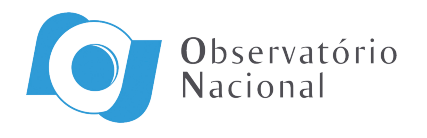

Ministério da Ciência, Tecnologia e Inovação

### DETERMINAÇÃO DE ÓRBITAS DE OBJETOS TRANSNETUNIANOS A PARTIR DE OBSERVAÇÕES COM A DECAM

Martín Valentín Banda Huarca

Dissertação de Mestrado apresentada ao Programa de Pós-graduação em Astronomia do Observatório Nacional/MCTI, como parte dos requisitos necessários à obtenção do Grau de Mestre em Astronomia.

Orientadores: Roberto Vieira Martins Ricardo L. C. Ogando

Rio de Janeiro Setembro de 2015

### DETERMINAÇÃO DE ÓRBITAS DE OBJETOS TRANSNETUNIANOS A PARTIR DE OBSERVAÇÕES COM A DECAM

Martín Valentín Banda Huarca

DISSERTAÇÃO SUBMETIDA AO PROGRAMA DE PÓS-GRADUAÇÃO EM ASTRONOMIA DO OBSERVATÓRIO NACIONAL/MCTI COMO PARTE DOS REQUISITOS NECESSÁRIOS PARA A OBTENÇÃO DO GRAU DE MESTRE EM ASTRONOMIA.

Examinada por:

Prof. Dr. Roberto Vieira Martins, ON/MCTI

Prof. Dr. Ricardo L. C. Ogando, ON/MCTI

Prof. Dr. Marcelo Assafin, OV/UFRJ

Prof. Dr. Julio Ignácio Bueno de Camargo, ON/MCTI

RIO DE JANEIRO, RJ – BRASIL SETEMBRO DE 2015

Banda Huarca, Martín Valentín

Determinação de órbitas de objetos transnetunianos a partir de observações com a DECam/Martín Valentín Banda Huarca. – Rio de Janeiro: ON/MCTI, 2015.

[XV,](#page-14-0) [93](#page-107-0) p[.: il.;](#page-8-0) 29, 7cm.

Orientadores: Roberto Vieira Martins

Ricardo L. C. Ogando

Dissertação (mestrado) – ON/MCTI/Programa de pósgraduação em Astronomia, 2015.

Referências Bibliográficas: p.  $80 - 82$ .

1. Objetos Transnetunianos. 2. Ocultações Estelares. 3. Dark Energy Survey. I. Vieira Martins, Roberto.  $et \ al.$  II. Observatório Nacional/MCTI, Programa de Pósgraduação em Astronomia. III. Título.

Saber que sabemos o que sabemos, e saber que não sabemos o que não sabemos, esta  $\acute{e}$ a verdadeira sabedoria.

Nicolau Copérnico

## Agradecimentos

Agradeço a Deus em primeiro lugar por ter me dado condições de lutar e alcançar os objetivos pretendidos, também gostaria de agradecer às pessoas que contribuíram de forma direita ou indireita na realização deste trabalho, em especial:

Ao Meus Pais, Victor Banda e Eufemia Huarca, pelo apoio incondicional e por me guiar sempre pelo caminho da educação.

Ao meu orientador, Dr. Roberto Vieira Martins, pela paciência, dedica¸c˜ao de seu tempo e toda ajuda fornecida para o desenvolvimento do trabalho ao longo do período do mestrado.

Ao meu co-orientador, Dr. Ricardo Ogando, pelas sugestões fornecidas tanto na área computacional quanto no encaminhamento do trabalho.

Ao Dr. Julio Camargo e Dr. Marcelo Assafin, por sempre estarem dispostos a resolver as dúvidas e dificuldades apresentadas na realização do trabalho.

Ao Dr. Josselin Desmars, pelo auxilio prestado com o programa NIMA.

Aos Professores do mestrado, pelo conhecimento transmitido nas diferentes disciplinas.

Ao Observatório Nacional, por me dar a oportunidade de estudar e crescer profissionalmente.

 $\hat{A}$  CAPES, pelo apoio financeiro durante os dois anos do mestrado.

Aos professores da UNSA, pelo conhecimento fornecido tanto na área da física quanto na área de computação.

Aos amigos, por compartilhar os momentos agradáveis no período do mestrado.

#### Resumo

Uma das formas de se conhecer as propriedades físicas dos objetos Trans-netunianos (TNOs) é a análise das ocultações de estrelas por estes objetos. A previsão de uma ocultação estelar depende basicamente de comparações das efemérides dos TNOs e das posições das estrelas. No entanto com as efemérides dos TNOs e os catálogos estelares atuais não é possível fazer boas previsões do evento sem um processo de refinamento das posições das estrelas e órbitas dos TNOs. Com a disponibilização do catálogo GAIA, as limitações com relação às estrelas serão superadas.

Este trabalho consiste em desenvolver uma metodologia para refinar as órbitas de alguns TNOs. Para tal fim, usamos dados liberados do ano 2013, pelo levantamento Dark Energy Survey (DES).

A metodologia basicamente consiste em, conhecendo os apontamentos, a data de observa¸c˜ao e o tamanho do campo observado com a Dark Energy Camera (DECam), identificar os objetos conhecidos do Sistema Solar localizados neste campo. Em seguida, recuperar as imagens que contém algum TNO e, com as posições obtidas depois de fazer a astrometria, somadas `as existentes na literatura, fazer um melhor ajuste das órbitas dos TNOs e Centauros encontradas na DECam. Finalmente prever ocultações estelares, usando um catálogo estelar astrométrico.

Conseguimos completar esse processo para seis TNOs conhecidos apresentando a previsão de suas ocultações.

Palavras-chave: Objeto Transnetuniano, KBO, Ocultação estelar, Dark Energy Survey, SkyBoT.

#### Abstract

One way to know the physical properties of Trans-Neptunian objects (TNOs) is the analysis of stellar occultations by these objects. The prediction of a stellar occultation basically depends on comparisons of TNOs' ephemeris and stars positions. However, with the current knowledge of TNOs' ephemeris and star catalogs, it is not possible to do good predictions of the event without a process of refinement of stars positions and TNOs' orbits. With the release of GAIA catalog the limitations with respect to the stars will be overcome.

This work consists of developing a methodology to refine the orbits of some TNOs. For this purpose, we use calibrated data from the *Dark Energy Survey* (DES) observed in 2013.

The methodology basically consists in knowing the pointings, observation date and the size of fields observed with the Dark Energy Camera (DECam), to identify the known Solar System objects located in the fields. Then retrieve the images which contains some TNOs and with the positions obtained after doing astrometry, added to the existing ones from literature, we do a better fit of TNOs and Centaurs' orbits found by DECam. Finally, we predict stellar occultations by using an astrometric star catalog.

We managed to complete this process for six TNOs delivering their occultation predictions.

Keywords: Trans-Neptunian object, KBO, stellar occultation, Dark Energy Survey, SkyBoT.

## Sumário

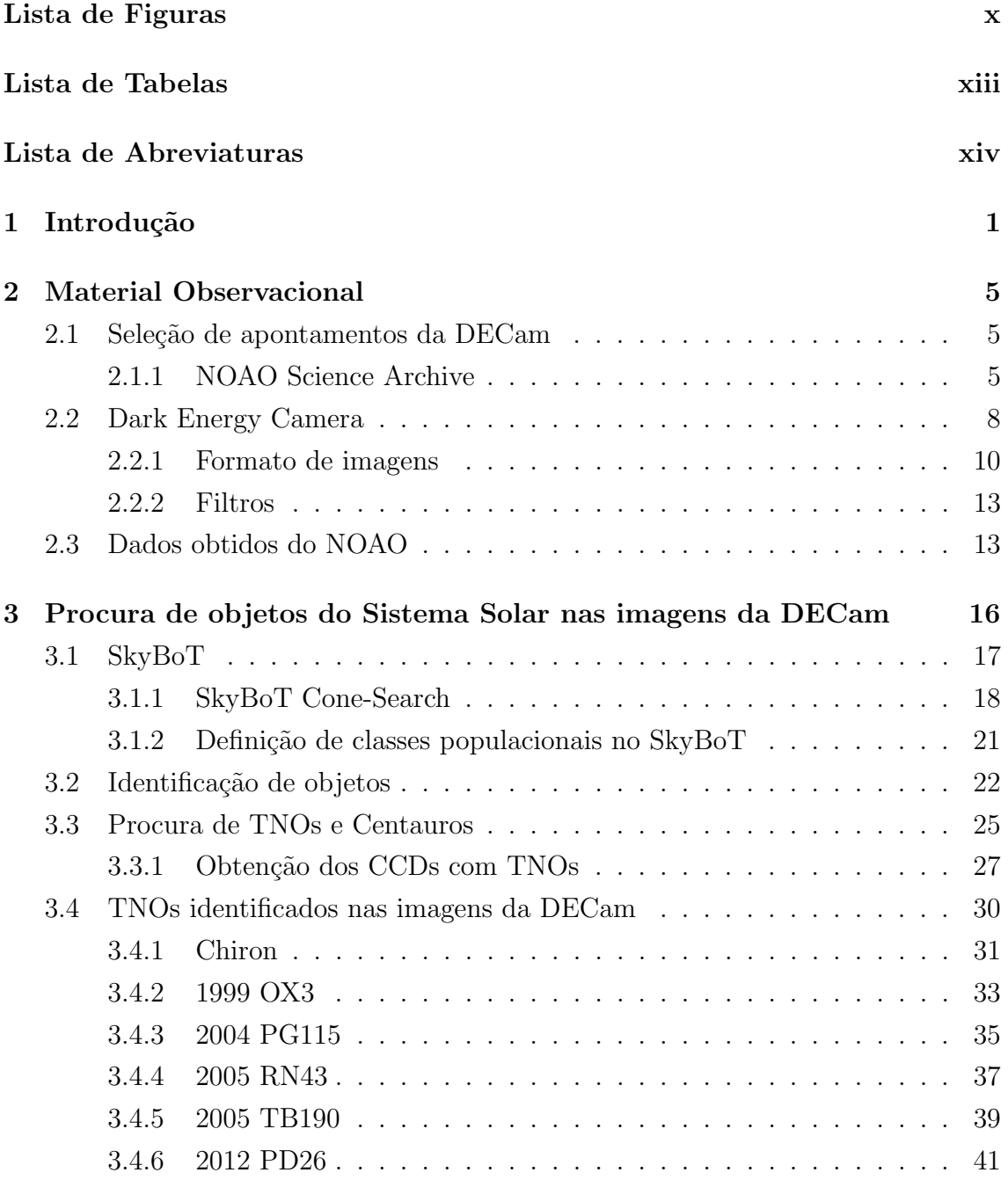

<span id="page-8-0"></span>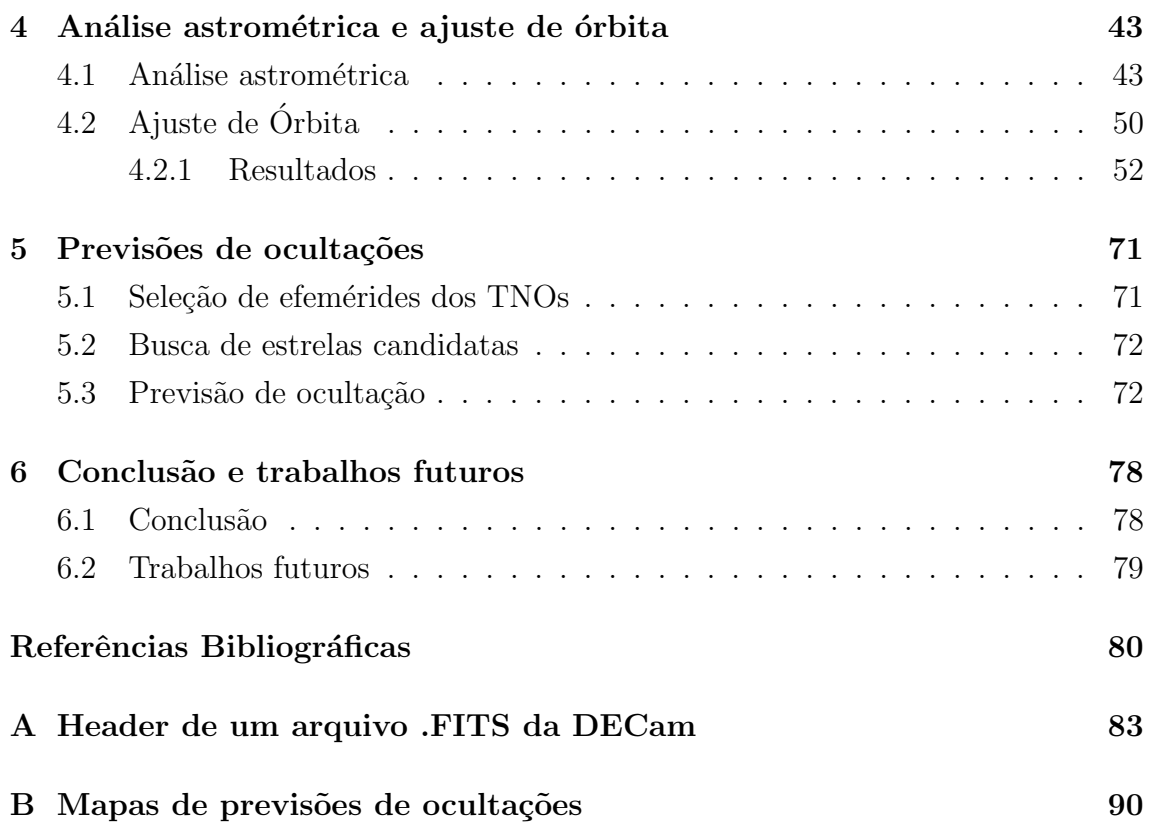

## <span id="page-9-0"></span>Lista de Figuras

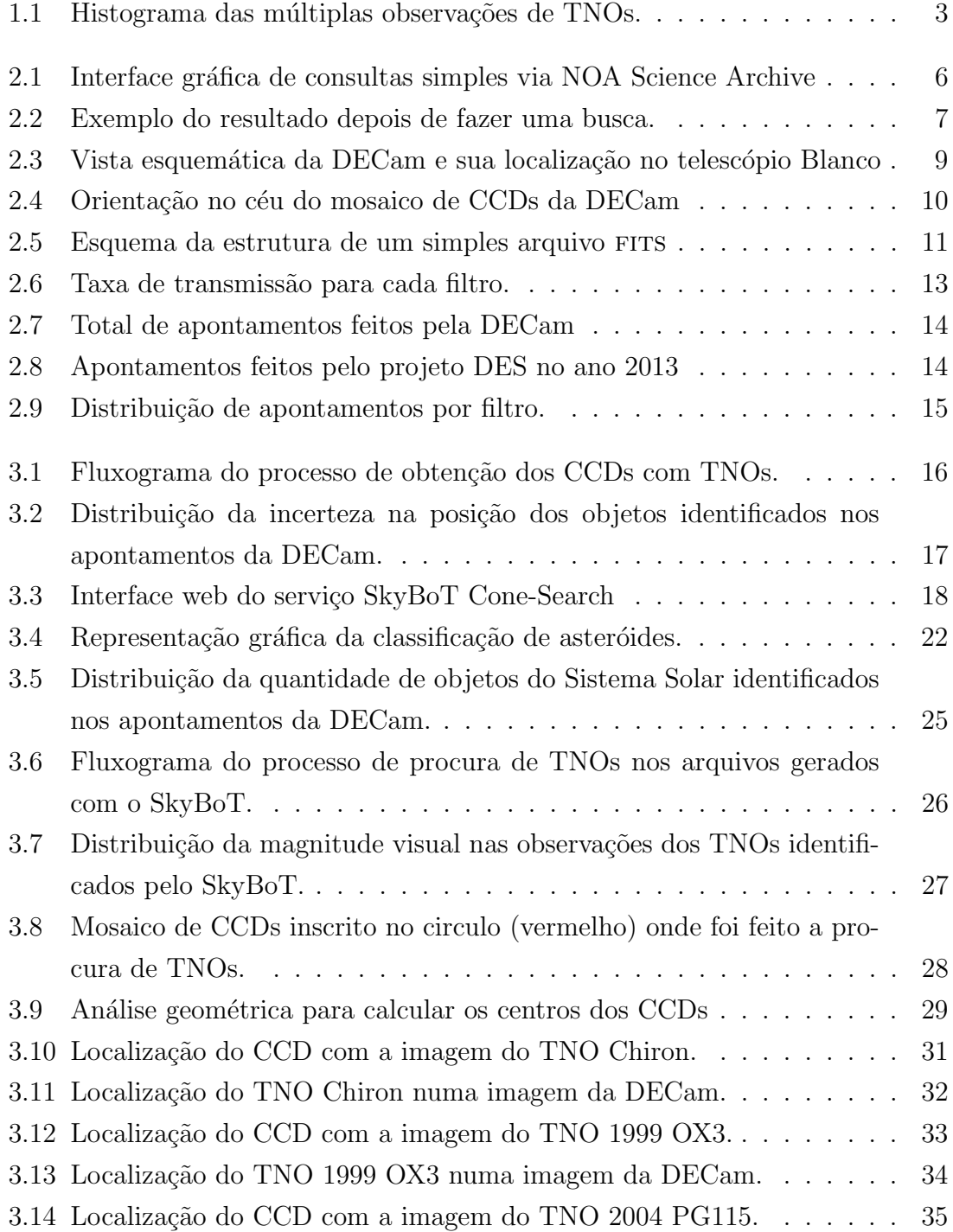

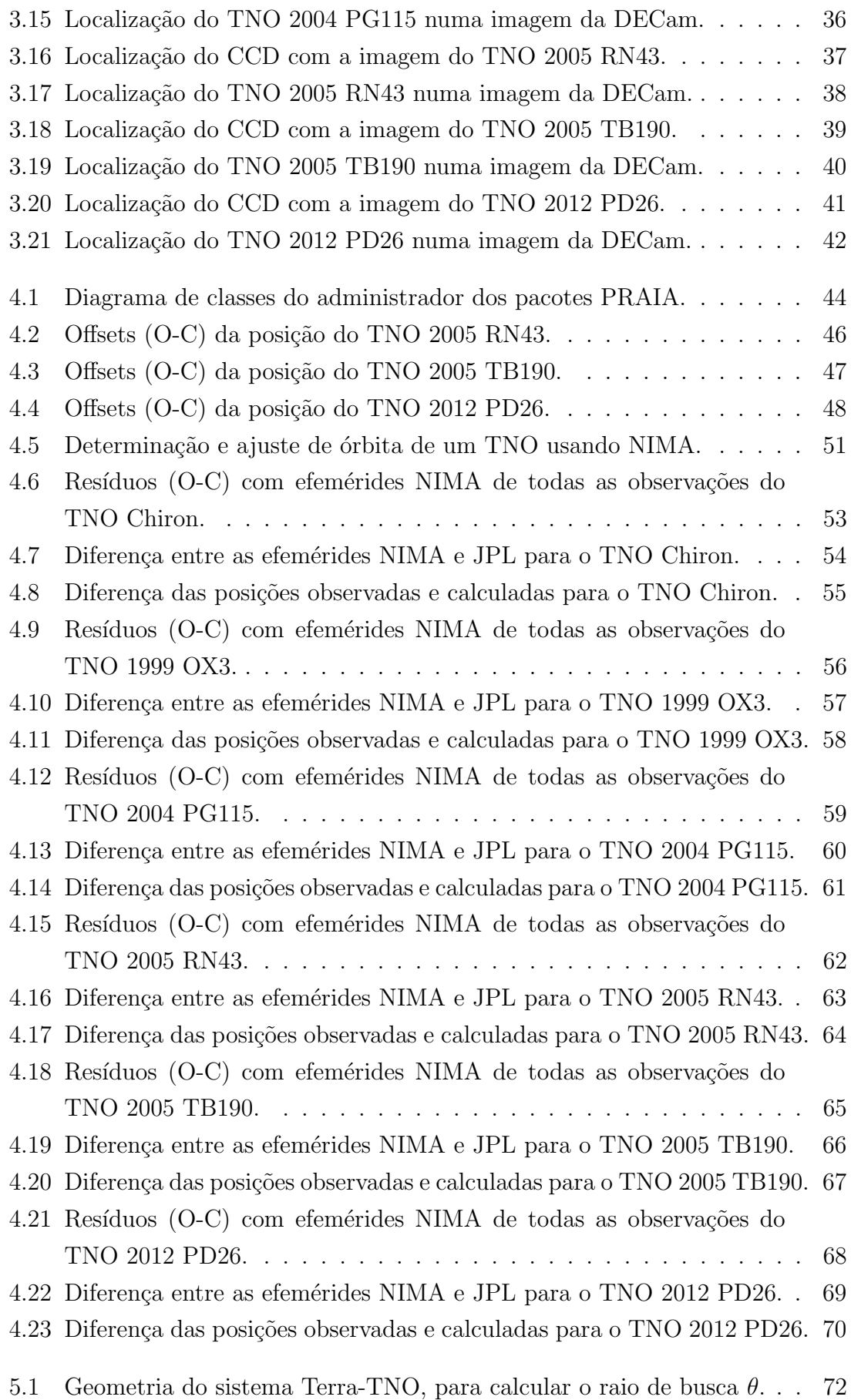

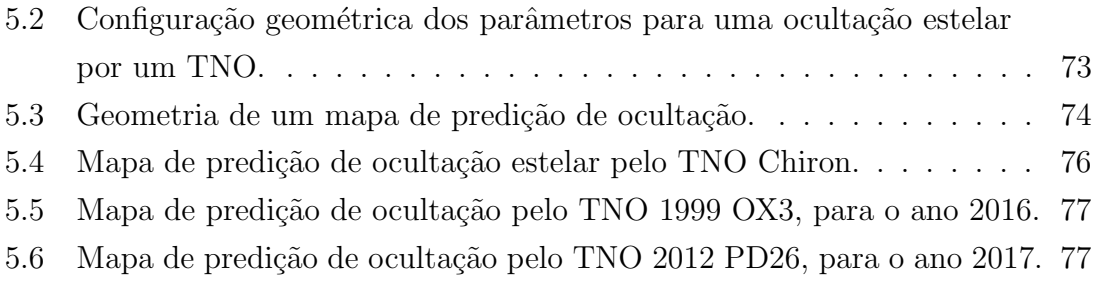

## <span id="page-12-0"></span>Lista de Tabelas

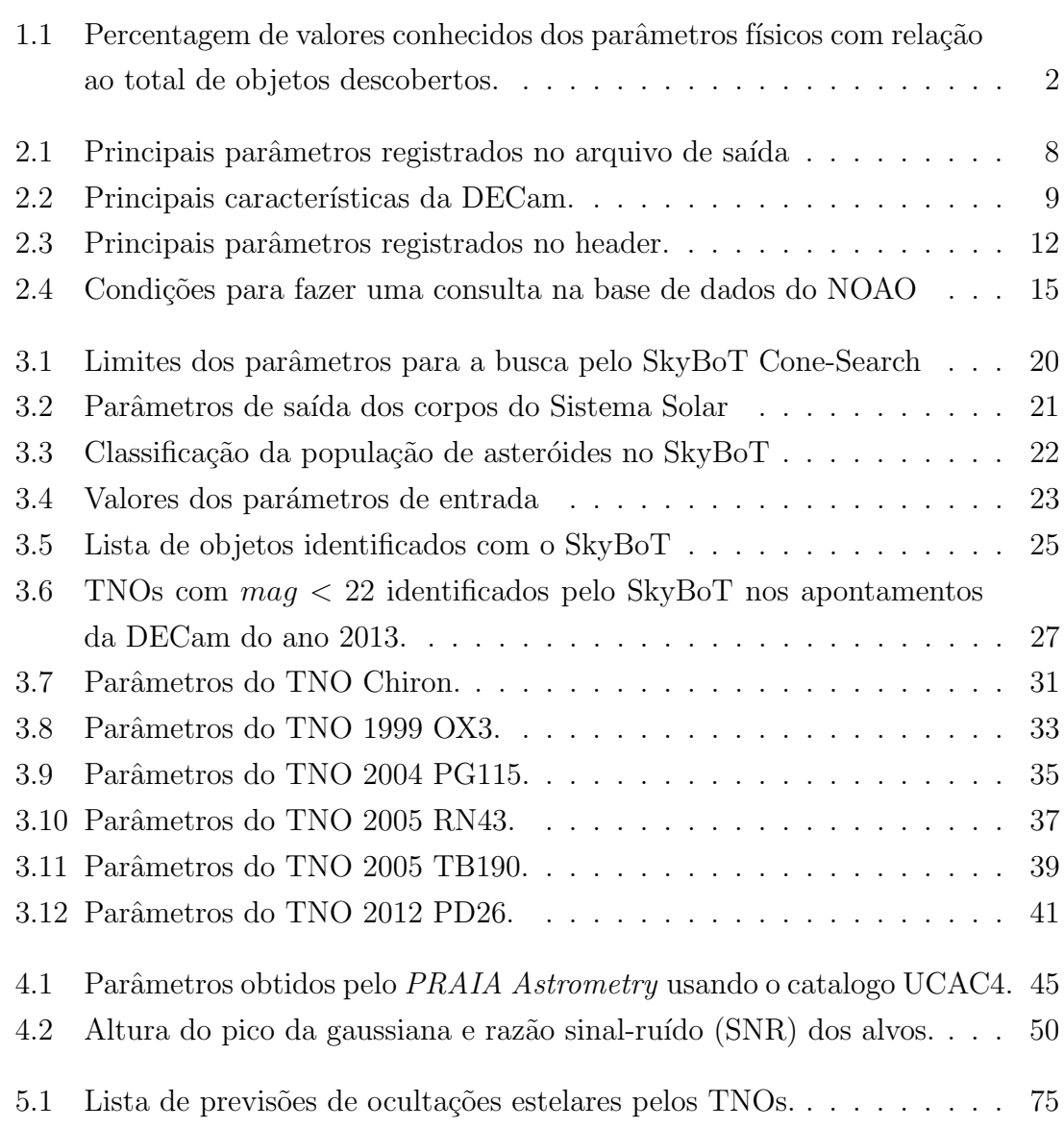

## <span id="page-13-0"></span>Lista de Abreviaturas

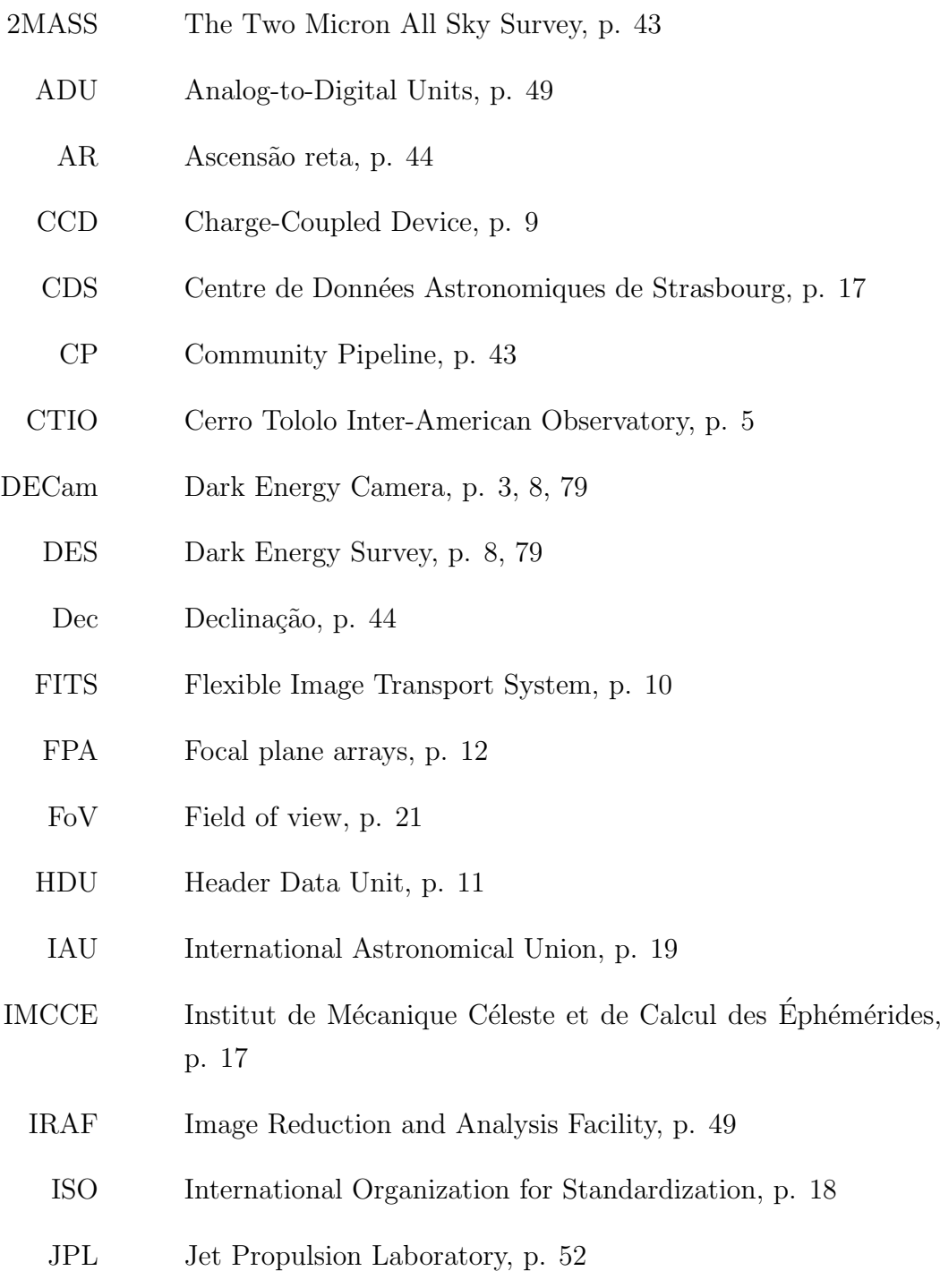

LST Local Solar Time, p. [74](#page-88-1)

- <span id="page-14-0"></span>MPC Minor Planet Center, p. [2,](#page-16-1) [17,](#page-31-2) [52](#page-66-1)
- MSTG Tempo Sideral Médio em Greenwich, p. [74](#page-88-1)
- NIMA Numerical Integration of the Motion of an Asteroid, p. [3,](#page-17-1) [50](#page-64-2)
- NOAO National Optical Astronomy Observatory, p. [5](#page-19-3)
	- NSA NOAO Science Archive, p. [5](#page-19-3)
- PRAIA Plataforma para Redução Automática de Imagens Astronômicas., p.  $3, 43$  $3, 43$ 
	- SDO Scattered Disk Object, p. [2](#page-16-1)
	- SDSS Sloan Digital Sky Survey, p. [13](#page-27-3)
	- SNR Signal Noise Ratio, p. [27,](#page-41-3) [50](#page-64-2)
	- SQL Structured Query Language, p. [6](#page-20-1)
- SkyBoT Sky Body Tracker, p. [4,](#page-18-0) [17](#page-31-2)
	- TNO Transneptunian object, p. [1](#page-15-1)
		- UA Unidades Astronômicas, p. [1](#page-15-1)
- UCAC2 Second U.S. Naval Observatory CCD Astrograph Catalogue, p. [43](#page-57-2)
- UCAC4 Fourth U.S. Naval Observatory CCD Astrograph Catalogue, p. [43,](#page-57-2) [75](#page-89-1)
	- UTC Universal Time Coordinated, p. [19](#page-33-0)
- VOTable Virtual Observatory Table, p. [7](#page-21-1)

## <span id="page-15-1"></span><span id="page-15-0"></span>Capítulo 1

### Introdução

Os asteróides situados além da órbita de Netuno, são conhecidos como objetos transnetunianos (TNOs). Esses objetos formam o chamado Cinturão de Kuiper, um cinturão de corpos gelados, que se estende a partir da órbita de Netuno até 150 UA (unidades astronômicas) do Sol. A distribuição de tamanhos e órbitas dos TNOs fornecem indícios fundamentais para desvendar a história do Sistema Solar. Como estes objetos estão a mais de 30 UA do Sol, foram pouco influenciados pela radiação solar, portanto, conservam suas propriedades físicas primordiais, as quais fornecem informações sobre os processos térmicos e químicos na formação do disco proto-planetário [\(BARUCCI](#page-94-2) et al. [\(2008\)](#page-94-2), Part III: Bulk Properties e Part IV: Physical Properties).

A população de pequenos corpos, que orbitam na região entre Júpiter e Netuno, é conhecida como Centauros. Eles têm sua origem relacionada aos TNOs, portanto, teriam as mesmas propriedades físicas.

Então a questão é: o que conhecemos hoje em dia a respeito dos TNOs<sup>[1](#page-15-2)</sup>?. A Tabela [1.1](#page-16-0) mostra a percentagem de parâmetros físicos que são conhecidos em relação ao total de objetos descobertos, quer dizer, que no caso do diâmetro<sup>[2](#page-15-3)</sup> conhecemos os valores de apenas 9.7% de um total de 1799 TNOs descobertos. Isto significa que enquanto os TNOs podem ser descobertos e suas ´orbitas determinadas, usando imagens de telesc´opios, conhecer as propriedades fundamentais tais como tamanho, massa e albedo ainda é um desafio. É por isso que é necessário o uso de outros métodos, entre os quais se insere a técnica de ocultações estelares, que consiste na observação de uma estrela quando um TNO passa na frente dela para um dado observador.

<span id="page-15-2"></span><sup>&</sup>lt;sup>1</sup>Daqui em diante TNOs irá indicar tanto objetos trans-netunianos como Centauros.

<span id="page-15-3"></span> $2$ Os diâmetros foram determinadas por vários métodos.

<span id="page-16-1"></span>

| Parâmetros físicos | População      |                                                                 |  |  |  |  |  |
|--------------------|----------------|-----------------------------------------------------------------|--|--|--|--|--|
|                    |                | TNOs, Centauros e SDOs <sup>3</sup> Outros asteróides distantes |  |  |  |  |  |
| <b>TOTAL</b>       | 1799           | 172                                                             |  |  |  |  |  |
| Diâmetro           | 175 $(9.7\%)$  | 9(5%)                                                           |  |  |  |  |  |
| $Cor B-R$          | 332 $(18.5\%)$ | 8(5%)                                                           |  |  |  |  |  |
| Tipo de taxonomia  | $257(14.3\%)$  | $\Omega$                                                        |  |  |  |  |  |
| Com satélite       | 79 $(4.4\%)$   | $\theta$                                                        |  |  |  |  |  |

<span id="page-16-0"></span>Tabela 1.1: Percentagem de valores conhecidos dos parâmetros físicos com relação ao total de objetos descobertos. Informação extraída de Johnston's Archive.

O tamanho, a forma e o albedo de alguns dos maiores TNOs foram determinados através de observações de ocultações estelares [\(SICARDY](#page-96-1) et al., [2011;](#page-96-1) [BRAGA-](#page-94-3)[RIBAS](#page-94-3) et al., [2011;](#page-94-3) [ELLIOT](#page-95-0) et al., [2010;](#page-95-0) [ORTIZ](#page-95-1) et al., [2011\)](#page-95-1). Também foi possível a descoberta de um sistema de anéis ao redor de um asteróide [\(BRAGA-RIBAS](#page-95-2)  $et al., 2014$  $et al., 2014$ ), assim como foi feito um estudo detalhado da atmosfera de Plutão (ver por exemplo: [DIAS-OLIVEIRA](#page-95-3) et al. [\(2015\)](#page-95-3)).

Para poder observar uma ocultação estelar por algum TNO, é preciso efetuar a previsão do evento, que basicamente consiste em fazer comparações, com certas condições entre as efemérides do objeto ocultador (TNO), posições do objeto ocultado (estrela), e do observador (Terra) [\(ASSAFIN](#page-94-4) et al., [2010,](#page-94-4) [2012;](#page-94-5) [CAMARGO](#page-95-4) [et al.](#page-95-4), [2014\)](#page-95-4). No entanto, as ocultações são raras e difíceis de prever, em especial se o TNO está posicionado longe do disco da Via-Láctea. Esta dificuldade de previsão se deve aos erros inerentes às posições aparentes das estrelas, incluindo o seu movimento próprio e as incertezas das órbitas dos TNOs. No caso das estrelas, com a era GAIA, a maior parte das limitações atuais serão superadas, a partir do momento que for publicado o primeiro catálogo GAIA que fornecerá as posições das estrelas até magnitude 20 com acurácia da ordem de milisegundo de arco. No caso das órbitas dos TNOs, é preciso ter a maior quantidade de observações astrométricas possíveis destes objetos, para fazer um bom ajuste das órbitas e quanto mais próxima a observação de refinamento estiver do evento de ocultação, melhor será a previsão deste.

O trabalho está focado na busca de todas as observações feitas dos TNOs pela câmera DECam instalada no telescópio Blanco no CTIO, para que somadas às observações existentes, armazenadas no Minor Planet Center (MPC), possam ajudar a solucionar as limitações atuais das órbitas de alguns TNOs no contexto de oculta¸c˜oes. Como veremos nos pr´oximos cap´ıtulos, a ´area atualmente coberta por observa¸c˜oes com a DECam cobrem aproximadamente 160 TNOs conhecidos. A fi-

<span id="page-16-2"></span><sup>3</sup>Scattered Disk Objects.

<span id="page-17-1"></span>gura [1.1](#page-17-0) mostra que essas observações amostram bastante bem as órbitas dos TNOs, tipicamente com dezenas de observações para cada objeto, podendo chegar até quase 1000 observações no caso do objeto distante 2013 TV158, cuja órbita e natureza foi determinada pelo DES [\(WALKER e GERDES, 2014\)](#page-96-2).

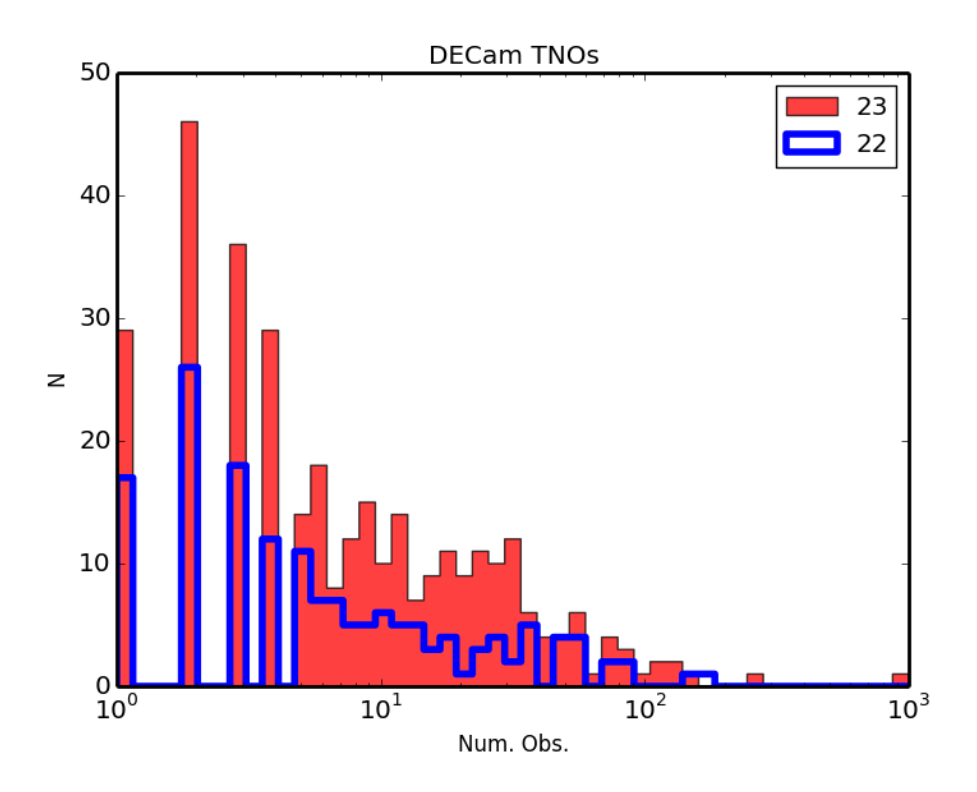

<span id="page-17-0"></span>Figura 1.1: Histograma das múltiplas observações de TNOs feitas com a DECam, para magnitudes menores que 23 mag (região de cor vermelho) e 22 mag (região contornada de cor azul).

Para validar nosso trabalho, vamos usar os apontamentos onde a Dark Energy Camera (DECam) fez imagens no ano 2013 e identificar os objetos conhecidos do Sistema Solar com o SkyBoT [\(BERTHIER](#page-94-6) et al., [2006\)](#page-94-6). Então é feita uma filtragem por classe, para só considerar os TNOs e é verificado se estão localizados em algum CCD. Em seguida são baixadas as imagens e quebrado o mosaico de 62 CCDs, para só fazer a análise astrométrica com o software PRAIA [\(ASSAFIN](#page-94-7) et al., [2011\)](#page-94-7) nas imagens dos CCDs que contém observações de TNOs. Depois, com a ajuda de um integrador numérico (NIMA) [\(DESMARS](#page-95-5) et al., [2015,](#page-95-5) aceito), é refinada a ´orbita e finalmente com as efem´erides melhoradas dos TNOs e o cat´alogo UCAC4  $(ZACHARIAS et al., 2013),$  $(ZACHARIAS et al., 2013),$  $(ZACHARIAS et al., 2013),$  $(ZACHARIAS et al., 2013),$  é prevista a ocorrência de alguma ocultação estelar. A automatização desse processo em um pipeline é fundamental quando se pensa na previsão de ocultações no contexto do GAIA+LSST, o qual irá melhorar bastante a precis˜ao astrom´etrica de potenciais estrelas ocultadas e a lista de TNOs ocultadores.

No capítulo [2](#page-19-0) é descrito o procedimento de obtenção de apontamentos feitos

<span id="page-18-0"></span>pela DECam, assim como uma breve descrição de suas principais características. No capítulo [3](#page-30-0) são desenvolvidos códigos para identificar corpos menores do Sistema Solar, usando o SkyBoT, e também códigos para fazer a busca de TNOs, identificar o CCD com o TNO, baixar a imagem, quebrar o mosaico de CCDs e salvar o CCD com o TNO. No capítulo [4](#page-57-0) é feita a análise astrométrica de todas as imagens obtidas no capítulo anterior e fornecer os resultados para o NIMA e gerar os arquivos .bsp os quais armazenam informações para gerar efemérides. No capítulo [5](#page-85-0) é feito uma breve descrição de procedimento para prever ocultações estelares, usando as novas efemérides geradas e o catálogo estelar UCAC4. No capítulo [6](#page-92-0) são apresentadas as conclus˜oes e os trabalhos futuros.

## <span id="page-19-3"></span><span id="page-19-0"></span>Capítulo 2

### Material Observacional

### <span id="page-19-1"></span>2.1 Seleção de apontamentos da DECam

O National Optical Astronomy Observatory (NOAO) ´e um centro de pesquisa e desenvolvimento nacional dos Estados Unidos para a astronomia noturna terrestre. A missão deles é fornecer acesso público a pesquisadores profissionais qualificados para desenvolver recursos cient´ıficos sobre telesc´opios operados pelo NOAO, assim como outros telescópios ópticos e infravermelhos. Hoje em dia, o tamanho de abertura destes telescópios varia de 2 até 10m.

Entre os observatórios operados pelo NOAO temos:

CTIO: Cerro Tololo Inter-American Observatory, localizado a uma latitude de  $-30°10'10.78''$ , e longitude de  $-70°48'23.49''$ , aproximadamente 500 Km ao norte de Santiago no Chile, cerca de 70 Km a leste de "La Serena", a uma altitude de 2200 metros. O CTIO opera entre outros o telescópio Victor M. Blanco 4-m em Cerro Tololo.

O NOAO tem catalogado grandes quantidades de dados digitais que foram obtidas a partir duma variedade de programas de ciência e de pesquisa. Os dados de alguns destes instrumentos s˜ao reduzidos e calibrados com pipelines automatizados, e ambos os produtos brutos e reduzidos, são publicados através de NOAO Science Archive.

#### <span id="page-19-2"></span>2.1.1 NOAO Science Archive

O NOAO Science Archive (NSA) [\(SEAMAN](#page-96-4) *et al.*, [2003\)](#page-96-4) contém a maior quanti-dade de dados do NOAO e é acessado através do portal Archive<sup>[1](#page-19-4)</sup>. O portal oferece a capacidade de realizar consultas simples (baseadas em formulários) ou, avançadas<sup>[2](#page-19-5)</sup>

<span id="page-19-4"></span><sup>1</sup><http://portal-nvo.noao.edu>

<span id="page-19-5"></span><sup>2</sup>Essas podem ser montadas a partir das consultas simples e posteriormente refinadas

<span id="page-20-1"></span>(baseadas em  $SQL^3$  $SQL^3$ ) para fazer uma busca, categorização e/ou uma filtragem de dados, além de fornecer uma variedade de ferramentas para baixar os dados selecionados e armazen´a-los em um arquivo. Os apontamentos est˜ao automaticamente disponíveis no NSA, mas as imagens propriamente ditas só serão liberadas depois de expirado o prazo de propriedade.

Como não temos nenhum programa de observação em particular, fazemos uma Procura Geral, disponível para todos os usuários.

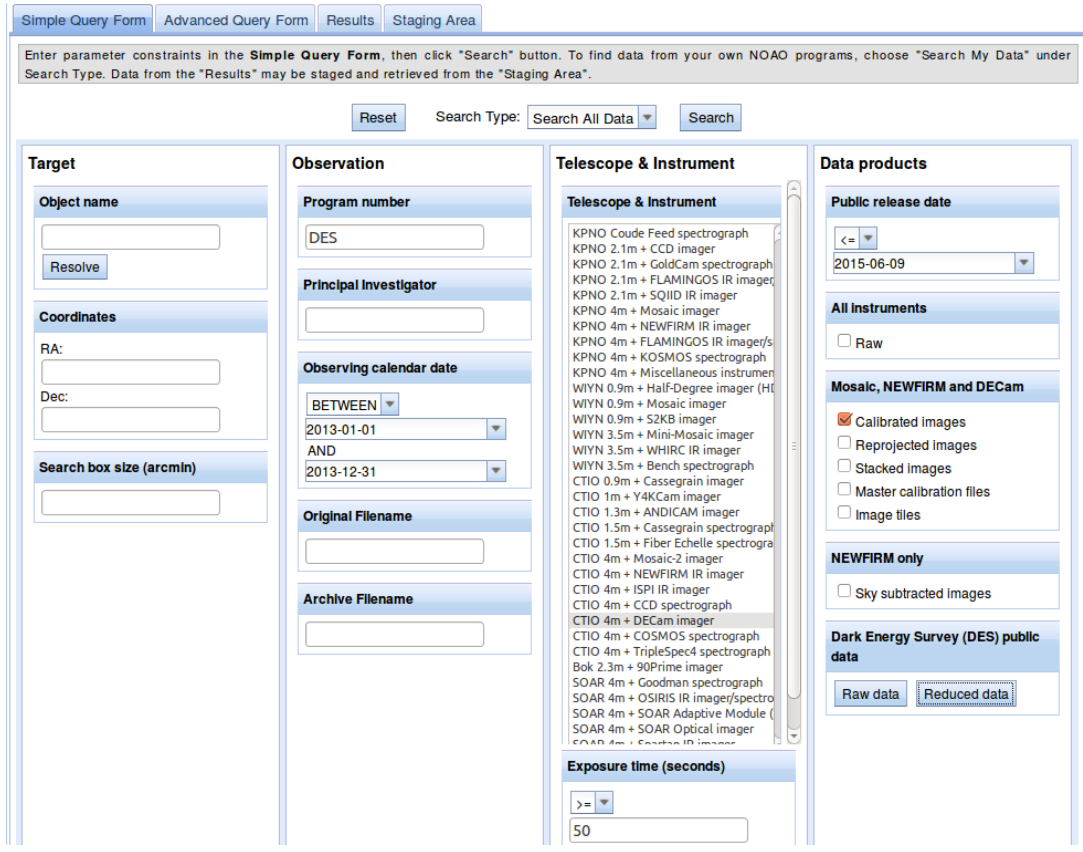

Figura 2.1: Interface de consulta simples para a busca do conteúdo do NOAO Science Archive, mostrando vários menus e caixas de diálogo para restringir uma busca com uma variedade de atributos, ou intervalos de atributos.

<span id="page-20-0"></span>A obtenção de dados do Portal é simples e consiste nas seguintes etapas:

1. Construir uma consulta inicial. Para isso basta preencher o formulário mos-trado na Figura [2.1](#page-20-0) e clicar no botão "Search" para fazer a busca. Os resul-tados são mostrados em forma de tabela (ver Figura [2.2\)](#page-21-0), possivelmente em várias páginas. Dependendo da consulta os resultados podem ser demasiado numerosos para administrar. Os resultados podem ser classificados por atributo, clicando em um nome de coluna da tabela. O Archive contém (até o

<span id="page-20-2"></span><sup>&</sup>lt;sup>3</sup>Linguagem de pesquisa declarativa padrão para banco de dados relacional

<span id="page-21-1"></span>início de 2015) cerca de 5 milhões de produtos brutos de todos os instrumentos e quase 1 milhão de dados reduzidos. É importante construir a query de modo a não trazer imagens que não sejam científicas, como sem filtro, de calibração, ou de peso.

- 2. Categorizar e Filtrar, mesmo após a construção de uma consulta razoavelmente restrita, a quantidade de resultados pode ser difícil de administrar. Na figura [2.2,](#page-21-0) na parte de "Refine" estão as opções para categorizar os resultados por um conjunto de atributos de coluna e filtrar os resultados baseados em algum atributo, tal como o nome do filtro.
- 3. Descarregar os dados, tendo a tabela categorizada e filtrada. O conjunto de dados pode ser separado para baixar em bloco ou usando o download (ver figura  $2.2$ ) para selecionar todas as linhas (ou unicamente as visíveis), ou as linhas selecionadas individualmente. Fazendo isso será criado um conjunto de links dos arquivos selecionados para o armazenamento de dados em bloco em um só arquivo VOTable<sup>[4](#page-21-2)</sup>.

| Search NOAO data »<br>Manage your user account   Log in |                                                                                                    |                            |                                                 |                            |                                 |                            |    |                              |     |      |                             |                                                                          |                 |                                       |         |               |
|---------------------------------------------------------|----------------------------------------------------------------------------------------------------|----------------------------|-------------------------------------------------|----------------------------|---------------------------------|----------------------------|----|------------------------------|-----|------|-----------------------------|--------------------------------------------------------------------------|-----------------|---------------------------------------|---------|---------------|
|                                                         | Simple Query Form                                                                                                    |                            |                                                 | <b>Advanced Query Form</b> | <b>Results</b>                  | <b>Staging Area</b>        |    |                              |     |      |                             |                                                                          |                 |                                       |         |               |
|                                                         | <b>Refine</b><br><b>Download</b><br><b>Display</b><br>Displaying images 1 - 50 of 25392 in total<br>Categorize by:<br>Select a column<br><b>Selection</b><br>$\overline{\mathbf{v}}$<br>Stage selected rows<br>1 2 3 4 5 6 7 8 9  507 508 Next Last →<br>Filter by: Proposal ID<br>$\overline{\phantom{a}}$<br>Go<br>Reset<br>Type a value<br>Current coordinate format: decimal degrees<br>Download rows as VOTable<br>$\overline{\phantom{a}}$ |                            |                                                 |                            |                                 |                            |    |                              |     |      |                             |                                                                          |                 |                                       |         |               |
| 0 rows<br>selected                                      |                                                                                                    | <b>Access Proposal ID</b>  | <b>Survey</b><br>ID                             | Release<br>date            | 111<br><b>Observing</b><br>date | UT A                       | PI | <b>RA</b>                    | Dec |      | <b>Telescope Instrument</b> | Filter                                                                   | <b>Exposure</b> | Observation Observing Process<br>type | mode    |               |
| L.                                                      |                                                                                                    | Retrieve 2013A-9999        | <b>Dark</b><br>Energy<br>Survey<br>(DES)        |                            | 2013-08-14 2013-08-15           | 2013-08-16<br>04:35:10.815 |    | Walker 306.174792 -50.942111 |     | ct4m | decam                       | z<br><b>DECam</b><br><b>SDSS</b><br>c0004<br>9260.0<br>1520.0            | 90              | object                                | imaging | InstCa        |
| с                                                       |                                                                                                    | Retrieve 2013A-9999        | Dark<br>Energy<br><b>Survey</b><br>(DES)        |                            | 2013-08-14 2013-08-15           | 2013-08-16<br>04:35:10.815 |    | Walker 306.179813 -50.937992 |     | ct4m | decam                       | z<br><b>DECam</b><br><b>SDSS</b><br>c0004<br>9260.0<br>1520.0            | 90              | object                                | imaging | <b>InstCa</b> |
| L.                                                      |                                                                                                    | <b>Retrieve 2013A-9999</b> | <b>Dark</b><br>Energy<br><b>Survey</b><br>(DES) |                            | 2013-08-14 2013-08-15           | 2013-08-16<br>04:35:10.815 |    | Walker 306.179813 -50.937992 |     | ct4m | decam                       | $\mathbf{z}$<br><b>DECam</b><br><b>SDSS</b><br>c0004<br>9260.0<br>1520.0 | 90              | object                                | imaging | InstCa        |
| с                                                       |                                                                                                    | Retrieve 2013A-9999        | Dark<br>Energy<br><b>Survey</b><br>(DES)        |                            | 2013-08-14 2013-08-15           | 2013-08-16<br>04:37:29.148 |    | Walker 308.664550 -51.952492 |     | ct4m | decam                       | z<br><b>DECam</b><br><b>SDSS</b><br>c0004<br>9260.0<br>1520.0            | 90              | object                                | imaging | <b>InstCa</b> |
| u                                                       |                                                                                                    | <b>Retrieve 2013A-9999</b> | <b>Dark</b><br>Energy<br><b>Survey</b><br>(DES) |                            | 2013-08-14 2013-08-15           | 2013-08-16<br>04:37:29.148 |    | Walker 308.664550 -51.952492 |     | ct4m | decam                       | z<br><b>DECam</b><br><b>SDSS</b><br>c0004<br>9260.0                      | 90              | object                                | imaging | InstCa        |

<span id="page-21-0"></span>Figura 2.2: Exemplo do resultado depois de fazer uma busca.

<span id="page-21-2"></span><sup>&</sup>lt;sup>4</sup>Formato padrão XML para o intercâmbio de dados representados como um conjunto de tabelas.

<span id="page-22-2"></span>Uma vez baixado o arquivo, podemos usar a informação contida no mesmo para fazer o princípio de nossa análise, que é verificar que apontamentos em uma dada coordenada e data tem TNOs, e ent˜ao baixar essas imagens selecionadas.

A tabela [2.1](#page-22-1) mostra os principais parˆametros que s˜ao registrados nos arquivos baixados do NSA. Para termos imagens reduzidas (bias, flat field, etc.) e calibradas foto e astrometricamente usamos um atalho na página principal que seleciona todas as imagens calibradas produzidas pelo DES que já estão disponíveis para o público (ver Figura [2.1\)](#page-20-0). Esse  $\acute{e}$  o conjunto de dados em que focamos a nossa análise. Descrevemos o DES com mais detalhes na próxima seção.

<span id="page-22-1"></span>

| Ш         | Descrição                           |  |  |  |
|-----------|-------------------------------------|--|--|--|
| reference | Link para baixar a imagem           |  |  |  |
| date obs  | Data e hora de inicio da observação |  |  |  |
| ra        | Ascensão reta do apontamento        |  |  |  |
| dec       | Declinação do apontamento           |  |  |  |
| filter    | Filtro usado                        |  |  |  |
| exposure  | Tempo de exposição                  |  |  |  |
| proctype  | Qualidade do produto (calibrado)    |  |  |  |
| prodtype  | Formato do produto (imagem)         |  |  |  |
| size      | Tamanho da imagem armazenada        |  |  |  |

Tabela 2.1: Principais parâmetros registrados no arquivo de saída

### <span id="page-22-0"></span>2.2 Dark Energy Camera

A Dark Energy Camera (DECam) [\(FLAUGHER](#page-95-6) et al., [2015\)](#page-95-6) é uma câmera de grande campo, construída pela colaboração do Dark Energy Survey. Ela está ins-talada no foco principal do telescópio Victor M. Blanco (ver figura [2.3\)](#page-23-0), que possui um espelho primário com 4 metros de diâmetro e está situado no CTIO, Chile. A DECam foi construída para realizar o projeto Dark Energy Survey<sup>[5](#page-22-3)</sup> (DES) [\(DIEHL](#page-95-7) [et al.](#page-95-7), [2014\)](#page-95-7) que consiste em fazer um levantamento multi-cor profundo cobrindo 5000 graus quadrados do céu do hemisfério sul para investigar os efeitos da energia escura. As observações começaram em setembro de 2013<sup>[6](#page-22-4)</sup> e está ocupando cerca de  $30\%$  do tempo de observação anual (105 noites/ano), durante cinco anos (na maior parte entre os meses de agosto e fevereiro). Os dados podem ser obtidos através do NSA descrito acima.

<span id="page-22-3"></span><sup>5</sup>Ver o site principal do DES: <http://www.darkenergysurvey.org/>

<span id="page-22-4"></span><sup>6</sup>Com a primeira luz em Setembro de 2012

<span id="page-23-2"></span>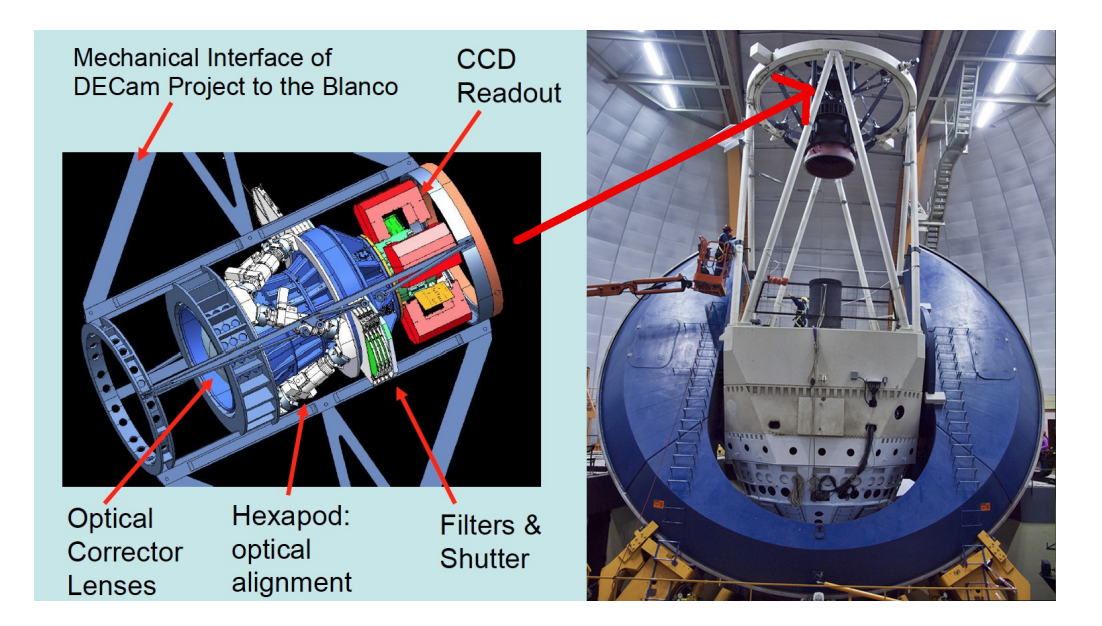

Figura 2.3: Esquerda: Vista esquemática da DECam, mostrando também a disposição do agrupamento de CCDs, lentes ópticas e filtros. Direita: O telescópio Blanco 4m, com a seta vermelha indicando o foco principal, onde a DECam foi colocada. Imagem obtida do site [http://www.ctio.noao.edu/noao/sites/default/](http://www.ctio.noao.edu/noao/sites/default/files/decam/Images/Dschematic.jpg#sthash.As96udcJ.dpuf) [files/decam/Images/Dschematic.jpg#sthash.As96udcJ.dpuf](http://www.ctio.noao.edu/noao/sites/default/files/decam/Images/Dschematic.jpg#sthash.As96udcJ.dpuf)

<span id="page-23-0"></span>Os detalhes da DECam estão indicados na tabela [2.2.](#page-23-1) A escala de pixel aumenta gradualmente, de forma quase imperceptível, a partir do centro para a borda do campo de visão devido à distorção da curvatura. Uma ampla informação assim como os detalhes técnicos da DECam podem ser obtida em [FLAUGHER](#page-95-6) et al. [\(2015\)](#page-95-6).

| Corretor óptico do campo de visão       | 2.2° de diâmetro do campo circular           |  |  |  |  |
|-----------------------------------------|----------------------------------------------|--|--|--|--|
| Área efetiva do mosaico de CCDs         | 3 graus quadrados                            |  |  |  |  |
| Razão focal                             | f2.7                                         |  |  |  |  |
| Detector                                | 62 CCDs de $2048 \times 4096$ pixels         |  |  |  |  |
| Numero total de pixels                  | 520 Mpixels                                  |  |  |  |  |
| Escala de pixel, centro/borda           | $0.2637 / 0.2626$ arcsec/pixel               |  |  |  |  |
| Escala de placa                         | $17.57 \text{ arcsec/mm}$                    |  |  |  |  |
| Gaps entre CCDs                         |                                              |  |  |  |  |
| Linhas (Ex. Entre $S4 \in N4$ )         | $3.0 \text{ mm}$ (201 pixels)                |  |  |  |  |
| Colunas (Ex. Entre $N4 \text{ e } N5$ ) | $2.3 \text{ mm}$ (153 pixels)                |  |  |  |  |
| Qualidade de imagem entregue            | $\sim 0.8$ arcsec em excelentes condições de |  |  |  |  |
|                                         | seeing                                       |  |  |  |  |
| Filtros                                 | u, g, r, i, z, Y, VR                         |  |  |  |  |

<span id="page-23-1"></span>Tabela 2.2: Principais características da DECam.

<span id="page-24-2"></span>O campo de vis˜ao da DECam ´e um dos maiores na astronomia ´optica. O campo de visão é definido pelos 62 CCDs de  $2k \times 4k$ , dispostos em uma configuração em forma de "hexágono", cobrindo uma área de imagem de três graus quadrados. Há também 12 CCDs de  $2k \times 2k$ , 8 etiquetados como "F", que são usados para focar e alinhar e 4 etiquetados como "G", que são utilizadas para guiar o telescópio (ver figura [2.4\)](#page-24-1).

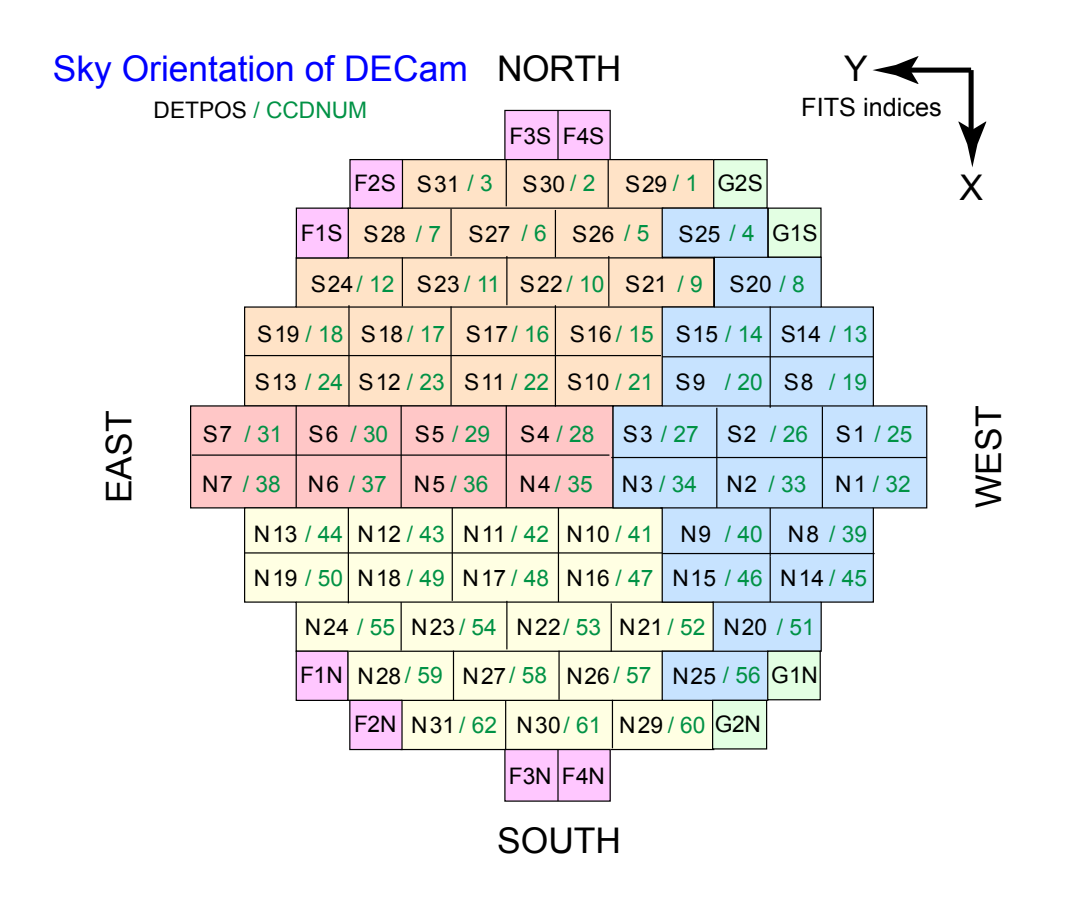

<span id="page-24-1"></span>Figura 2.4: Orientação no céu do mosaico de CCDs da DECam<sup>[8](#page-24-3)</sup>, composto por 12 CCDs de 2k×2k para o controle de guiagem (verde) e foco (magenta) e 62 CCDs de  $2k \times 4k$  (laranja, rosa, azul, amarelo), mostrando a correspondência entre o número de CCD (CCDNUM) e a posição do detector (DETPOS), definindo a configuração do mosaico. A declinação decresce ao longo do eixo  $x$ , e a ascensão reta aumenta ao longo do eixo y.

#### <span id="page-24-0"></span>2.2.1 Formato de imagens

As imagens geradas pela DECam são armazenadas em arquivos com o formato FITS que tem múltiplas extensões, sendo 62 no total (ver figura [2.5\)](#page-25-0), onde o "Primary Header" corresponde ao header do mosaico e cada "Extension" a uma imagem CCD.

<span id="page-24-3"></span> $8Extraída$  do site do CTIO <http://www.ctio.noao.edu/noao/content/middle-night>

<span id="page-25-2"></span>A maioria dos produtos de dados publicados pelo NOAO foram comprimidos em formato  $f\ddot{z}^9$  $f\ddot{z}^9$  para minimizar o volume de armazenamento (300 MB comprimido de 2 GB bruto) e o tempo necessário para ser baixado. O NSA contém produtos calibrados que s˜ao produzidos com pipelines. Estas imagens foram processadas para remover assinatura instrumental e foram astrom´etrica e fotometricamente calibradas.

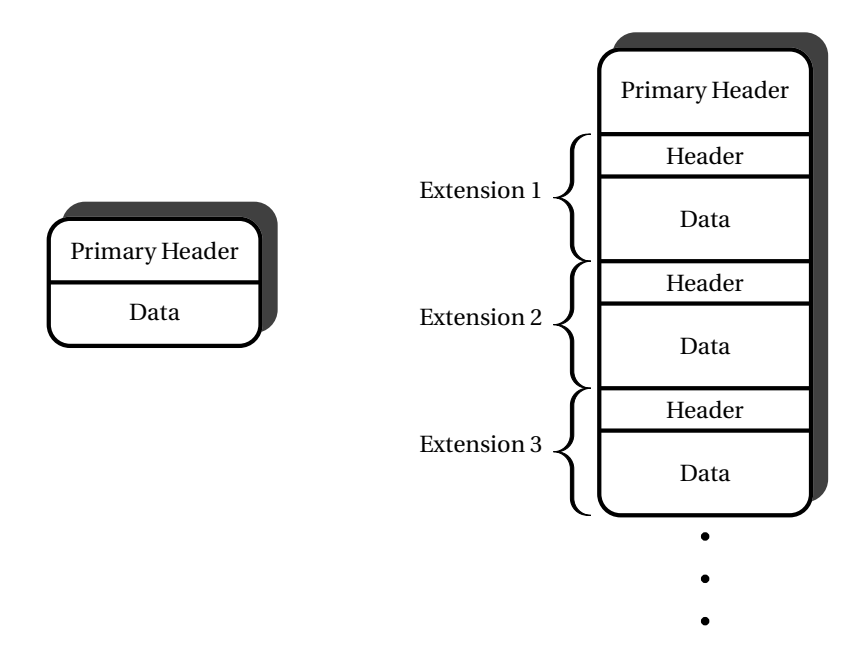

<span id="page-25-0"></span>Figura 2.5: Esquema da estrutura de um simples arquivo FITS que armazena uma ´unica imagem (esquerda) e um arquivo de formato com m´ultiplas extens˜oes que armazena uma ou mais componentes de uma imagem (direita).

A informação é registrada no header do arquivo FITS. A tabela [2.3](#page-25-1) tem alguns parˆametros armazenados no header da imagem tendo em conta a unidade (HDU) onde esse parâmetro vai ser encontrado no header principal  $(P)$  ou na extensão  $(E)$ . Algumas das palavras-chave são indexadas pelo eixo da imagem, o que significa que eles vêm em pares, como indicado pelos sufixos  $i \in j$ , ou pelo amplificador  $k$ .

<span id="page-25-1"></span>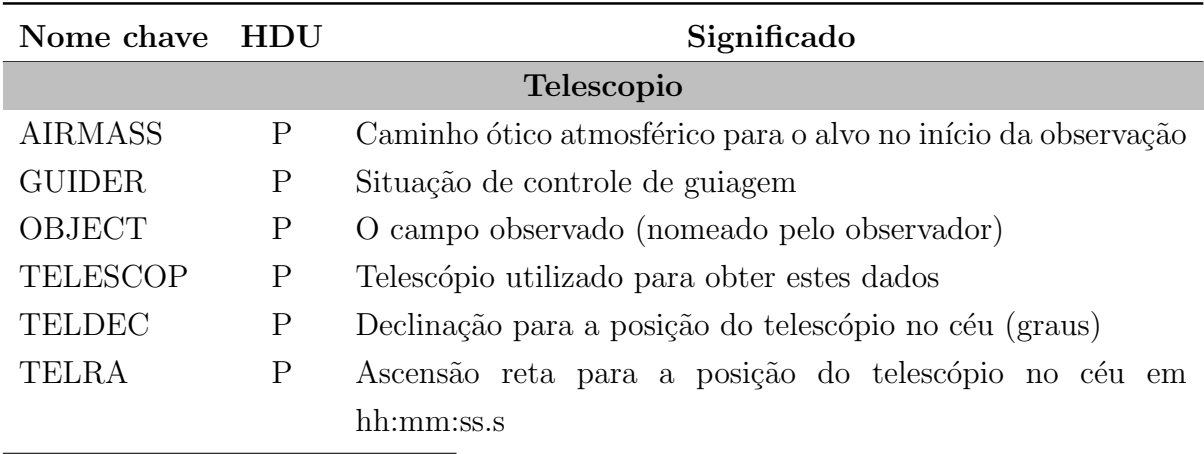

<span id="page-25-3"></span> $9A$  extensão ".fz" indica FITS tile-compressed file. Para mais informação veja: [http://](http://archive.noao.edu/doc/SDM_fpack_usernotes.html) [archive.noao.edu/doc/SDM\\_fpack\\_usernotes.html](http://archive.noao.edu/doc/SDM_fpack_usernotes.html)

<span id="page-26-0"></span>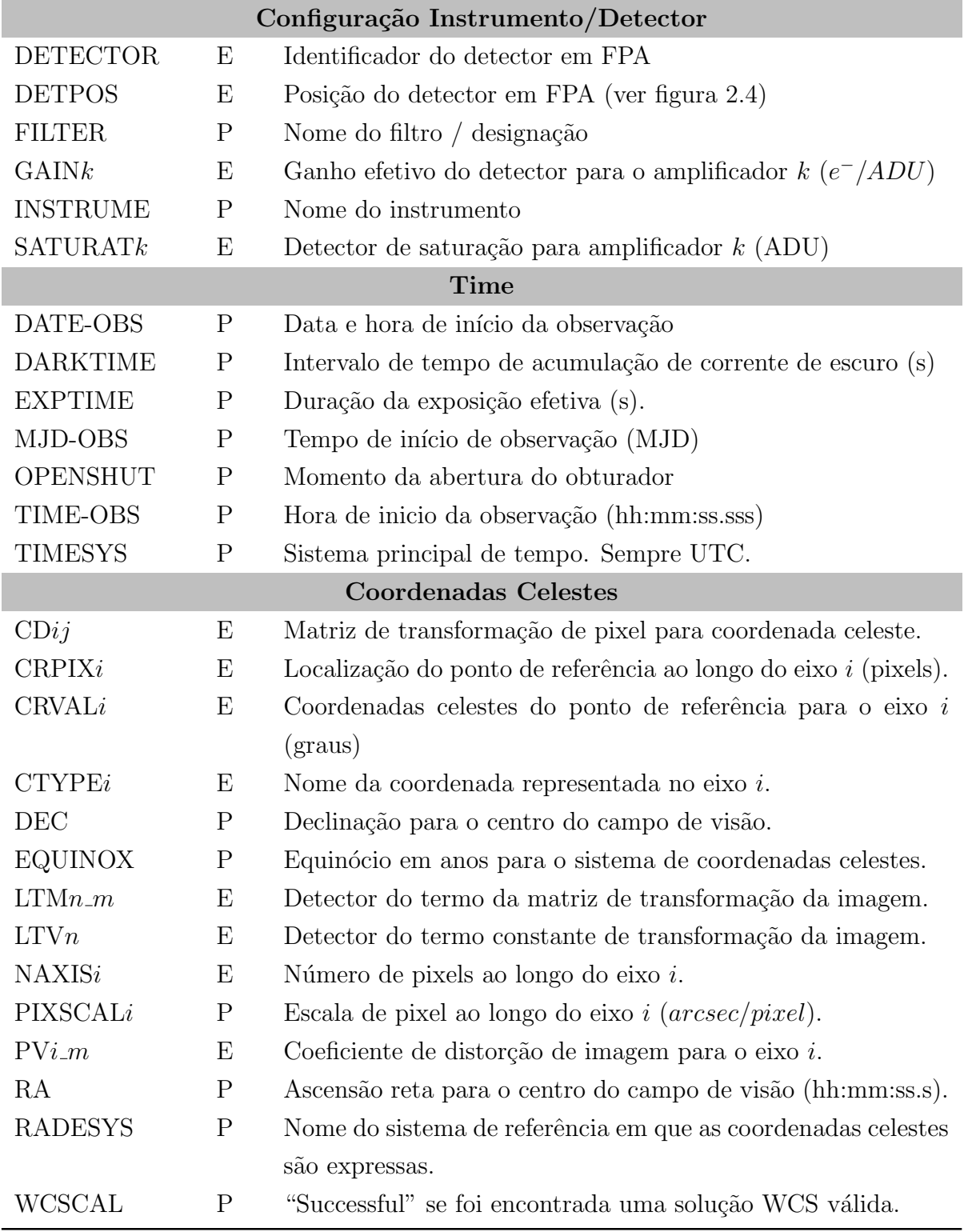

Tabela 2.3: Principais parâmetros registrados no header.

#### <span id="page-27-3"></span><span id="page-27-0"></span>2.2.2 Filtros

A câmera possui sete filtros alguns são semelhantes aos do SDSS<sup>[10](#page-27-4)</sup> (u, g, r, i, z) com a adição de um filtro Y próximo ao infravermelho e um filtro VR muito amplo  $(500 - 760)$  nm). A taxa de transmissão do sistema para este conjunto de filtros é mostrada na figura [2.6.](#page-27-2) O gráfico foi feito usando os dados fornecidos pelo "DES  $\text{collaboration}^{\prime\prime}$ , que estão armazenados no site do CTIO<sup>[11](#page-27-5)</sup>.

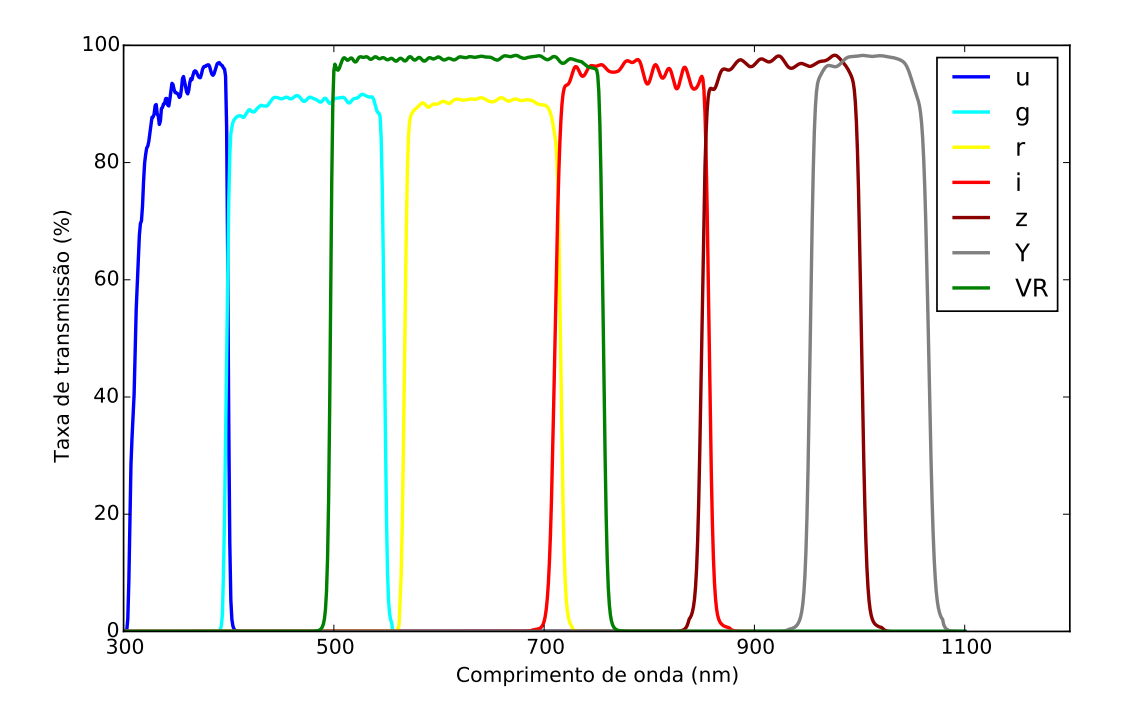

<span id="page-27-2"></span>Figura 2.6: Taxa de transmissão para cada filtro.

### <span id="page-27-1"></span>2.3 Dados obtidos do NOAO

A DECam já capturou mais de 130 mil imagens do céu visível, desde seu funciona-mento. A Figura [2.7](#page-28-0) mostra a distribuição dos apontamentos (onde a DECam fez imagens) projetada na esfera celeste. A região em forma de um bojudo tanque de guerra representa os apontamentos feitos no contexto do DES.

<span id="page-27-4"></span> $10$ Levantamento digital de aproximadamente 10000 graus quadrados do céu em torno do pólo gal´actico norte, mais uma faixa de aproximadamente 300 graus quadrados ao longo do equador celeste. Veja <http://www.sdss.org> para mais detalhes.

<span id="page-27-5"></span> $11$ <http://www.ctio.noao.edu/noao/content/dark-energy-camera-decam>

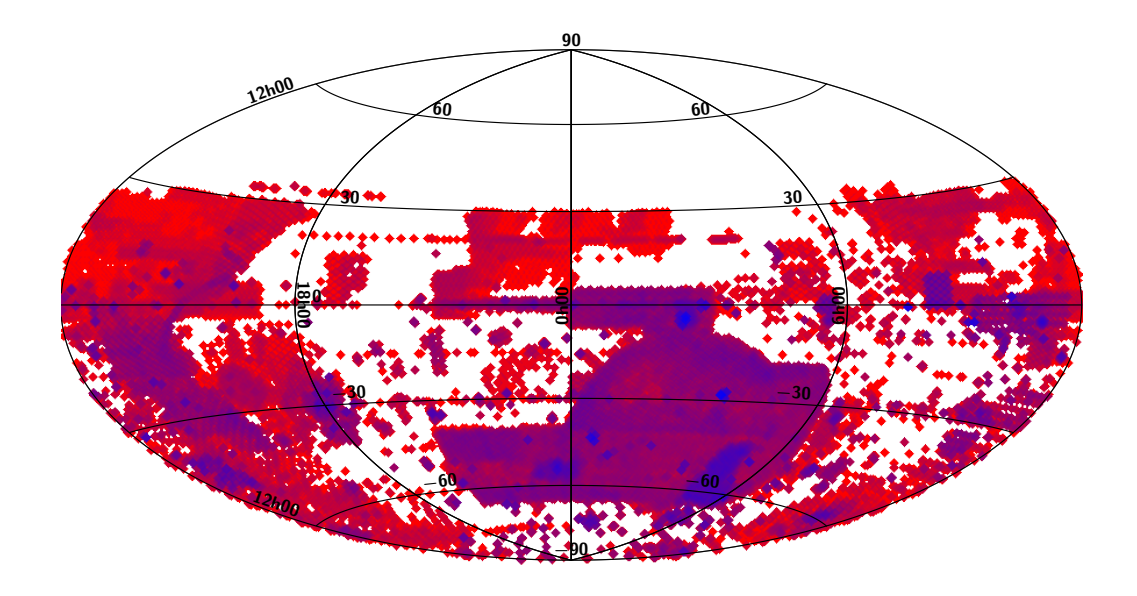

<span id="page-28-0"></span>Figura 2.7: Total de apontamentos feitos pela DECam de Setembro de 2012 até Julho de 2015 (projeção Aitoff), com uma densidade de apontamentos crescendo do vermelho até o azul, o que significa que as regiões de cor azul tem um maior número de apontamentos.

Nosso trabalho está focado nos apontamentos feitos pelo DES no ano 2013. Para obter esses dados preenchemos o formulário de consulta simples do portal NSA (ver figura [2.1\)](#page-20-0), com as condições mostradas na tabela [2.4,](#page-29-1) obtendo como resultado 7154 imagens científicas calibradas, todas com tempo de exposição de 90 segundos. A figura [2.8](#page-28-1) representa a distribuição na esfera celeste projetada desses apontamentos.

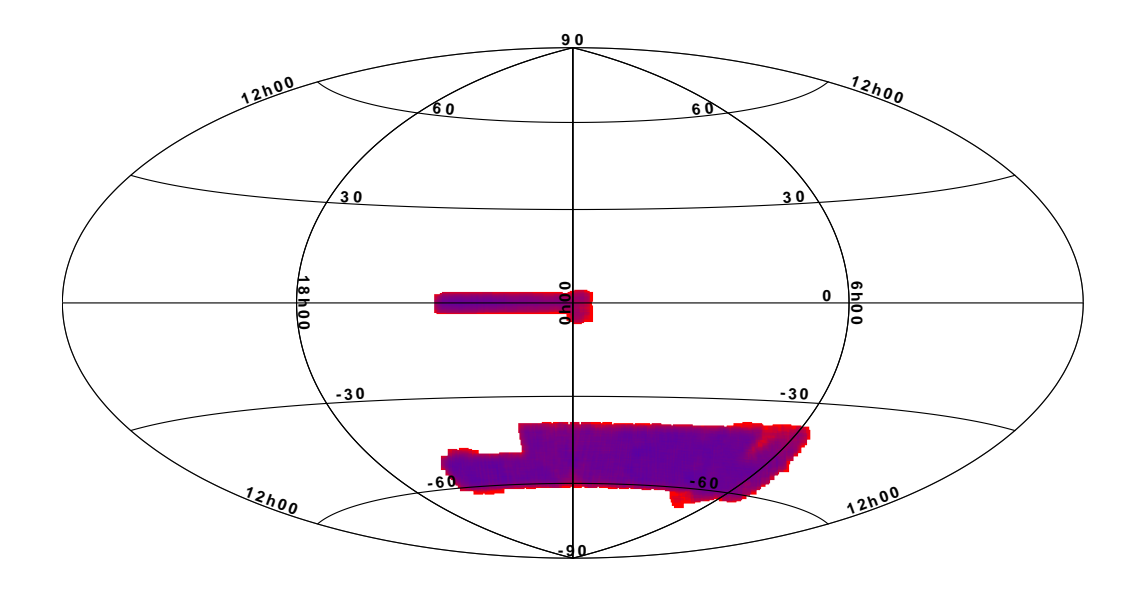

<span id="page-28-1"></span>Figura 2.8: Apontamentos feitos pelo projeto DES no ano 2013, que representa uma parte do "tanque de guerra", com uma densidade razoavel de apontamentos.

<span id="page-29-1"></span>

| Parâmetros         | Condição                                     |
|--------------------|----------------------------------------------|
| Projeto            | DES                                          |
| Data da observação | 01 de janeiro até 31 de dezembro do ano 2013 |
| Telescópio         | CTIO 4m                                      |
| Instrumento        | DECam Imager                                 |
| Tempo de exposição | $>50$ s                                      |
| Qualidade          | Imagens calibradas                           |
| Tipo do produto    | Imagem                                       |

Tabela 2.4: Condições para fazer uma consulta na base de dados do NOAO

A figura [2.9](#page-29-0) representa a distribuição dos apontamentos do ano 2013 para cada filtro, onde só os filtros g, r, i, e z satisfazem as condições da tabela [2.4,](#page-29-1) pois o filtro Y tem uma exposição menor que 50 s.

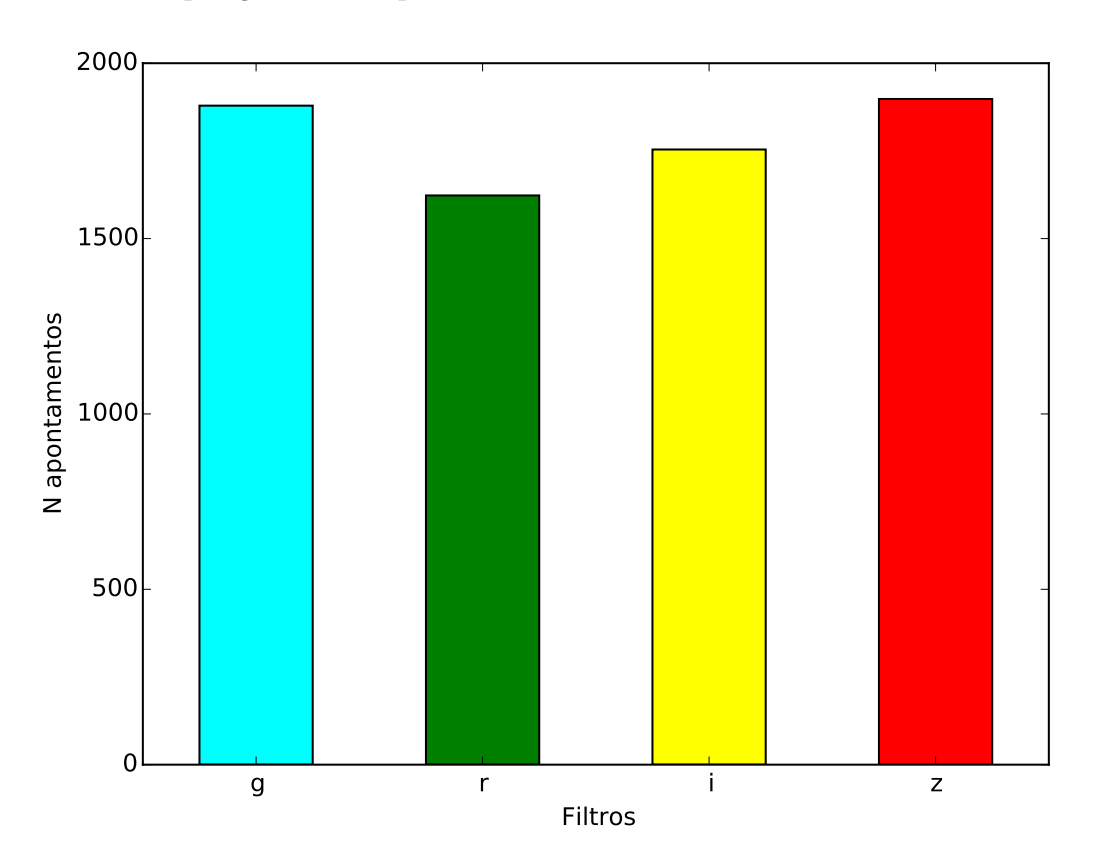

<span id="page-29-0"></span>Figura 2.9: Distribuição de apontamentos por filtro.

### <span id="page-30-0"></span>Capítulo 3

# Procura de objetos do Sistema Solar nas imagens da DECam

Neste capítulo detalhamos o procedimento de busca de TNOs nos apontamentos onde a DECam fez imagens no ano 2013. Para tal fim, foram desenvolvidos alguns códigos para fazer a automatização do processo de procura de objetos, seleção de TNOs, transferência de imagens, e obtenção dos CCDs que contém TNOs. A figura [3.1,](#page-30-1) representa uma visão geral deste procedimento.

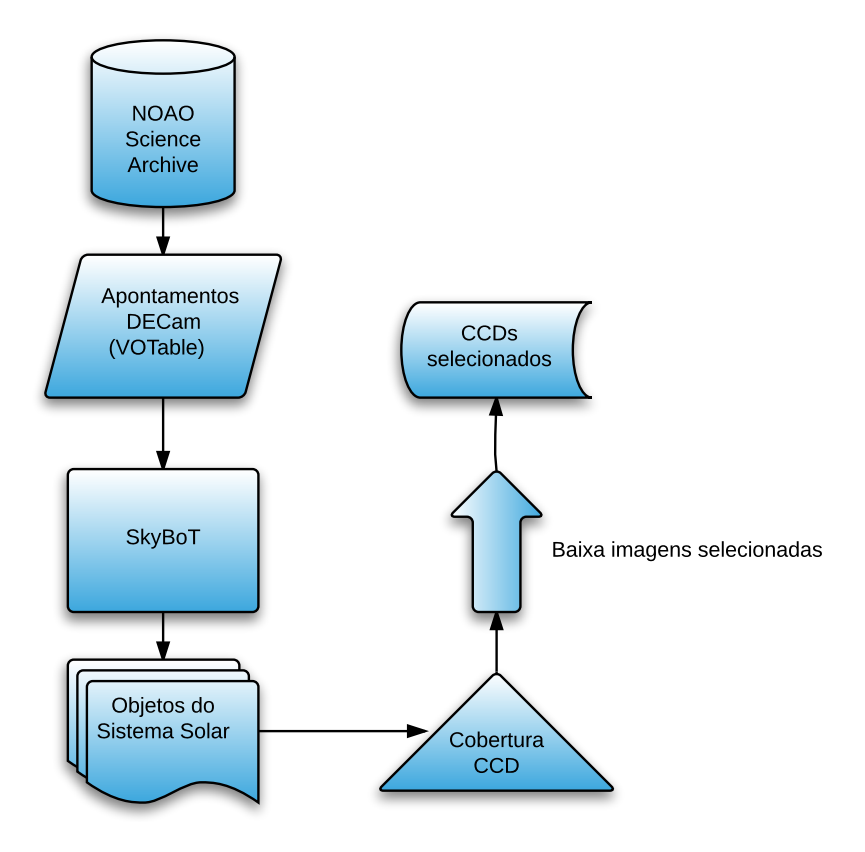

<span id="page-30-1"></span>Figura 3.1: Fluxograma do processo de obtenção dos CCDs com TNOs.

### <span id="page-31-2"></span><span id="page-31-0"></span>3.1 SkyBoT

Sky Body Tracker, é um projeto do Institut de Mécanique Céleste et de Calcul des Ephémérides (IMCCE) que, em colaboração com o Centre de Données Astronomiques de Strasbourg (CDS), fornece um serviço web para fazer uma rápida identificação dos objetos conhecidos do Sistema Solar numa determinada região do céu para uma época dada entre os anos 1890 e 2050.

Para fazer a identificação, o SkyBoT usa o banco de dados do AstOrb (Asteroid Orbital Elements) que é baseado nas observações astrométricas armazenadas no MPC (Minor Planet Center). O SkyBoT computa as efemérides de asteróides, planetas, satélites naturais e cometas, gerando um catálogo de órbitas. A acurácia dos dados do SkyBoT depende da qualidade da ´orbita, a qual pode ir desde 10 milisegundos de arco até dezenas ou centenas ou milhares de segundos de arco. A figura [3.2](#page-31-1) mostra o histograma da incerteza na posição dos objetos identificados nos apontamentos da DECam (2013). Fazemos uma filtragem no erro da posição  $\ll 10 \text{arcsec}$ , para descartar os TNOs com incertezas muito grandes na posição.

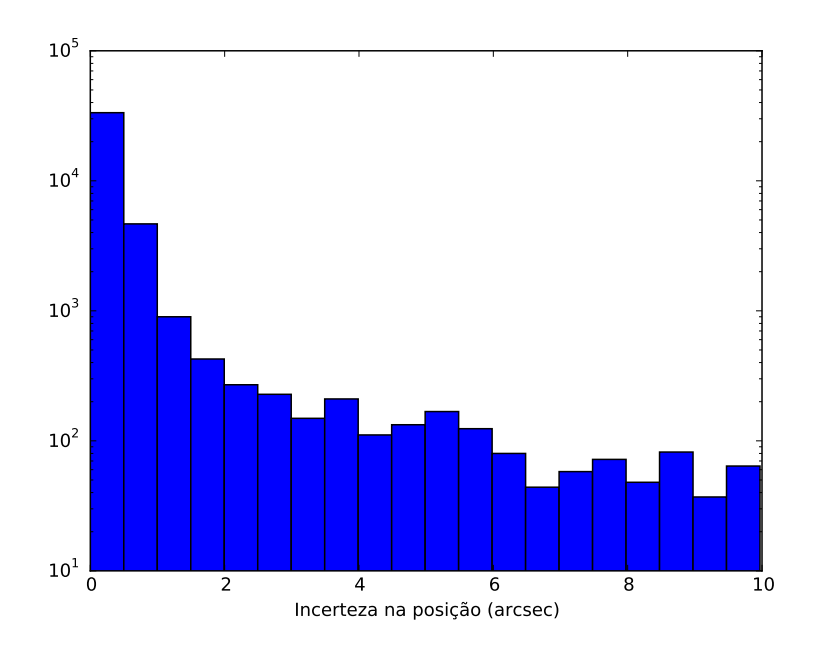

<span id="page-31-1"></span>Figura 3.2: Distribuição da incerteza na posição dos objetos identificados nos apontamentos da DECam.

Há duas formas de usar o serviço SkyBoT, isso vai depender do que queremos fazer. Por exemplo, se queremos conhecer a localização de algum objeto do Sistema Solar para uma determinada data, devemos usar a ferramenta "Resolver" a qual usa a efeméride do objeto para conhecer sua posição. Por outro lado se queremos identificar todos os objetos conhecidos do Sistema Solar localizados em um campo de vis˜ao para uma dada data devemos usar a ferramenta "Cone-Search".

#### <span id="page-32-2"></span><span id="page-32-0"></span>3.1.1 SkyBoT Cone-Search

O método permite a identificação dos objetos conhecidos do Sistema Solar num certo campo de visão de uma região do céu para uma dada época.

O banco de dados do SkyBoT é atualizado diariamente, dependendo da disponibilidade de propriedades dinˆamicas novas ou atualizadas dos corpos do Sistema Solar. As efemérides dos planetas e seus satélites naturais são atualizados assim que uma nova solução é disponibilizada ao público.

O serviço SkyBoT Cone-Search pode ser acessado utilizando a interface do serviço web do  $\text{SkyBoT}^1$  $\text{SkyBoT}^1$  (ver Figura [3.3\)](#page-32-1).

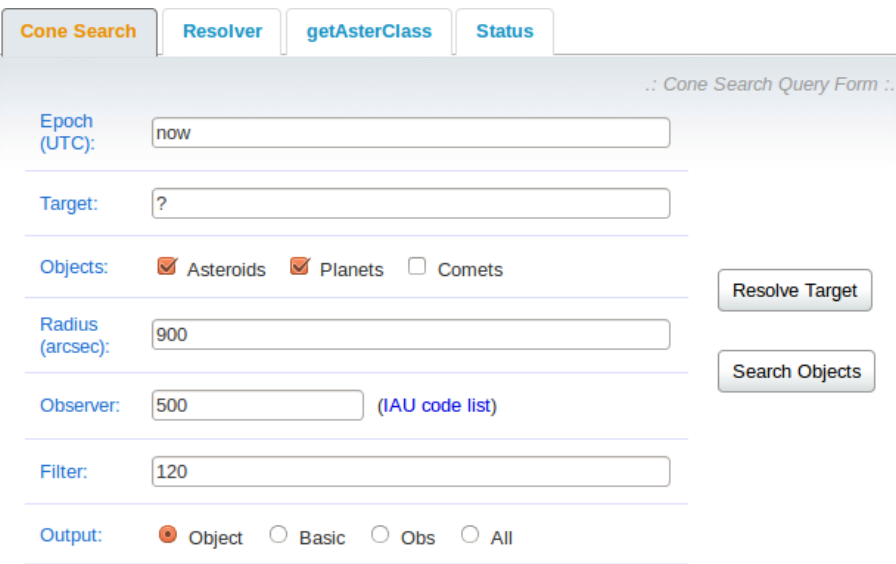

<span id="page-32-1"></span>Figura 3.3: Interface web do serviço SkyBoT Cone-Search

Onde:

- Epoch: Define a época de observação de um campo de visão, ou de um modo geral, a ´epoca em que se quer saber a lista de objetos do Sistema Solar localizados na área dada da esfera celeste. A época deve ser formatada como uma data textual em inglês<sup>[2](#page-32-4)</sup>, como data juliana ou como uma data ISO 8601<sup>[3](#page-32-5)</sup>. Alguns exemplos de datas válidas são:
	- now
	- 2006-01-27T1:53:34
	- 2453762.529467592

<span id="page-32-4"></span><span id="page-32-3"></span> $^{\rm 1}$  <http://vo.imcce.fr/webservices/skybot/?forms=conesearch>

<sup>2</sup>Em conformidade com a sintaxe de datas GNU, para mais detalhes deste formato veja:

<span id="page-32-5"></span>[http://www.gnu.org/software/tar/manual/html\\_chapter/tar\\_7.html#Date-input-formats](http://www.gnu.org/software/tar/manual/html_chapter/tar_7.html#Date-input-formats) <sup>3</sup>Organização Internacional para Padronização de data e hora em que o ordenamento tem que ser do maior (o ano) para o menor (o segundo).

- <span id="page-33-0"></span>• 10 September 2000
- $\bullet$  +1 day
- $\bullet$  +1 week 2 days 4 hours 2 seconds
- next Thursday
- last Monday

A ´epoca deve ser expressa na escala de tempo UTC . O caracter "T" do formato ISO 8601 pode ser omitido e os segundos devem ser n´umeros inteiros. Para uma resolução de tempo melhor do que um segundo, é recomendável usar a data juliana.

- Target: Define as coordenadas do centro do campo de visão (FoV). As coordenadas devem ser coordenadas equatoriais J2000 astrométricas ou geocêntricas ou topocˆentricas, expressa em horas para a ascens˜ao reta e em graus para a declinação. As coordenadas devem ser formatadas como decimal ou números sexagesimais (usando o caracter "espaço" ou ":" para a separação de valores). A ascensão reta e a declinação devem ser separadas pelo caracter "espaço", e os graus de declinação devem ser precedidos dos sinais + ou −. Seguem alguns exemplos:
	- 9.206210129857 -5.190943032122
	- 9:54:40.81  $+16:23:1.7$
	- 9 54 40.81  $+16$  23 1.7
- Objects: A classe de corpos do Sistema Solar, tais como asteróides (ver figura [3.4\)](#page-36-1), planetas e cometas que irão a ser identificados.
- Radius: Define o tamanho do campo de visão (FoV) em segundos de arco. Um ´unico valor assume um FoV circular de raio dado. Dois valores assume um FoV retangular. Segue alguns exemplos:
	- $1200 \times 900$
	- $600$
- Observer: Código IAU<sup>[4](#page-33-1)</sup> do observatório, 500 para o centro de massa da Terra (geocentro). Se o lugar de observação não é referenciado no banco de dados de observatórios, em seguida, fornecer o código IAU do observatório mais próximo. Esta informação é importante, principalmente, para o cálculo de efemérides precisas. Segue exemplos dos códigos IAU dos observatórios Pico dos Dias e Cerro Tololo respectivamente.

<span id="page-33-1"></span><sup>4</sup><http://www.minorplanetcenter.net/iau/lists/ObsCodes.html>

- 874
- W84
- Filter: Usado para filtrar os objetos do Sistema Solar encontrados pelo SkyBoT em função da incerteza sobre suas coordenadas: apenas serão considerados os objetos com incerteza menor do que um valor dado (expresso em segundos de arco). Para n˜ao fazer a filtragem deve-se usar o valor 0.
- Output: Parâmetros que serão mostrados no arquivo gerado depois de fazer a busca (ver tabela [3.2\)](#page-35-1).

Uma outra maneira de acessar este serviço é usando uma interface de linha de comando e um programa de transferência de dados: como curl ou wget. Para isso, basta executar um dos seguintes comandos em um terminal:

```
#> curl "<URL>"
ou
#> wget "<URL>"
```
sendo URL $^5$  $^5$  o requerimento HTTP que tem a seguinte forma:

http://vo.imcce.fr/webservices/skybot/skybotconesearch\_query.php?[parameters]

onde parameters é uma lista de parâmetros separadas pelo caracter  $\&$ , os quais estão descritos na tabela [3.1](#page-34-0)

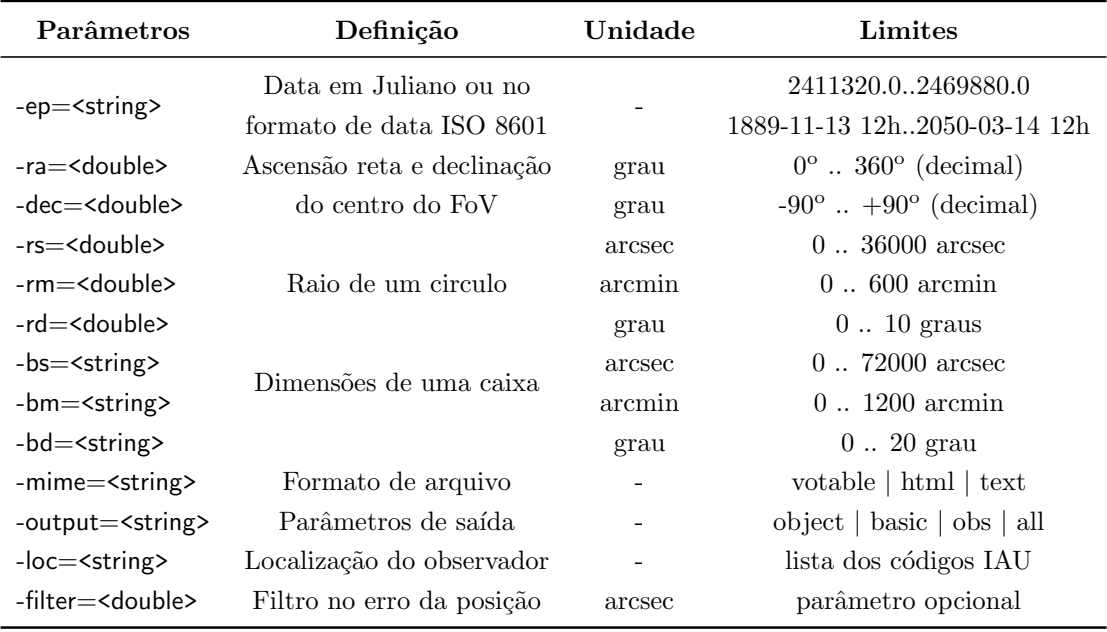

<span id="page-34-0"></span>Tabela 3.1: Limites dos parâmetros para a busca pelo SkyBoT Cone-Search

<span id="page-34-1"></span><sup>&</sup>lt;sup>5</sup>Disponível na VOTable do NOAO.

<span id="page-35-2"></span>Deve-se usar o raio de um círculo ou as dimensões de uma caixa para definir o campo de vis˜ao (FoV). No caso de uma caixa, o segundo valor do tamanho pode ser omitido (por exemplo  $-bm = 15$  e não  $-bm = 15 \times 15$ ) para definir uma caixa quadrada (ou seja, mesmo tamanho na ascensão reta e declinação). Se tanto o raio e as dimens˜oes do campo de vis˜ao forem omitidas, ent˜ao, um raio de 15 minutos de arco é utilizado como padrão.

Uma vez fornecidos os parâmetros de entrada para o SkyBoT Cone-Search, ele vai fazer uma busca dos objetos gerando arquivos com o formato escolhido na opção "-mime". O arquivo gerado terá uma lista dos corpos do Sistema Solar que foram encontrados, com os parâmetros de saída descritos na tabela [3.2,](#page-35-1) dependendo da escolha feita na opção "-output", o que significa que para cada escolha feita vaise obter uma determinada quantidade de parâmetros com informação dos objetos encontrados. A escolha feita para os parâmetros de entrada e saída são mostrados na tabela [3.4.](#page-37-0)

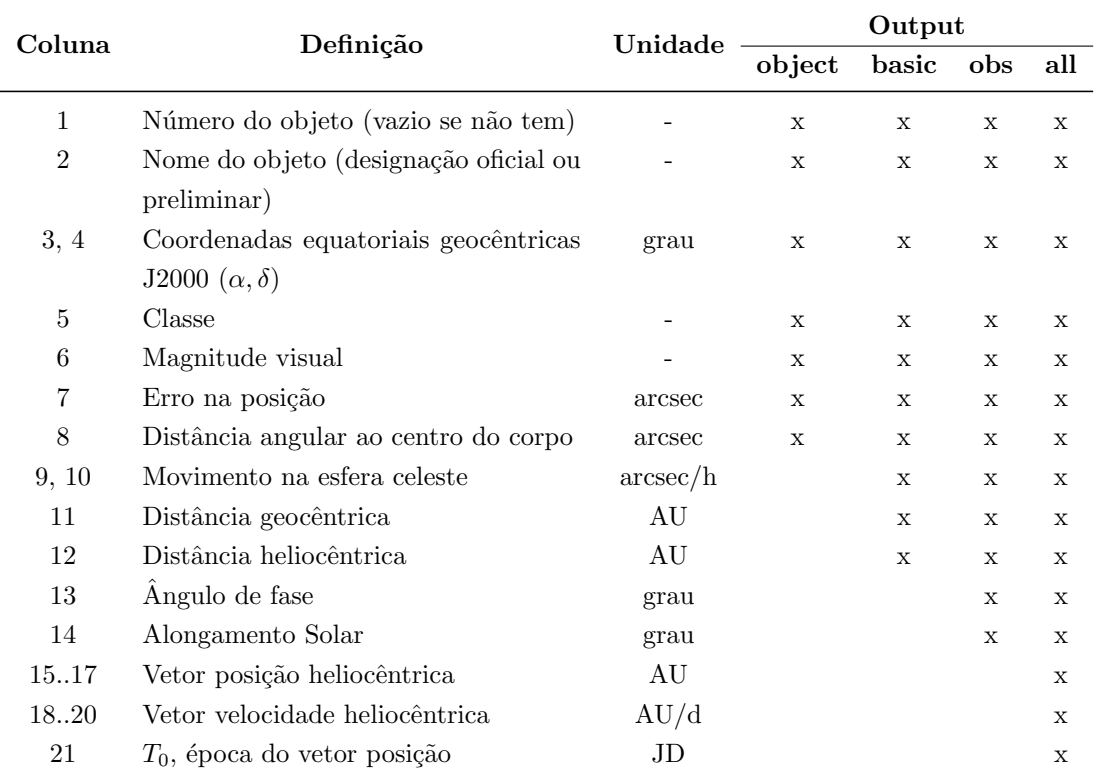

<span id="page-35-1"></span>Tabela 3.2: Parâmetros de saída dos corpos do Sistema Solar

#### <span id="page-35-0"></span>3.1.2 Definição de classes populacionais no SkyBoT

O SkyBoT define uma classificação<sup>[6](#page-35-3)</sup> da população de asteróides, tendo em conta as características de suas órbitas. Esta classificação está mostrada na figura [3.4](#page-36-1) e tabela [3.3.](#page-36-2)

<span id="page-35-3"></span> ${}^{6}$ Classificação atualizada em outubro de 2014.
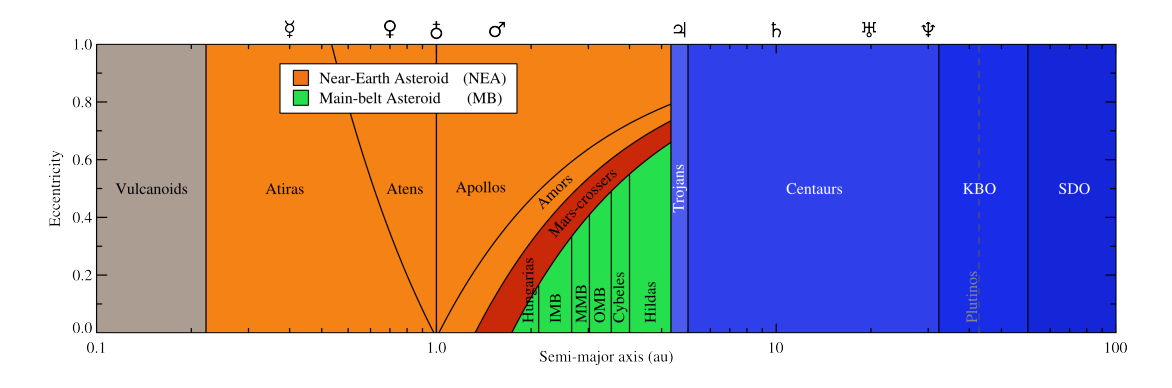

Figura 3.4: Representação gráfica da classificação de asteróides<sup>[7](#page-36-0)</sup>.

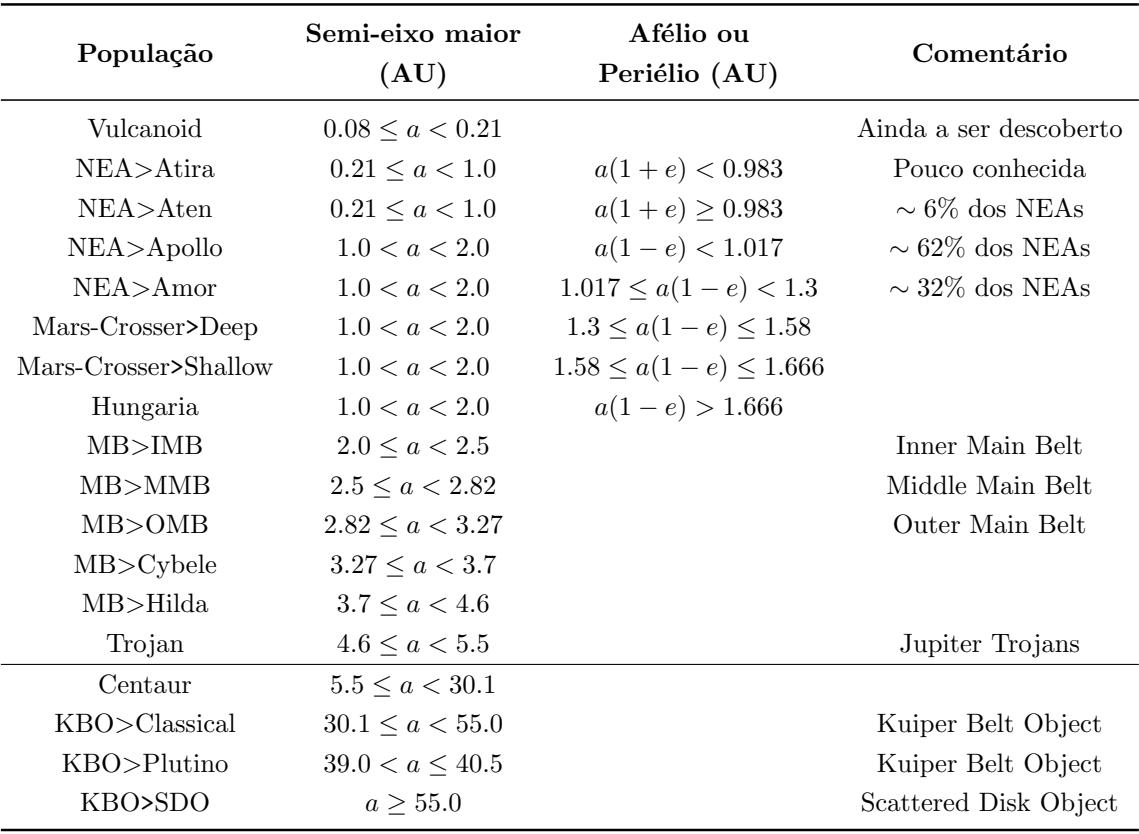

<span id="page-36-1"></span>Tabela 3.3: Classificação da população de asteróides no SkyBoT

Posteriormente escolheremos somente a população de Centauros (Centaur) e TNOs (KBO).

## 3.2 Identificação de objetos

Nesta seção vamos fazer a identificação dos corpos do Sistema Solar que estão nas imagens da DECam, usando o serviço SkyBoT Cone-Search. Para isto é importante

<span id="page-36-0"></span> $7$ Da página de definições do SkyBoT

ter em conta algumas das características da câmera, tais como o campo de visão  $(FoV = 2.2°)$  e a localização geográfica onde o telescópio está instalado. Na tabela [3.1](#page-34-0) está a lista de parâmetros de entrada necessária para o SkyBoT realizar uma busca. Lembrando que a DECam fez pouco mais de 7 mil imagens no ano 2013, e vamos identificar os objetos conhecidos do Sistema Solar dentro delas.

A tabela [3.4](#page-37-0) mostra os valores para os parâmetros de entrada. Eles são divididos em dois grupos. O primeiro é composto pelos parâmetros que mudam seus valores conforme mudam as imagens. Isto quer dizer que os valores desses parâmetros serão únicos e exclusivos para cada imagem. O segundo grupo é composto pelos parˆametros que n˜ao mudam mesmo mudando de imagens, o que significa que os valores serão os mesmos para todas as imagens.

<span id="page-37-0"></span>

| <b>PARÂMETROS</b>       |                    |  |  |
|-------------------------|--------------------|--|--|
| Variáveis<br>Constantes |                    |  |  |
|                         | $-rd = 1.1$        |  |  |
| -ep                     | $-mime = votable$  |  |  |
| -ra                     | -output $=$ object |  |  |
| -dec                    | -loc $=$ W84       |  |  |
|                         | -filter $= 10.0$   |  |  |

Tabela 3.4: Valores dos parâmetros de entrada. Os parâmetros variáveis vão depender dos apontamentos feitos numa data específica.

Agora vamos detalhar o procedimento para a identificação dos corpos do Sistema Solar que estão nas imagens da DECam, usando o SkyBoT:

- 1. Obter os valores dos parâmetros de entrada que são variáveis (data da observação, ascensão reta e declinação) para cada apontamento da DECam. Essa informação vai ser extraída do arquivo VOTable que foi baixado do NOAO.
- 2. Usar o serviço SkyBoT Cone-Search via linha de comando (Veja a seção [3.1.1\)](#page-32-0), fornecendo os parâmetros de entrada variáveis extraídos no item anterior, e também os parâmetros constantes, cujos valores estão na tabela [3.4.](#page-37-0)
- 3. O SkyBoT identifica os corpos do Sistema Solar para uma busca específica definida pelos parˆametros de entrada. A lista com os objetos identificados, vai ser armazenada num arquivo com formato VOTable, o que significa que será criada a mesma quantidade de arquivos que o número de apontamentos. Por exemplo se temos 7154 apontamentos, ent˜ao vamos ter essa mesma quantidade de arquivos criados.

O tempo que o SkyBoT demora em fazer uma busca ´e cerca de 2.4 segundos. Dependendo da quantidade de buscas que temos que fazer o tempo vai se tornar considerável. Para se ter uma noção do tempo que vai tomar o SkyBoT para fazer uma determinada quantidade de buscas, vamos definir a velocidade de busca, como o número de buscas  $(N)$  por unidade de tempo  $(t)$ .

<span id="page-38-0"></span>
$$
v = \frac{N}{t} = 25 \frac{buscas}{minuto} = 1500 \frac{buscas}{hora}
$$
\n(3.1)

Como o SkyBoT é um serviço online, a estabilidade do serviço de internet é um fator que irá a influenciar essa velocidade, em outras palavras, o valor encontrado na equação [3.1](#page-38-0) vai representar a velocidade de busca para um caso ideal onde a internet não tem queda e sempre fica estável durante todo o tempo de busca.

Agora vamos calcular o tempo que o SkyBoT vai demorar em fazer a busca dos objetos do Sistema Solar, para todos os nossos apontamentos  $(N = 7154)$ .

$$
t = \frac{N}{v} = \frac{7154}{1500} = 4h \, 46 \text{min } 9.6 \text{seg}
$$
\n(3.2)

 $\acute{E}$  importante destacar que na prática o tempo que o SkyBoT levou em fazer todas as procuras foi cerca de 5 horas. Tendo em conta que para quantidades maiores de apontamentos levaria muito tempo neste processo de procura, foi tentada uma metodologia de busca em paralelo para diminuir o tempo, mas não foi possível porque o serviço SkyBoT tem um fluxo de requerimento restrito, não permitindo múltiplas consultas de busca simultâneas.

Um dos problemas que gera a instabilidade da internet além do tempo de busca é a criação de arquivos, com a lista de objetos identificados. Acontece que geralmente todos os arquivos são criados mas nem todos são criados corretamente. Agora vamos descrever os estados que os arquivos podem ter:

- Normal: Um arquivo é considerado normal quando é criado corretamente, e tem objetos identificados dentro dele.
- Vazio: Um arquivo é considerado vazio, quando é criado corretamente mas não tem nenhum objeto identificado, com os requerimentos solicitados.
- Defeituoso: Um arquivo é considerado defeituoso, quando não é criado corretamente, provavelmente devido a algum problema com a internet no momento da busca. No caso de ter arquivos defeituosos devemos identificá-los para conhecer os requerimentos necessários e poder fazer novamente a busca com o SkyBoT, e assim obter um arquivo na forma normal ou vazia.

Embora a quantidade de arquivos defeituosos seja mínima ( $\sim 0.5\%$ ) é imprescindível corrigí-los, pois não é possível fazer procuras em arquivos defeituosos.

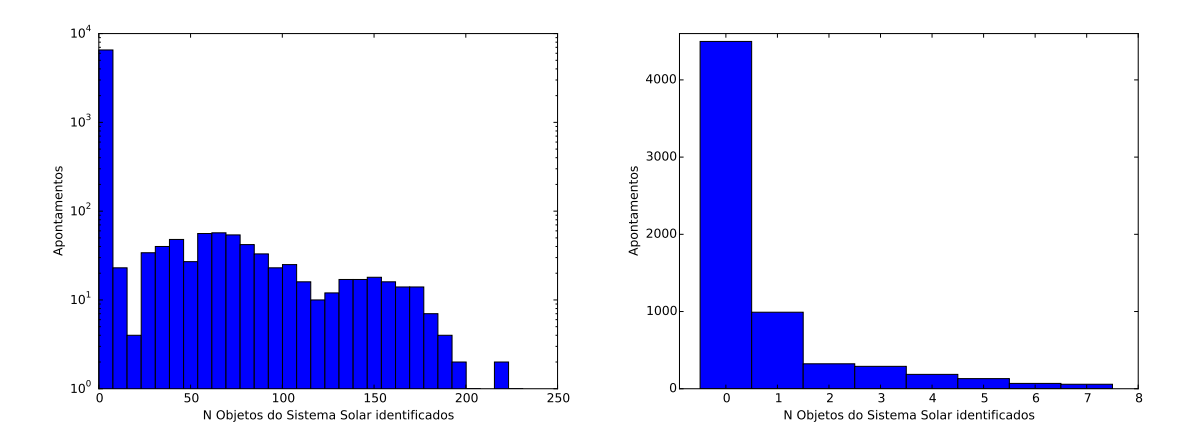

Figura 3.5: Distribuição da quantidade de objetos do Sistema Solar identificados nos apontamentos da DECam (esquerda). O gráfico da direita é um zoom da esquerda.

### 3.3 Procura de TNOs e Centauros

Tendo criado os arquivos com as listas de objetos do Sistema Solar identificados com o SkyBoT, o que vamos fazer agora ´e procurar todos os TNOs e Centauros. A tabela [3.5](#page-39-0) mostra a lista de objetos que foram identificados com o SkyBoT, para um determinado apontamento e uma data, em que a DECam fez imagem.

| Num                      | Name       | RA            | DEC               | Class   | Mv   | <b>EPos</b> | d       |
|--------------------------|------------|---------------|-------------------|---------|------|-------------|---------|
| 226878                   | 2004 TD94  | 23 08 44.7257 | $+004634.204$     | MB>MMB  | 19.8 | 0.496       | 305.32  |
|                          | 2013 PZ31  | 23 07 48.8207 | $+00$ 43 22.116   | MB>MMB  | 20.2 | 5.087       | 628.94  |
|                          |            |               |                   |         |      |             |         |
| $\blacksquare$           | 2008 SV290 | 23 06 44.0820 | $+0027333637$     | MB>OMB  | 20.6 | 0.211       | 1969.99 |
| 145480                   | 2005 TB190 | 23 10 26.5468 | $+01$ 01 36.114   | KBO>SDO | 21.3 | 0.021       | 1979.14 |
| 115002                   | 2003 QG75  | 23 09 32.4373 | $+01$ 17 47.794   | MB>IMB  | 18.2 | 0.126       | 2029.94 |
|                          |            |               |                   |         |      |             |         |
| 49070                    | 1998 RV54  | 23 10 45.5707 | $+002356.943$     | MB>IMB  | 18.4 | 0.149       | 2559.23 |
| $\overline{\phantom{0}}$ | 2012 PD26  | 23 06 12.7722 | $+002130.816$     | Centaur | 21.7 | 1.257       | 2563.33 |
| 179809                   | 2002 TZ72  | 23 09 25.2723 | $+000715.712$     | MB>IMB  | 19.2 | 0.261       | 2623.41 |
|                          |            |               |                   |         |      |             |         |
| 295343                   | 2008 HS16  | 23 10 53.1631 | $+00$ 01 40.130   | MB>MMB  | 19.2 | 0.534       | 3570.26 |
| 223278                   | 2003 GR53  | 23 04 29.4753 | $+00\,56\,33.736$ | MB>MMB  | 19.5 | 1.167       | 3576.98 |

<span id="page-39-0"></span>Tabela 3.5: Lista de objetos identificados com o SkyBoT para o apontamento  $(\alpha, \delta) = (347.107^{\circ}, 0.806^{\circ}),$  e a data=2013-09-05 02:54:58.00. Um TNO e um Centauro foram identificados.

Na tabela [3.5](#page-39-0) Mv é a magnitude visual, EPos é o erro na posição, e  $d$  a distancia angular ao centro do corpo em segundos de arco (veja a tabela [3.2](#page-35-0) para mais detalhes).

Na tabela [3.3](#page-36-1) foram definidas as quatro formas que o SkyBoT classifica os TNOs e Centauros, então o que temos que fazer é procurá-los nas listas de todos os arquivos gerados, sendo a coluna "Class" a chave para isso.

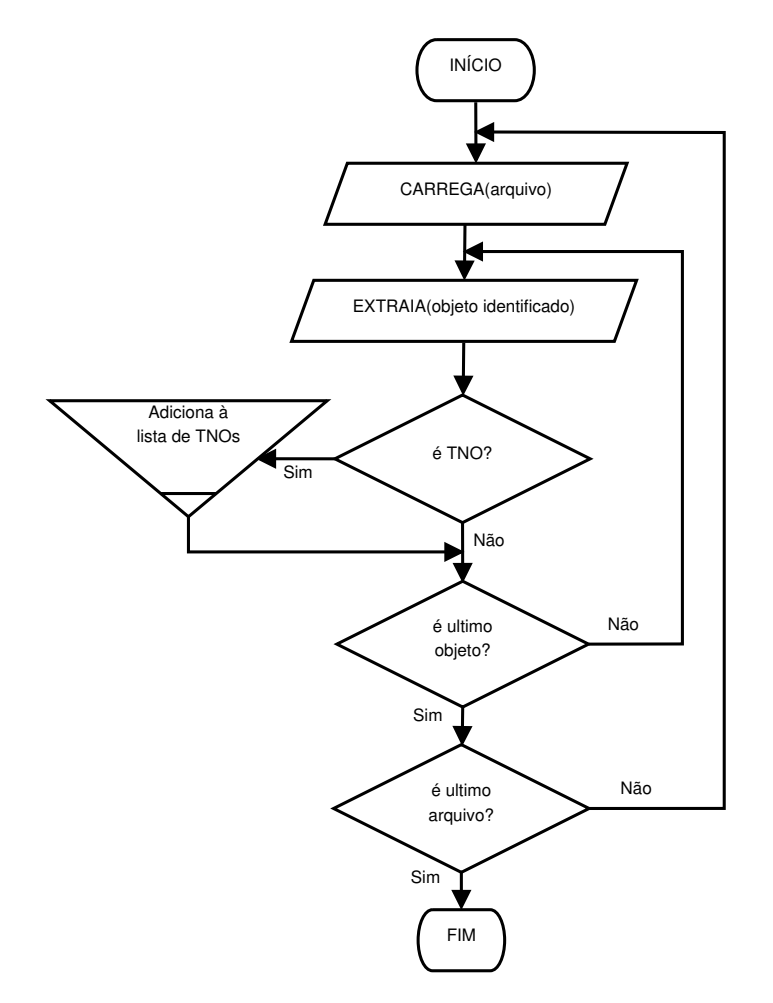

<span id="page-40-0"></span>Figura 3.6: Fluxograma do processo de procura de TNOs nos arquivos gerados com o SkyBoT.

A figura [3.6](#page-40-0) é uma representação gráfica do processo de procura de TNOs, que consiste em ler o conteúdo (lista de objetos identificados) de todos os arquivos gerados com o SkyBoT que s˜ao pouco mais de 7 mil. Fazer uma filtragem por classe, para encontrar todos os TNOs e Centauros, e depois selecionar os TNOs com magnitude menor que 22. A limitação da magnitude é feita para haver maior probabilidade da imagem do TNO aparecer com qualidade que possibilite uma boa análise astrométrica. É importante também considerar a quantidade de observações feitas para cada TNO encontrado.

De acordo com a calculadora de tempo de exposição da DECam [http://](http://www.ctio.noao.edu/noao/content/exposure-time-calculator-etc-0) [www.ctio.noao.edu/noao/content/exposure-time-calculator-etc-0](http://www.ctio.noao.edu/noao/content/exposure-time-calculator-etc-0) um objeto com integração de 90 segundos com magnitude 22 tem uma razão sinal ruído  $(SNR)$  de 42, 30 e 20, nas bandas g, r, e i, respectivamente, permitindo detecções seguras dos TNOs.

Fazendo uma seleção na lista de objetos do Sistema Solar que foram identificados, encontramos 6 TNOs distribuídos em 35 observações (ver a tabela [3.6\)](#page-41-0), que não necessariamente est˜ao registradas nas imagens da DECam.

<span id="page-41-0"></span>

| N | <b>TNO</b> | Classe       | Observações |
|---|------------|--------------|-------------|
|   | Chiron     | Centauro     |             |
| 2 | 2005 RN43  | KBO clássico | 14          |
| 3 | 1999 OX3   | KBO clássico | 3           |
|   | 2004 PG115 | KBO SDO      |             |
| 5 | 2005 TB190 | KBO SDO      | 9           |
|   | 2012 PD26  | Centauro     |             |

Tabela 3.6: TNOs com mag < 22 identificados pelo SkyBoT nos apontamentos da DECam do ano 2013.

Na seção seguinte detalharemos o procedimento para saber se os TNOs se encontram nas imagens que a DECam fez.

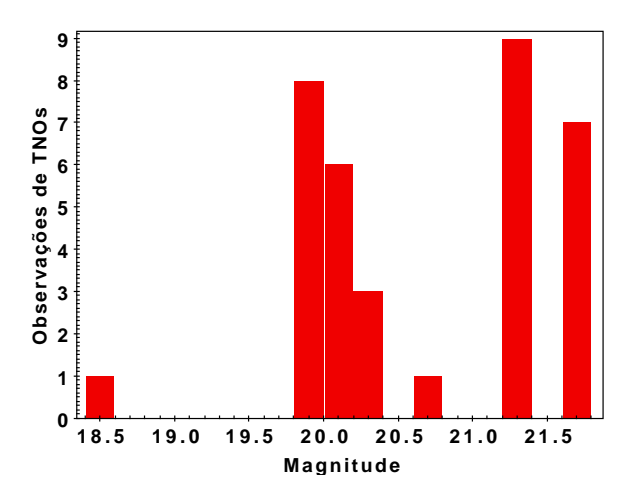

Figura 3.7: Distribuição da magnitude visual nas observações dos TNOs identificados pelo SkyBoT.

#### 3.3.1 Obtenção dos CCDs com TNOs

Usamos a aproximação de um campo circular de modo a não onerar o serviço online do SkyBoT com as múltiplas requisições para cada CCD do mosaico, as quais seriam mais precisas mas mais demoradas e complicadas de gerenciar. O que significa que os objetos que vão ser identificados estarão localizados dentro dessa região circular. Considerando que a configuração do mosaico de CCDs da DECam não é circular,

nós definimos o campo circular de tal forma que possa cobrir o mosaico completo (ver figura [3.8\)](#page-42-0).

<span id="page-42-0"></span>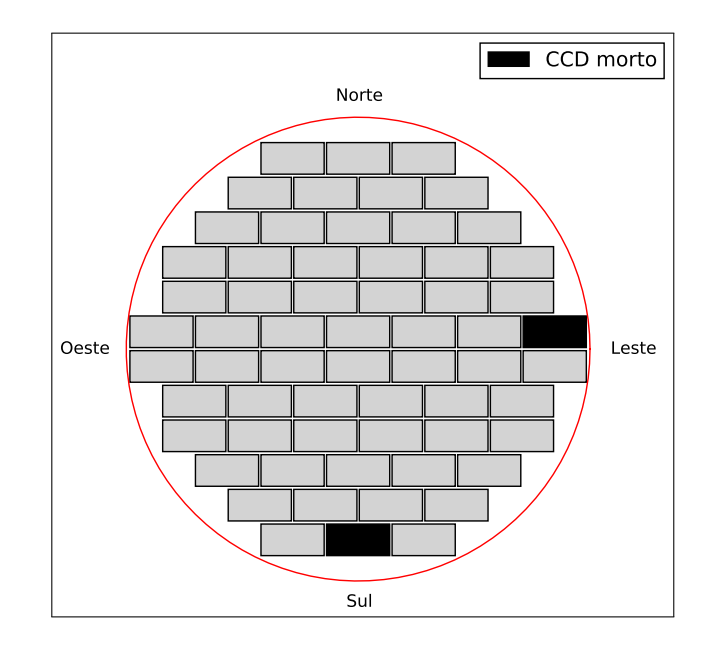

Figura 3.8: Mosaico de CCDs inscrito no circulo (vermelho) onde foi feito a procura de TNOs. Mostrando também os dois CCDs mortos.

Se o TNO identificado está localizado dentro da área de qualquer CCD do mosaico, podemos ter certeza que o TNO vai se encontrar registrado numa imagem da DECam. Mas, também há outra região, compreendida pela área próxima da fronteira do círculo, o espaço entre os CCDs (gap), e também por 2 CCDs mortos (ver figura [3.8\)](#page-42-0). O mosaico (sem considerar os 2 CCDs mortos) representa 76.4% da  $área do círculo, o que significa que temos 23.6% de área onde não poderiamos obter$ informação.

Nosso objetivo aqui é selecionar os TNOs que estejam registradas nas imagens da DECam. Para isso é necessário conhecer as dimensões dos CCDs, a escala de pixel, e uma referência de sua localização, que pode ser o centro do CCD. A DECam tem definidas as características dos CCDs, tipo largura e altura, e também a escala de pixel (ver tabela [2.2\)](#page-23-0), e tamb´em fornece as coordenadas do centro do mosaico, mas não dos centros dos CCDs.

<span id="page-42-1"></span>Então o que vamos fazer agora é usar as coordenadas do centro do mosaico como referencia para calcular todos os centros dos CCDs. A figura [3.9](#page-43-0) mostra a análise geométrica que precisamos fazer para calcular todos os centros. Obtendo as seguintes equações:

$$
\delta_i = \delta_0 + y_i * \text{escala}
$$
  
\n
$$
\alpha_i = \alpha_0 + x_i * \text{escala} * \cos \delta_i
$$
\n(3.3)

$$
|x_i| \le 3(dimX + gapX)
$$
  

$$
|y_i| \le \frac{11}{2}(dimY + gapY)
$$
 (3.4)

com  $i = 1, 2, ..., 62$ 

onde

 $(\alpha_0, \delta_0)$  e  $(\alpha_i, \delta_i)$ , são as coordenadas em graus do centro do mosaico e do centro  $\alpha$  *i*- $\acute{e}simo$  CCD, respectivamente.

 $dim X$ ,  $dim Y$ , são as dimensões do CCDs, em pixels.

 $gapX, gapY$ , são os espaços entre os CCDs, em pixels.

 $r_i$ , é a distância do centro do mosaico até o centro do *i*-ésimo CCD.

 $x_i$ ,  $y_i$ , são as componentes de  $r_i$  em pixels, que define a distância do centro do mosaico até o centro do *i*-ésimo CCD.

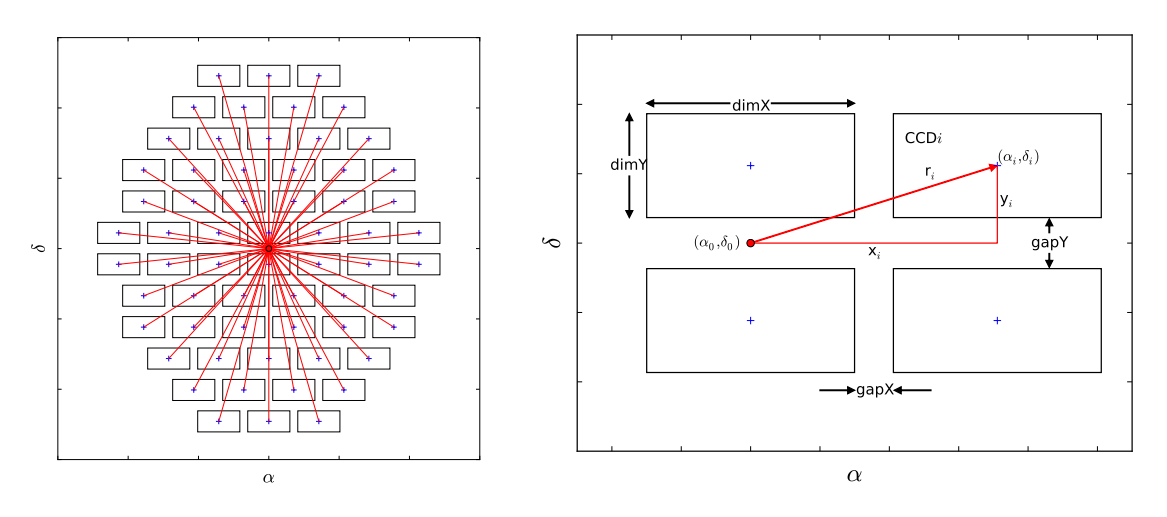

Figura 3.9: Análise geométrica para calcular os centros dos CCDs

Uma vez calculados todos os centros dos CCDs  $(\alpha_i, \delta_i)$ , podemos saber se o TNO está dentro de um CCD, com as seguintes condições:

<span id="page-43-0"></span>
$$
|\alpha_{TNO} - \alpha_i| \le \operatorname{escalar} \dim X/2
$$
  

$$
|\delta_{TNO} - \delta_i| \le \operatorname{escalar} \dim Y/2
$$
 (3.5)

Onde  $(\alpha_{TNO}, \delta_{TNO})$ , são as coordenadas do TNO dadas em graus. O processo para obter os CCDs com TNOs basicamente consiste em:

- 1. Carregar a informação dos TNO encontrados, tais como nome, posição.
- 2. Verificar se o TNO está localizado em algum CCD. Se não estiver, não teríamos mais nada que fazer e passaríamos a analisar outro, mas se estiver em um CCD continuamos com o procedimento.
- 3. Procurar o respectivo apontamento onde a DECam fez a imagem e baixá-lo.
- 4. Descomprimir a imagem e fazer a quebra do mosaico em seus CCDs. Para isso usamos os softwares "FunPack" [\(PENCE](#page-95-0) et al., [2011\)](#page-95-0) e "Miss-fits" [\(MARMO](#page-95-1) [e BERTIN, 2008\)](#page-95-1) respectivamente.
- 5. Procurar o CCD que contém o TNO, e jogar fora os demais CCDs. Fazemos isto para não termos problemas com o espaço de armazenamento (∼2 GB por imagem).

#### 3.4 TNOs identificados nas imagens da DECam

Nesta seção mostramos os TNOs identificados pelo SkyBoT que estão localizados dentro de um CCD do mosaico onde a DECam fez imagem e também imagens da mesma região mas para datas diferentes. Isto é para fazer uma comparação das imagens e verificar que o TNO é de fato um objeto móvel que irá mudar sua posição com o tempo, de modo a validar as detecções.

Conhecendo as coordenadas dos TNOs, nós os procuramos nos apontamentos existentes (calibrated) da DECam que satisfaçam a seguinte condição:

$$
(\alpha_{TNO} - \alpha_0)^2 + (\delta_{TNO} - \delta_0)^2 < r^2 \tag{3.6}
$$

Onde:

 $(\alpha_0, \delta_0)$  São as coordenadas dos apontamentos (centro do mosaico) da DECam.

 $r$  é o raio do campo de visão da DECam  $r = 1.1^{\circ}$ 

O ideal seria encontrar imagens com as mesmas condições de observação (tempo de exposição, filtro e seeing) para fazer uma boa comparação.

#### 3.4.1 Chiron

| Número                   | 2060                    |
|--------------------------|-------------------------|
| Nome                     | Chiron                  |
| Designação provisória    | 1977 UB                 |
| Data de descoberta       | 18-10-1977              |
| Classe                   | Centauro                |
| Diâmetro (Km)            | 191                     |
| Magnitude aparente       | 18.5                    |
| Albedo geométrico        | 0.15                    |
| Observações (DECam 2013) | 1                       |
| Data de observação       | 2013-09-11 05:55:20.231 |
| Tempo de exposição       | 90.0                    |
| Filtro                   | g                       |

Tabela 3.7: Parâmetros do TNO Chiron.

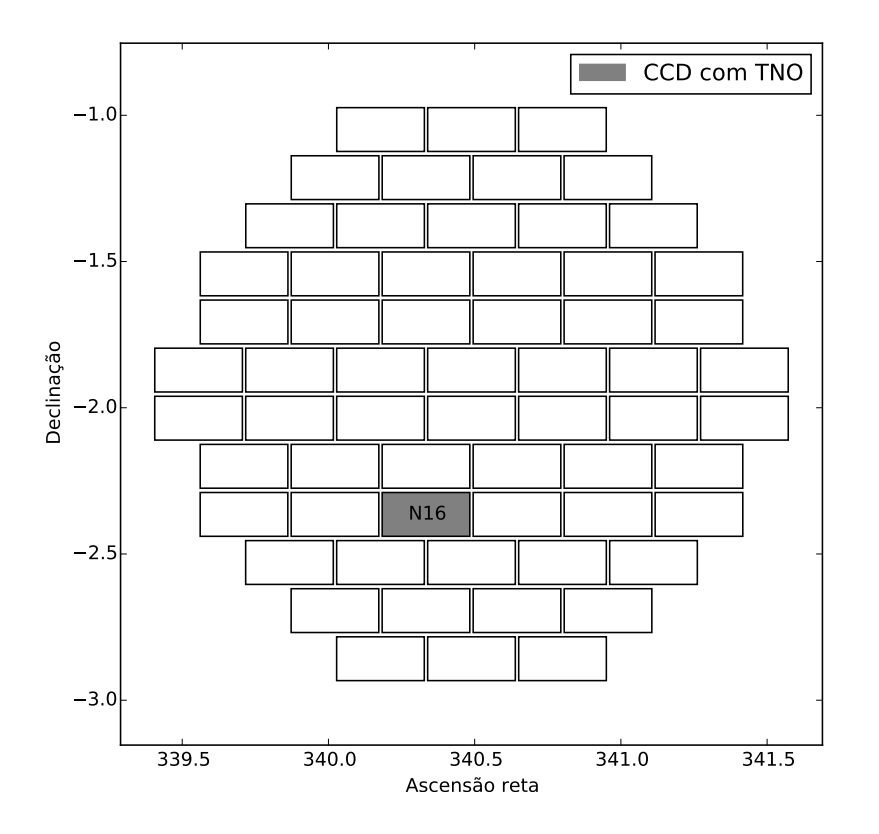

Figura 3.10: Localização do CCD com a imagem do TNO Chiron.

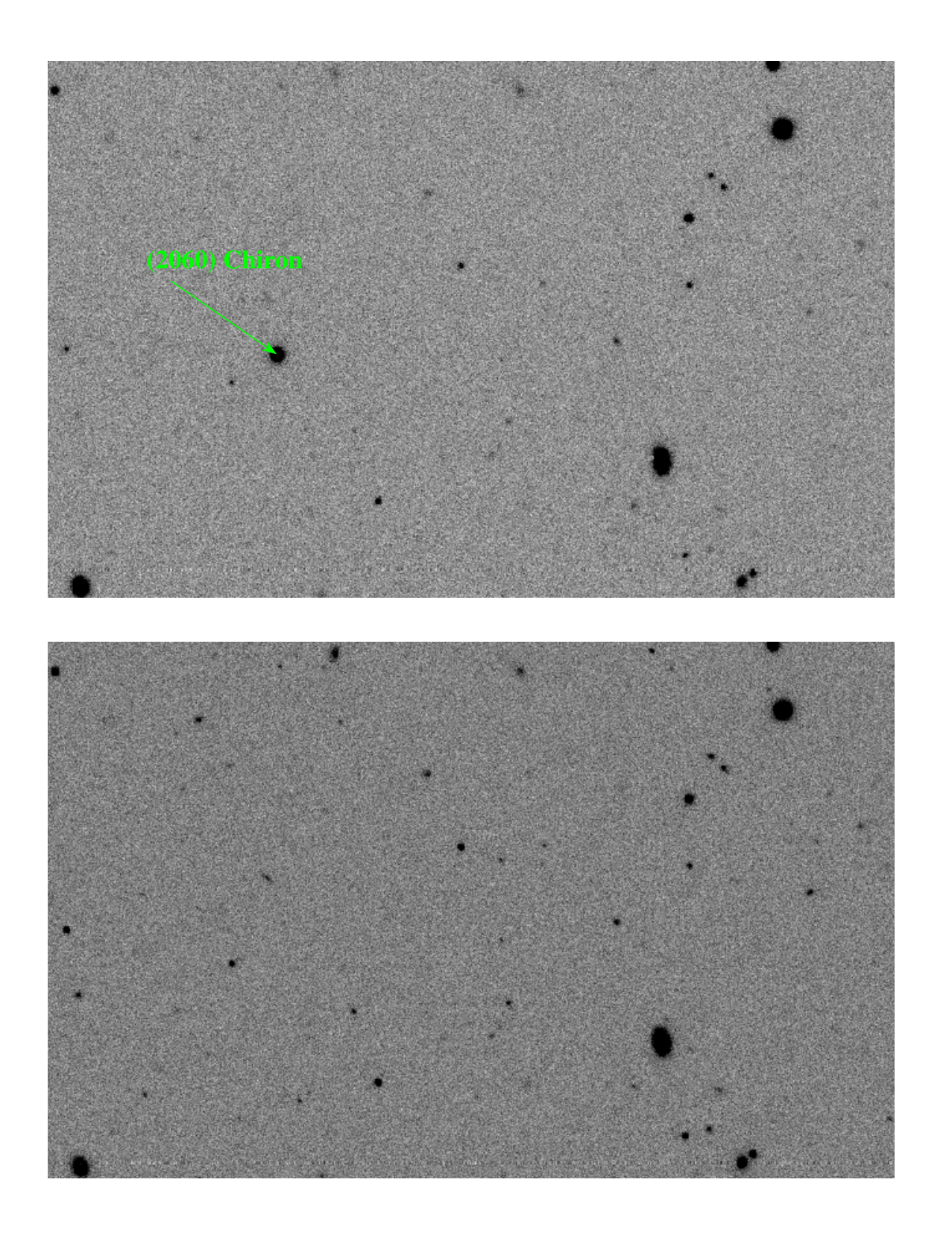

Figura 3.11: Localização do TNO Chiron (2013-09-11 05:55:20.231) numa imagem (filtro g) da DECam (acima), e uma imagem de outra época (2013-11-23  $01:36:40.272$ ) com outro filtro  $(r)$  da mesma região (abaixo).

## 3.4.2 1999 OX3

| Número                   | 44594                   |
|--------------------------|-------------------------|
| Nome                     |                         |
| Designação provisória    | 1999 OX3                |
| Data de descoberta       | 21-07-1999              |
| Classe                   | Centauro                |
| Diâmetro (Km)            | 151                     |
| Magnitude aparente       | 20.4                    |
| Albedo geométrico        |                         |
| Observações (DECam 2013) | 1                       |
| Data de observação       | 2013-09-08 04:06:13.044 |
| Tempo de exposição       | 90.0                    |
| Filtro                   | g                       |

Tabela 3.8: Parâmetros do TNO 1999 OX3.

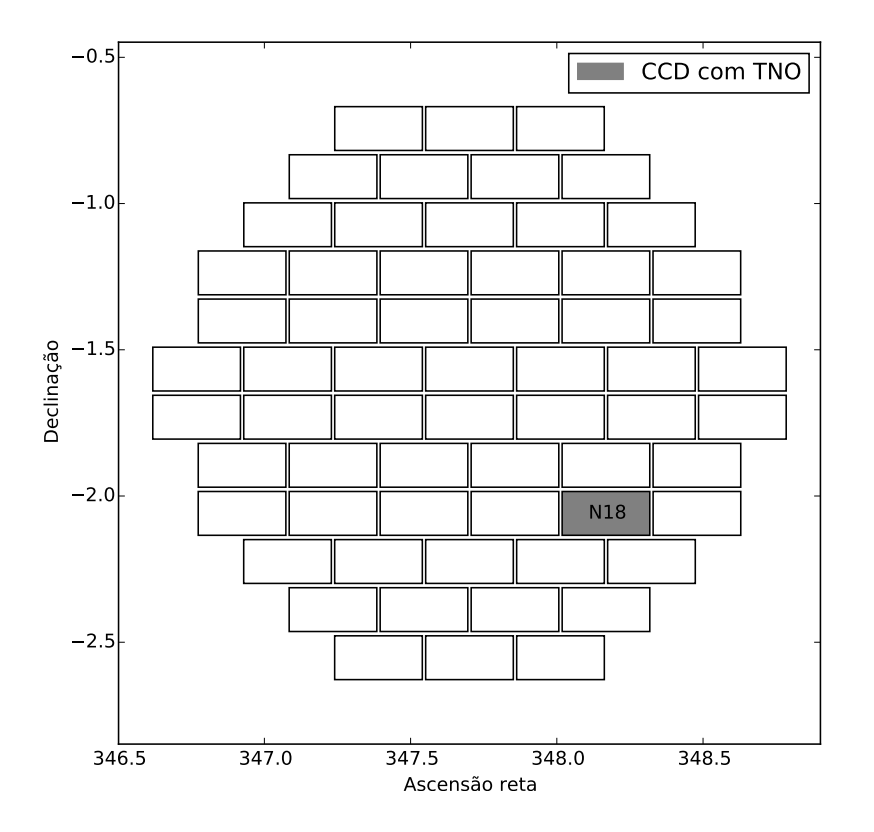

Figura 3.12: Localização do CCD com a imagem do TNO 1999 OX3.

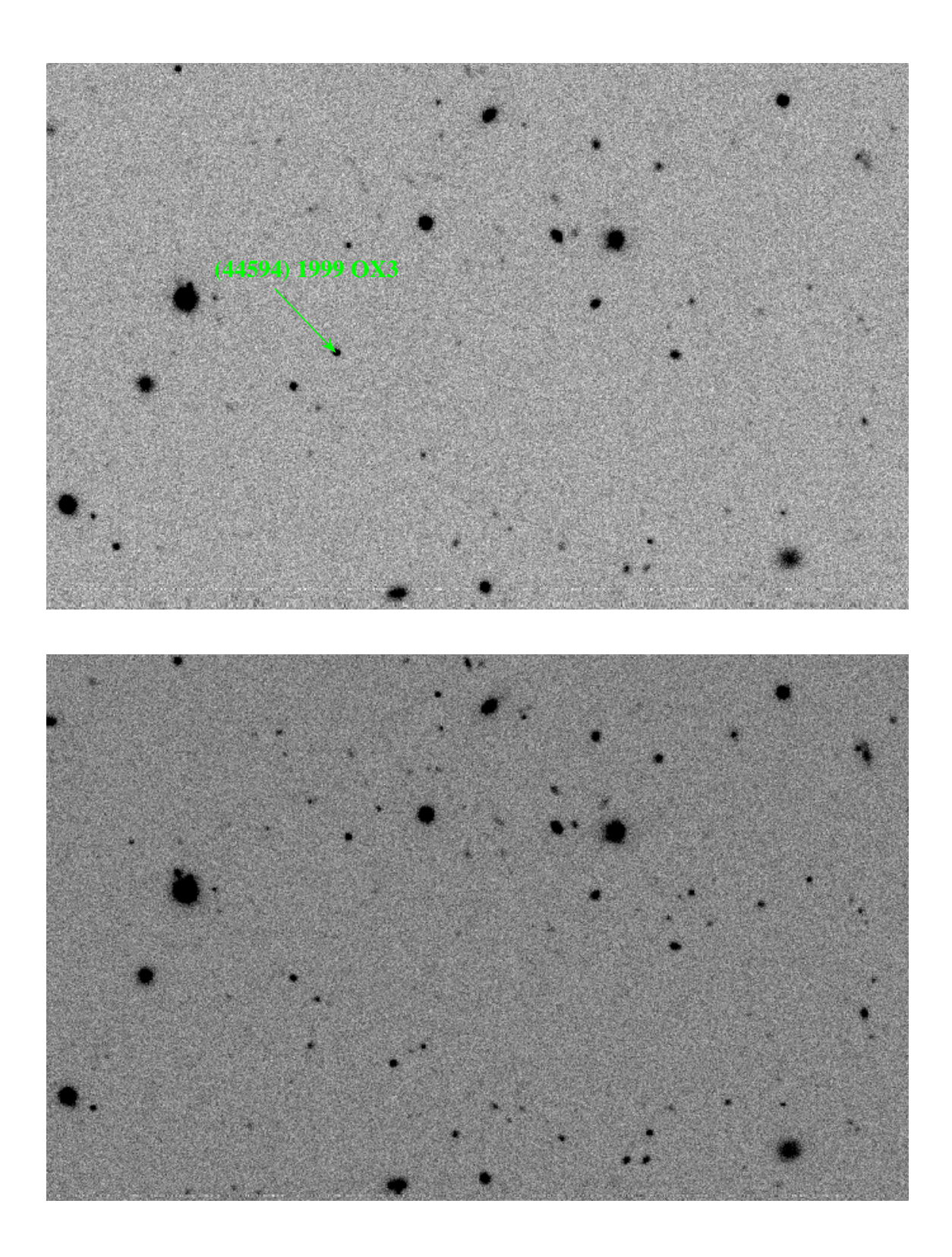

Figura 3.13: Localização do TNO 1999 OX3 (2013-09-08 04:06:13.044) numa imagem (filtro g) da DECam (acima), e uma imagem de outra época (2013-09-30)  $01:46:52.787$  com outro filtro (i) da mesma região (abaixo).

#### 3.4.3 2004 PG115

| Número                   | 307982                  |
|--------------------------|-------------------------|
| Nome                     |                         |
| Designação provisória    | 2004 PG115              |
| Data de descoberta       | 04-08-2004              |
| Classe                   | KBO SDO                 |
| Diâmetro (Km)            | 461                     |
| Magnitude aparente       | 20.7                    |
| Albedo geométrico        |                         |
| Observações (DECam 2013) | 1                       |
| Data de observação       | 2013-10-10 01:42:45.507 |
| Tempo de exposição       | 90.0                    |
| Filtro                   | r                       |

Tabela 3.9: Parâmetros do TNO 2004 PG115.

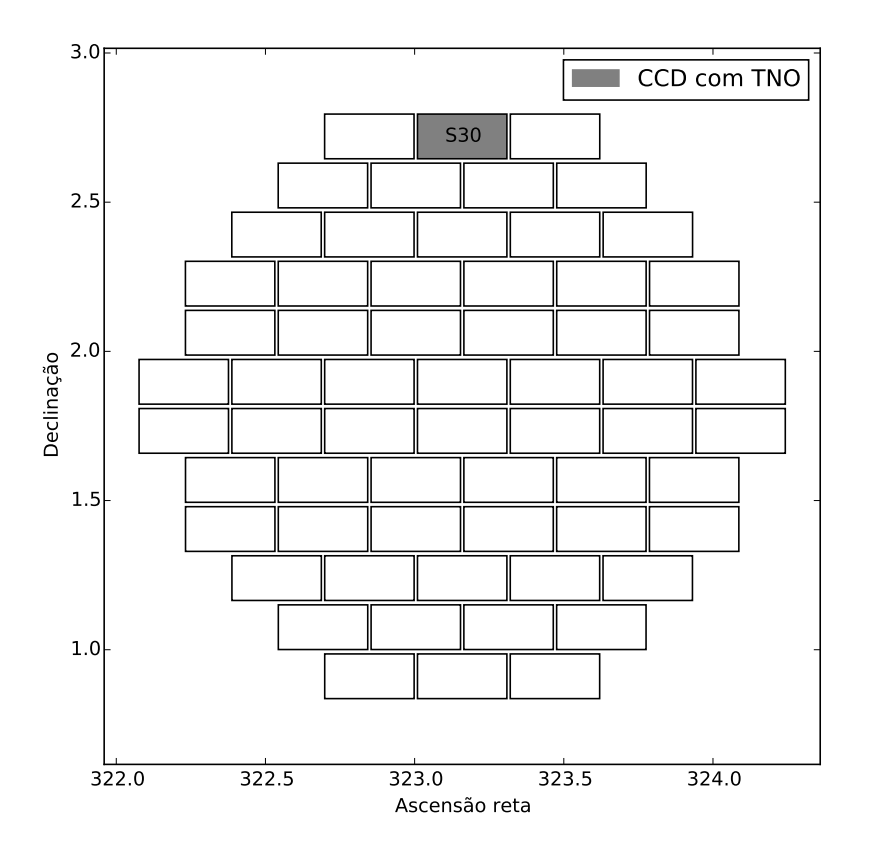

Figura 3.14: Localização do CCD com a imagem do TNO 2004 PG115.

**(307982) 2004 PG115**

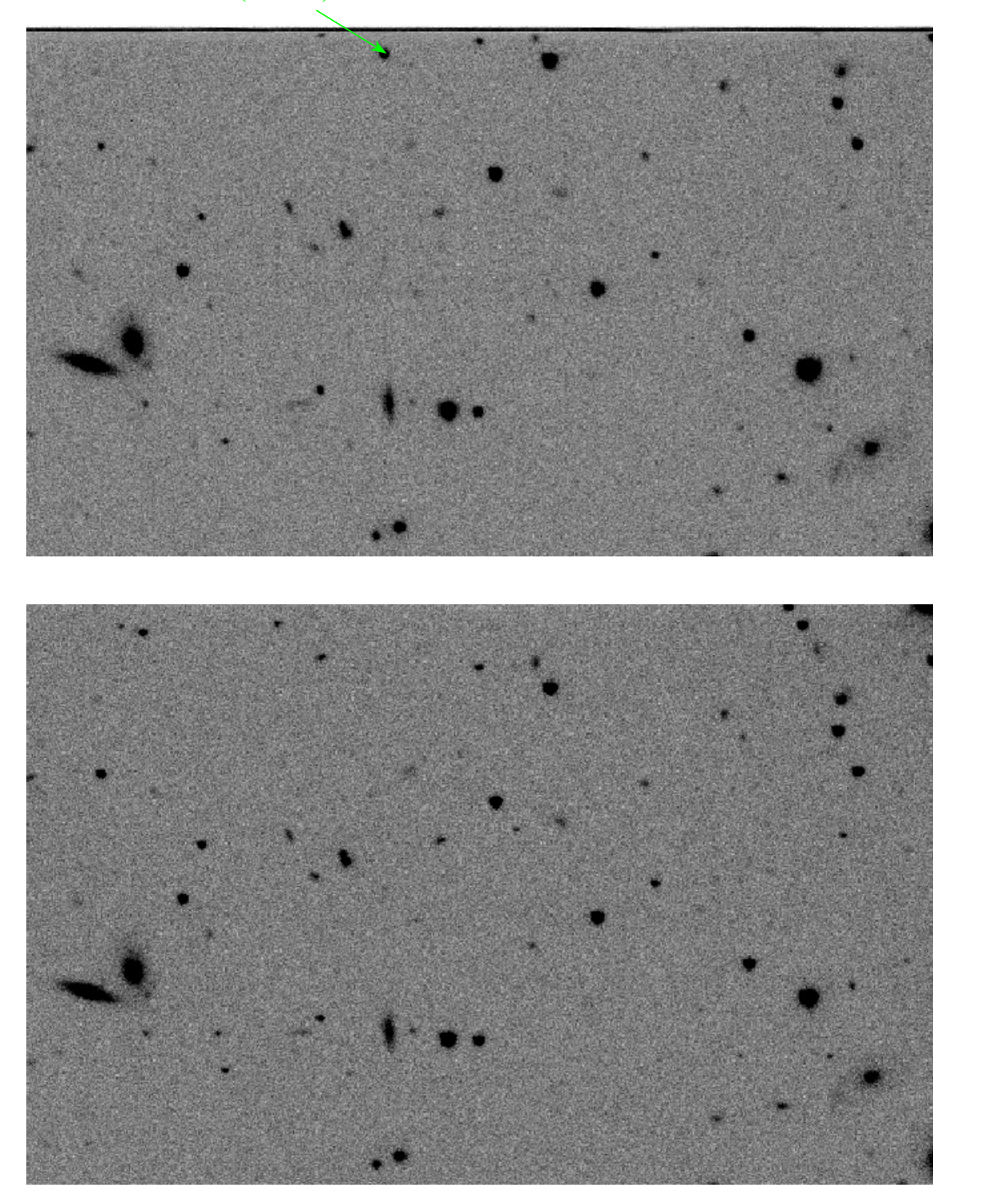

Figura 3.15: Localização do TNO 2004 PG115 (2013-10-10 01:42:45.507) numa imagem (filtro r) da DECam (acima), e uma imagem de outra época (2013-09-13  $02:32:35.109$  com outro filtro (i) da mesma região (abaixo).

#### 3.4.4 2005 RN43

| Número                   | 145452                  |
|--------------------------|-------------------------|
| Nome                     |                         |
| Designação provisória    | 2005 RN43               |
| Data de descoberta       | 10-09-2005              |
| Classe                   | KBO clássico            |
| Diâmetro (Km)            | 679                     |
| Magnitude aparente       | 20.0                    |
| Albedo geométrico        |                         |
| Observações (DECam 2013) | 8                       |
| Data de observação       | 2013-09-10 01:32:50.412 |
| Tempo de exposição       | 90.0                    |
| Filtro                   | g                       |

Tabela 3.10: Parâmetros do TNO 2005 RN43.

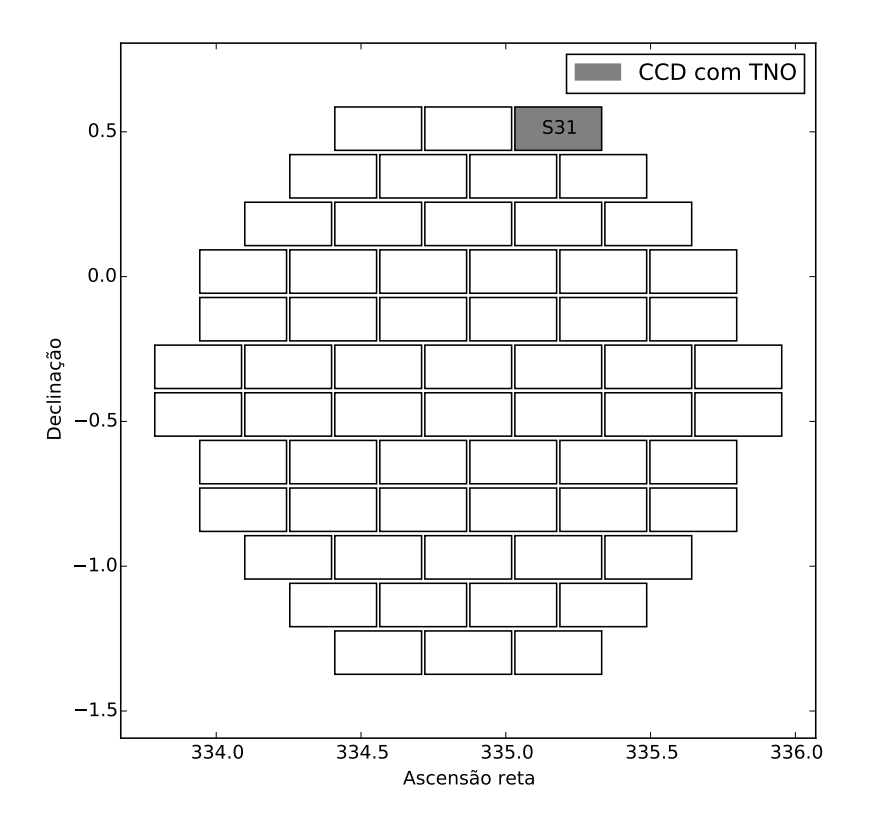

Figura 3.16: Localização do CCD com a imagem do TNO 2005 RN43.

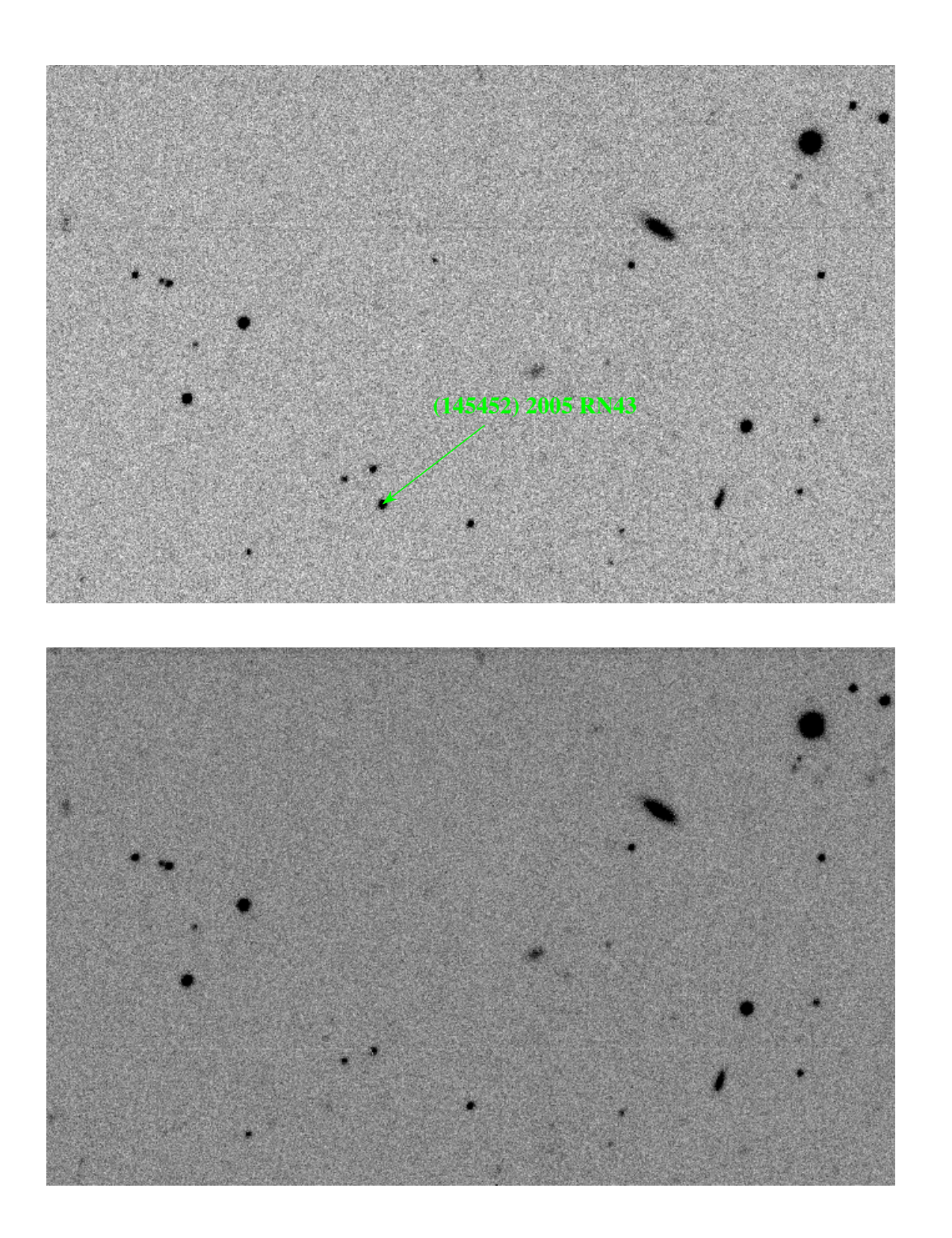

Figura 3.17: Localização do TNO 2005 RN43 (2013-09-10 01:32:50.412) numa imagem da DECam (acima), e uma imagem de outra época (2013-09-11 05:16:12.153) da mesma região (abaixo).

#### 3.4.5 2005 TB190

| Número                   | 145480                  |
|--------------------------|-------------------------|
| Nome                     |                         |
| Designação provisória    | 2005 TB190              |
| Data de descoberta       | 11-10-2005              |
| Classe                   | KBO SDO                 |
| Diâmetro (Km)            | 418                     |
| Magnitude aparente       | 21.3                    |
| Albedo geométrico        |                         |
| Observações (DECam 2013) | 7                       |
| Data de observação       | 2013-09-05 02:54:58.361 |
| Tempo de exposição       | 90.0                    |
| Filtro                   | g                       |

Tabela 3.11: Parâmetros do TNO 2005 TB190.

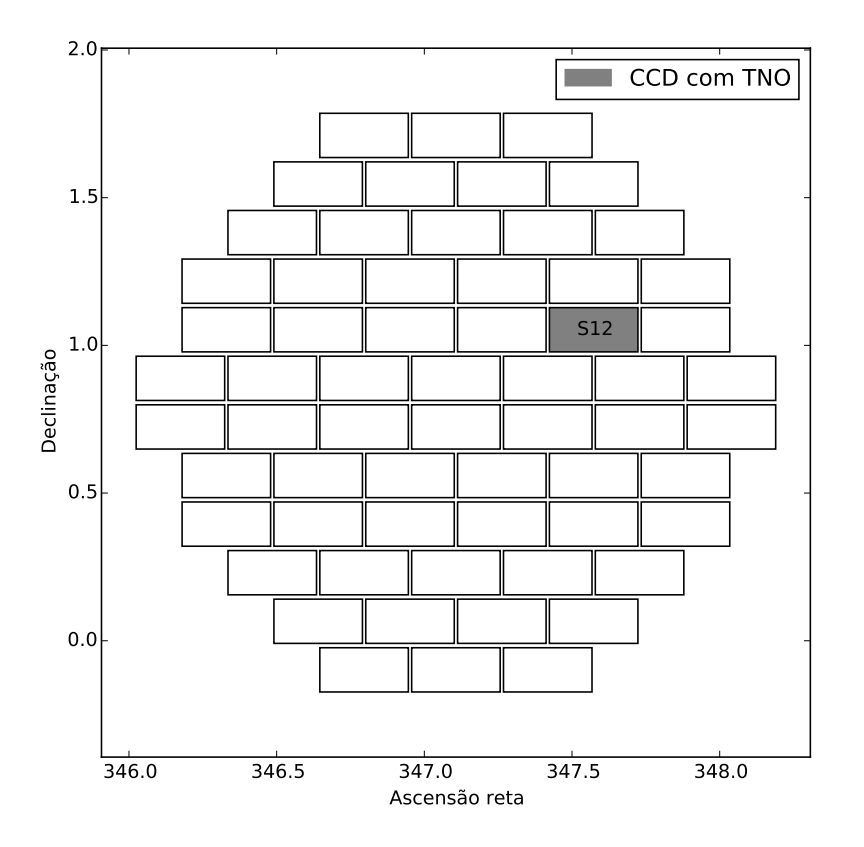

Figura 3.18: Localização do CCD com a imagem do TNO 2005 TB190.

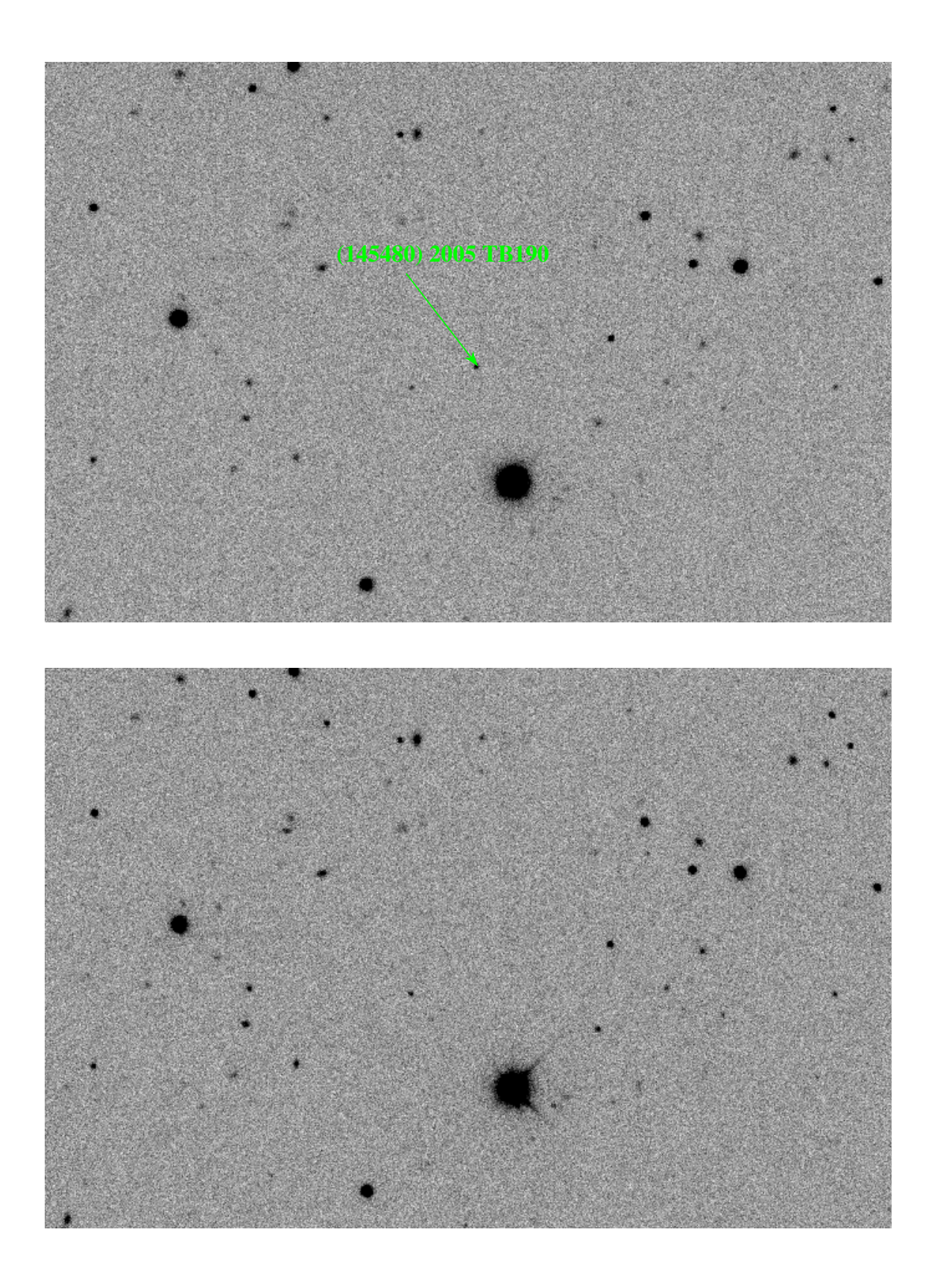

Figura 3.19: Localização do TNO 2005 TB190 (2013-09-05 02:54:58.361) numa imagem da DECam (acima), e uma imagem de outra época  $(2013-09-10\;\:06:38:24.052)$ da mesma região (abaixo).

#### 3.4.6 2012 PD26

| Número                   |                         |
|--------------------------|-------------------------|
| Nome                     |                         |
| Designação provisória    | 2012 PD26               |
| Data de descoberta       | 13-08-2012              |
| Classe                   | Centauro                |
| Diâmetro (Km)            | 25                      |
| Magnitude aparente       | 21.7                    |
| Albedo geométrico        |                         |
| Observações (DECam 2013) | 5                       |
| Data de observação       | 2013-09-05 02:54:58.361 |
| Tempo de exposição       | 90.0                    |
| Filtro                   | g                       |

Tabela 3.12: Parâmetros do TNO 2012 PD26.

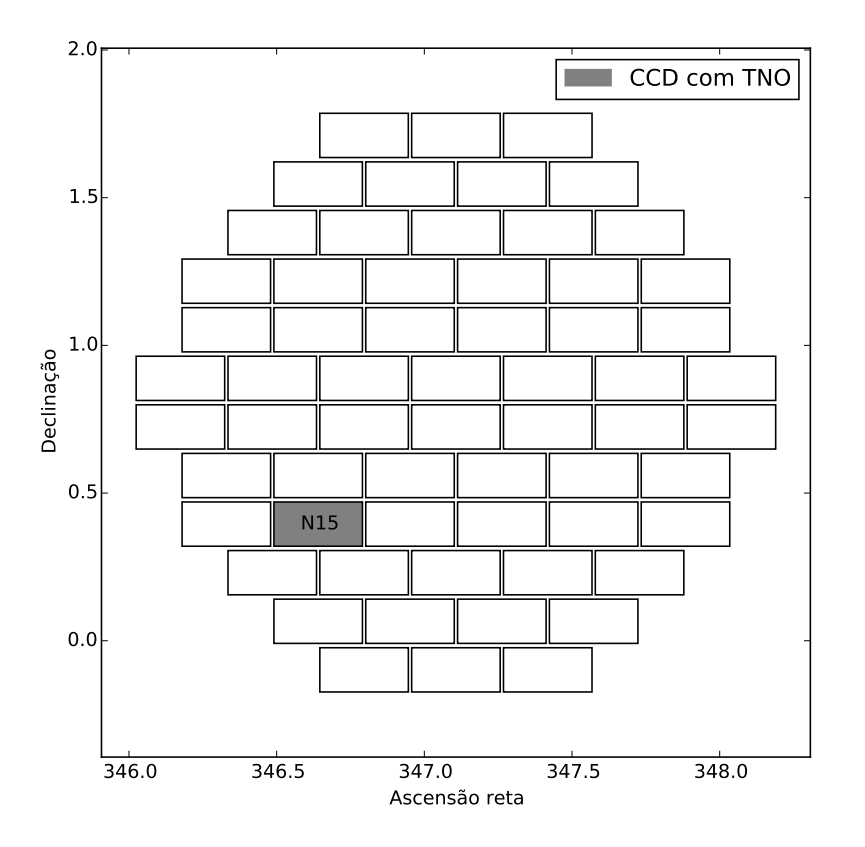

Figura 3.20: Localização do CCD com a imagem do TNO 2012 PD26.

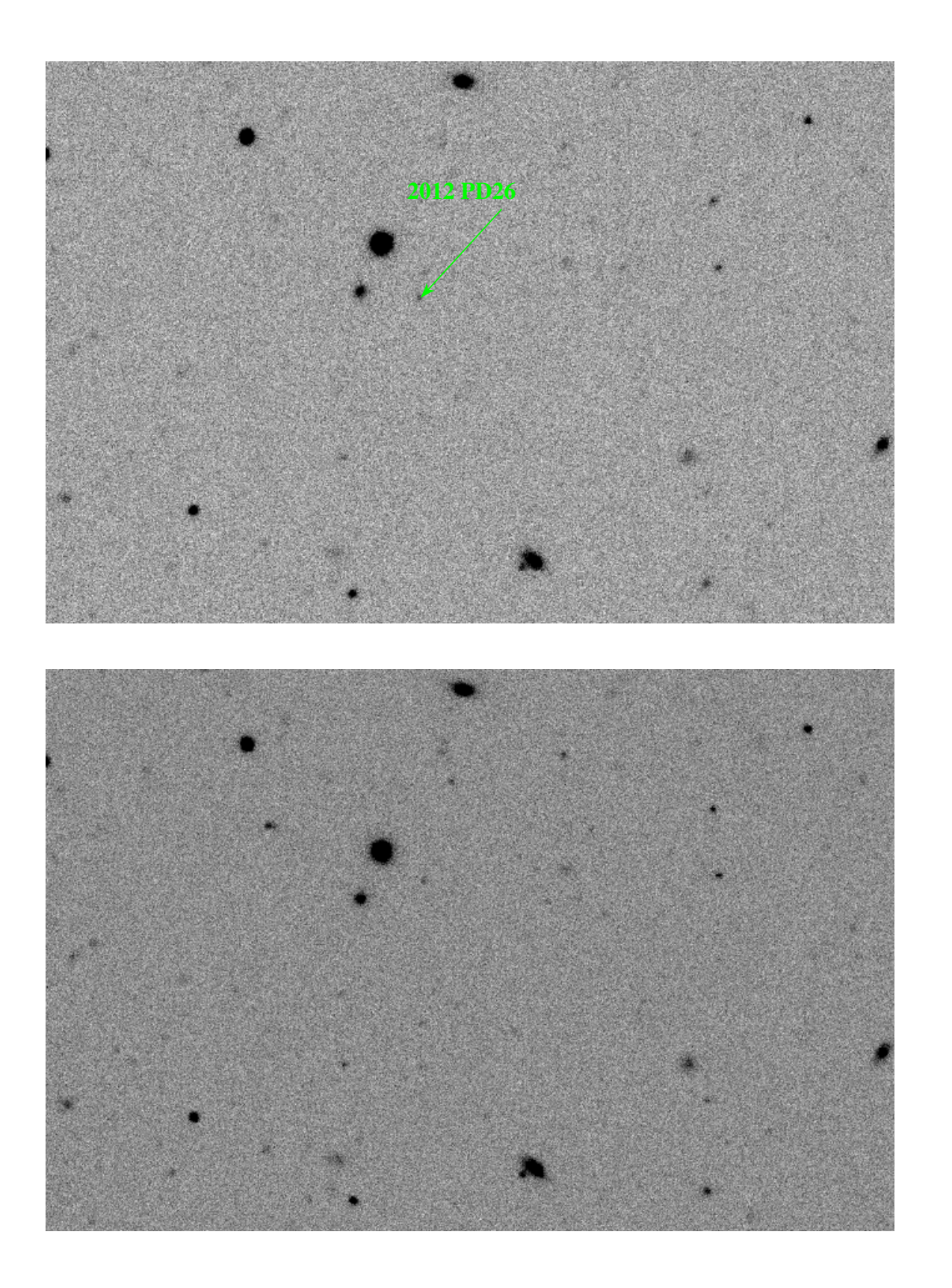

Figura 3.21: Localização do TNO 2012 PD26 (2013-09-05 02:54:58.361) numa imagem da DECam (acima), e uma imagem de outra época (2013-09-10 06:40:23.41) da mesma região (abaixo).

# Capítulo 4

# Análise astrométrica e ajuste de **órbita**

### 4.1 Análise astrométrica

Estamos usando imagens que foram reduzidas e calibradas pelo Community Pipe-line<sup>[1](#page-57-0)</sup> (CP) da DECam. Entretanto, a calibração astrométrica de um campo grande como o da DECam normalmente é desafiador. Dessa forma, de modo a verificar e refinar a astrometria no nível dos CCDs calculamos a solução astrométrica utilizando o software PRAIA<sup>[2](#page-57-1)</sup> [\(ASSAFIN](#page-94-0) *et al.*, [2011\)](#page-94-0), o qual descrevemos a seguir.

- Header Extraction: Extrai os valores dos parâmetros tais como a data de observação, o tempo de exposição, o filtro usado, o centro da imagem, entre outros, do header do arquivo fits.
- Astrometry: É o pacote para fazer a redução astrométrica automaticamente usando diferentes conjuntos de catálogos de estrelas como referência, tais como:
	- 2MASS, The Two Micron All Sky Survey.
	- UCAC2, Second U.S. Naval Observatory CCD Astrograph Catalogue.
	- UCAC4, Fourth U.S. Naval Observatory CCD Astrograph Catalogue.
	- Catálogo de usuário.

O arquivo fits da DECam tem um header principal e 62 headers correspondentes aos CCDs do mosaico. O software Missfits, que foi usado para fazer a quebra dos CCDs, cria os arquivos que contém os headers e as imagens dos CCDs, e um arquivo só com o header principal.

<span id="page-57-0"></span><sup>&</sup>lt;sup>1</sup>Um pipeline de redução e calibração das imagens da DECam produzido pelo DES Data Management e cedido ao CTIO através de um MoU.

<span id="page-57-1"></span><sup>&</sup>lt;sup>2</sup>Plataforma para Redução Automática de Imagens Astronômicas.

O PRAIA header extraction analisa o arquivo com o header principal, diferente  $\alpha$  *PRAIA Astrometry* que analisa o arquivo do CCD que contém a imagem do TNO. Portanto, é preciso fazer algumas observações as quais são:

- 1. A ascensão reta (AR) e a declinação (Dec), do centro do CCD não é fornecida nos arquivos FITS da DECam. Tendo como referência o centro do mosaico e a identificação do CCD, podemos calcular as coordenadas de seu centro, usando a equação [3.3.](#page-42-1)
- 2. Tendo em conta que o header principal está num arquivo e o header do CCD com a imagem em outro, é preciso especificar que, uma vez extraída a informação do header principal, a análise astrométrica tem que ser feita na imagem do CCD.
- 3. As dimensões do CCD (2046 $\times$ 4094 pixels) estão no seu correspondente header e n˜ao no header principal.

Também é útil criar um arquivo de targets com as coordenadas (RA e Dec), data juliana e os nomes dos TNOs identificados pelo SkyBoT.

Foi desenvolvido um código no  $Python$  para automatizar o processo de chamadas dos pacotes PRAIA, para fazer a redução astrométrica de todas as imagens obtidas (23 imagens de 6 TNOs) que a DECam fez no ano 2013.

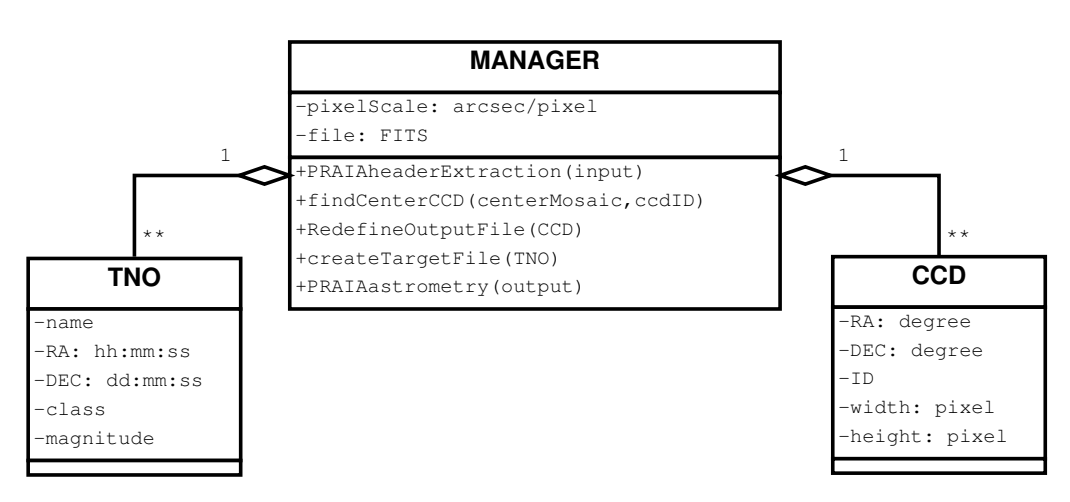

<span id="page-58-0"></span>Figura 4.1: Diagrama de classes do administrador dos pacotes PRAIA.

A figura [4.1](#page-58-0) representa o esquema do procedimento para administrar e fazer as tarefas necessárias incluindo as chamadas do PRAIA, onde foram usados alguns conceitos da programação orientada a objetos, para definir TNOs e CCDs segundo suas propriedades, isto significa, que no caso de um CCD bastaria fornecer as coordenadas de seu centro (RA, DEC), sua localização (ID) no mosaico, e suas dimensões tais como a largura (width) e a altura (height), para defini-la.

| <b>TNO</b>      | $\Delta \alpha \cos \delta$ | $\Delta\delta$ | $\sigma_{\alpha\cos\delta}$ | $\sigma_{\delta}$ | $\mathbf N$ | Filtro       | Data de Observação  |
|-----------------|-----------------------------|----------------|-----------------------------|-------------------|-------------|--------------|---------------------|
|                 | (mas)                       |                |                             |                   |             |              |                     |
| Chiron          | $+6$                        | $-177\,$       | 73                          | 42                | 16          | g            | 05:56:05 2013-09-11 |
| 1999 OX3        | $+165$                      | $-147$         | 94                          | 62                | $23\,$      | g            | 04:06:58 2013-09-08 |
| 2004 PG115      | $-293\,$                    | $-289\,$       | 61                          | 68                | $55\,$      | $\mathbf r$  | 01:43:30 2013-10-10 |
| 2005 RN43       | $+119$                      | $-46$          | 48                          | 60                | 35          | g            | 03:21:19 2013-09-08 |
|                 | $+212$                      | $-81\,$        | 58                          | $48\,$            | 25          | g            | 01:33:35 2013-09-10 |
|                 | $+187$                      | $-44$          | 44                          | 71                | 30          | $\rm i$      | 03:40:50 2013-09-13 |
|                 | $+171$                      | $-74$          | 71                          | 63                | 28          | Ζ            | 03:44:52 2013-09-13 |
|                 | $+152$                      | $+12$          | 76                          | 83                | 28          | $\bf r$      | 03:43:56 2013-09-29 |
|                 | $+153$                      | $+42$          | 82                          | 70                | 29          | $\mathbf{i}$ | 04:02:30 2013-09-29 |
|                 | $+218$                      | $-97$          | 58                          | 65                | 30          | $\bf r$      | 02:16:27 2013-10-10 |
|                 | $+238$                      | $-79$          | 82                          | 56                | 29          | g            | 02:47:08 2013-10-10 |
| ${\rm M\'edia}$ | $+181$                      | $-46$          | 65                          | 65                | 29          |              |                     |
| 2005 TB190      | $-617$                      | $-550$         | 68                          | 65                | 17          | g            | 02:55:43 2013-09-05 |
|                 | $-614$                      | $-294\,$       | 69                          | 78                | 19          | g            | 03:52:29 2013-09-08 |
|                 | $-795$                      | $-821$         | 51                          | 26                | 19          | g            | 06:39:09 2013-09-10 |
|                 | $-599$                      | $-471$         | 63                          | 46                | 16          | g            | 06:04:03 2013-09-11 |
|                 | $-596$                      | $-470$         | 62                          | 43                | 35          | $\rm i$      | 04:30:03 2013-09-13 |
|                 | $-621$                      | $-429$         | 51                          | 76                | 19          | $\bf r$      | 05:06:57 2013-09-29 |
|                 | $-606$                      | $-381$         | 43                          | 62                | 16          | $\mathbf{i}$ | 05:08:55 2013-09-29 |
| Média           | $-635$                      | $-488\,$       | 58                          | 57                | $20\,$      |              |                     |
| 2012 PD26       | $-440$                      | $-103\,$       | 65                          | 65                | 25          | $\mathbf{g}$ | 02:55:43 2013-09-05 |
|                 | $-334$                      | $-232$         | 64                          | 70                | 25          | g            | 03:50:28 2013-09-08 |
|                 | $-611$                      | $-504$         | 79                          | 84                | 23          | g            | 02:30:32 2013-09-09 |
|                 | $-228$                      | $-328$         | 89                          | 66                | 21          | g            | 06:41:08 2013-09-10 |
|                 | $-497$                      | $-198\,$       | 62                          | 62                | 25          | g            | 06:02:04 2013-09-11 |
| Média           | $-422$                      | $-273\,$       | 72                          | 69                | 23          |              |                     |

No geral os arquivos de entrada para o PRAIA Astrometry tinham os mesmos valores para os parâmetros, mas em dois casos foi necessário mudar alguns parâmetros e rodar novamente o PRAIA. Segue uma tabela com os resultados obtidos pelo PRAIA Astrometry, usando o catálogo UCAC4.

<span id="page-59-0"></span>Tabela 4.1: Parâmetros obtidos pelo PRAIA Astrometry usando o catalogo UCAC4. Onde  $\Delta \alpha$  cos  $\delta$  e  $\Delta \delta$  são os offsets da posição;  $\sigma_{\alpha \cos \delta}$  e  $\sigma_{\delta}$  são as incertezas dos offsets;  $N$  é o número de estrelas do catálogo de referência (UCAC4) utilizados na redução. Todas as observações tem o grau do polinômio de ajuste igual a 3, e o tempo de exposição de 90 segundos.

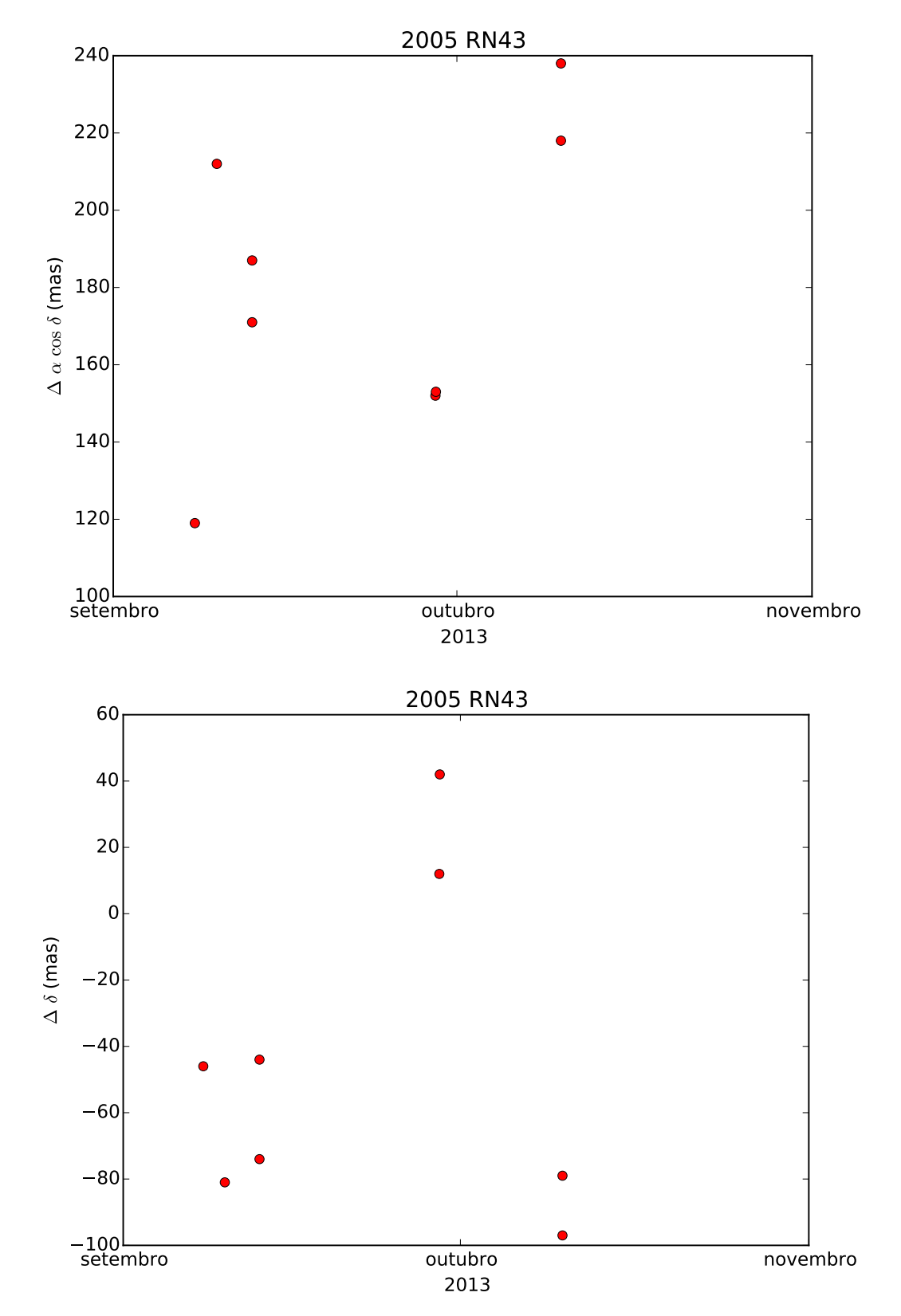

Seguem os gráficos dos offsets da posição ( $\Delta \alpha$  cos  $\delta$ ,  $\Delta \delta$ ) dos TNOs com ob-servações mostradas na tabela [4.1.](#page-59-0)

Figura 4.2: Offsets (O-C) da posição do TNO 2005 RN43.

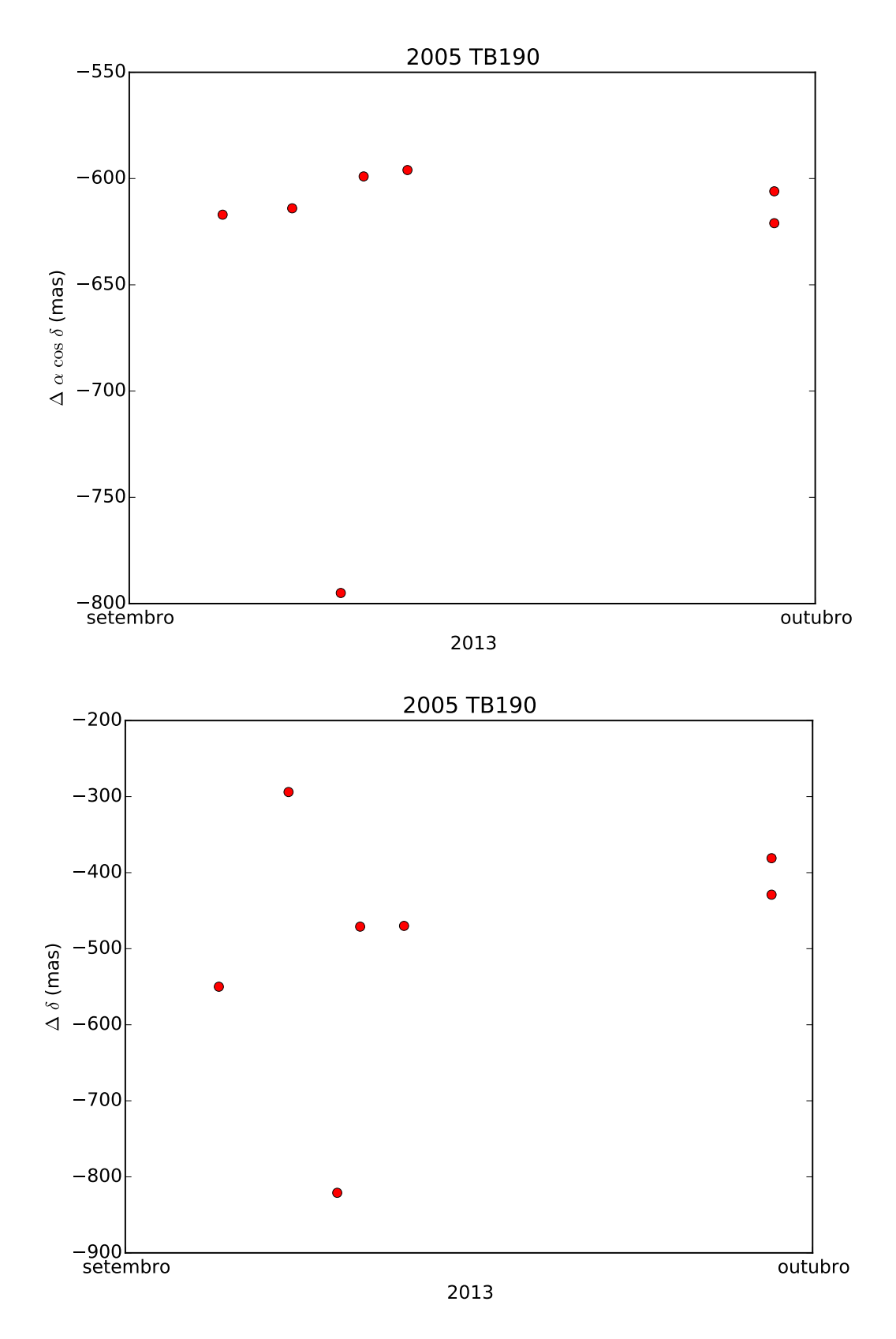

Figura 4.3: Offsets (O-C) da posição do TNO 2005 TB190.

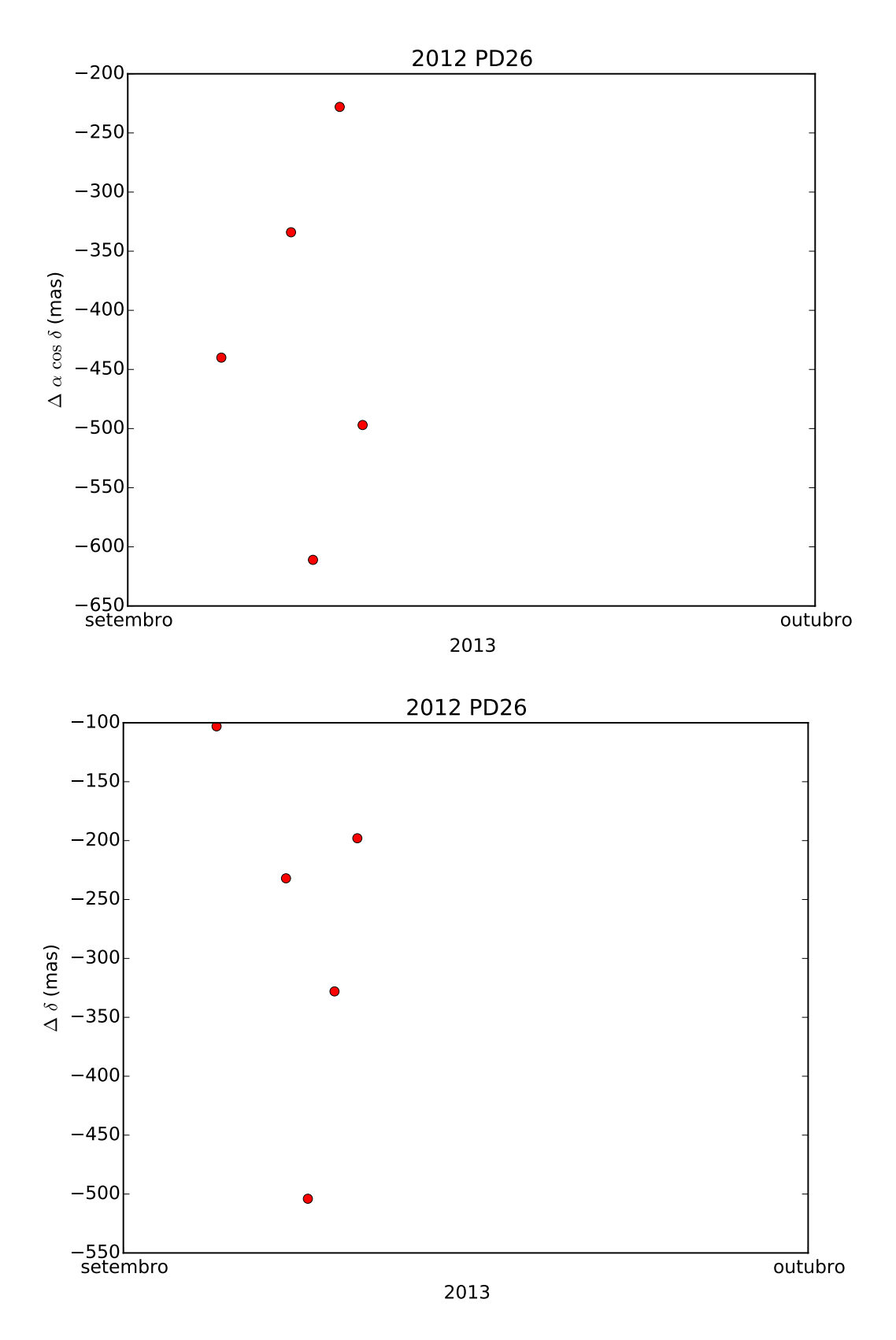

Figura 4.4: Offsets (O-C) da posição do TNO 2012 PD26.

O "Handbook of CCD astronomy" [HOWELL](#page-95-2) [\(2006\)](#page-95-2) fornece uma equação para calcular a razão sinal-ruído  $S/N$  para observações que foram feitas usando CCDs.

<span id="page-63-0"></span>
$$
\frac{S}{N} = \frac{F}{\sqrt{F + n_{pix}(N_s + N_D + N_R^2)}}
$$
(4.1)

Onde

 $F$  (fluxo) é o número total de fótons coletados do objeto de interesse.

 $n_{pix}$ é o número de pixels utilizados para o fazer o cálculo  $S/N.$ 

 $N_s$  é o número total de fótons por pixel do fundo ou o céu.

 $N_D$  é o número total de elétrons da corrente escura por pixel.

 $N_R^2$  é o número total de elétrons por pixel resultantes do ruído de leitura.

Considerando as características dos CCDs da DECam, os parâmetros  $N_D$ e $N_R^2$ vão ter valores pequenos que podem ser considerados desprezíveis. Também tendo em conta que o número de pixels  $n_{pix}$  é igual à área do círculo de raio r que é definido para fazer o cálculo de  $S/N$ . Então a equação [4.1](#page-63-0) é definida da seguinte forma:

$$
\frac{S}{N} = \sqrt{G} \frac{F}{\sqrt{F + (\pi r^2) N_s}}
$$
(4.2)

onde  $G = 4e^-/ADU$  é o ganho e é introduzido para fazer uma conversão de unidades para ter a razão sinal-ruído em unidades de elétrons e não em ADU.

O comando "a" da sub-rotina imexamine[3](#page-63-1) do software IRAF (Image Reduction and Analysis Facility) fornece entre outros parâmetros o fluxo total  $(F)$ , o fluxo devido ao céu por pixel  $(N_s)$ , o raio do círculo  $(r)$  utilizado para calcular o fluxo e o pico do ajuste gaussiano.

Usando IRAF nas imagens da DECam com os TNOs calculamos a raz˜ao sinal-ruído das fontes identificadas, que estão mostradas na tabela [4.2.](#page-64-0)

<span id="page-63-1"></span> $3$ [http://imexam.readthedocs.org/en/latest/imexam/comparison\\_iraf.html](http://imexam.readthedocs.org/en/latest/imexam/comparison_iraf.html)

<span id="page-64-0"></span>

| Alvo       | Pico   | <b>SNR</b>     | Data da observação  |
|------------|--------|----------------|---------------------|
| Chiron     | 1795.0 | 322            | 05:56:05 2013-09-11 |
| 1999 OX3   | 162.2  | 35             | 04:06:58 2013-09-08 |
| 2004 PG115 | 385.0  | 39             | 01:43:30 2013-10-10 |
| 2005 RN43  | 237.1  | 57             | 03:21:19 2013-09-08 |
|            | 221.7  | 44             | 01:33:35 2013-09-10 |
|            | 1307.0 | 101            | 03:40:50 2013-09-13 |
|            | 1242.0 | 73             | 03:44:52 2013-09-13 |
|            | 1362.0 | 116            | 03:43:56 2013-09-29 |
|            | 1523.0 | 96             | 04:02:30 2013-09-29 |
|            | 1219.0 | 101            | 02:16:27 2013-10-10 |
|            | 461.9  | 57             | 02:47:08 2013-10-10 |
| 2005 TB190 | 44.16  | 10             | 02:55:43 2013-09-05 |
|            | 63.73  | 16             | 03:52:29 2013-09-08 |
|            | 83.47  | 17             | 06:39:09 2013-09-10 |
|            | 76.77  | 20             | 06:04:03 2013-09-11 |
|            | 432.2  | 30             | 04:30:03 2013-09-13 |
|            | 273.9  | 30             | 05:06:57 2013-09-29 |
|            | 396.2  | 30             | 05:08:55 2013-09-29 |
| 2012 PD26  | 23.66  | 6              | 02:55:43 2013-09-05 |
|            | 16.07  | $\overline{4}$ | 03:50:28 2013-09-08 |
|            | 21.56  | 11             | 02:30:32 2013-09-09 |
|            | 37.58  | 26             | 06:41:08 2013-09-10 |
|            | 26.7   | 5              | 06:02:04 2013-09-11 |

Tabela 4.2: Altura do pico da gaussiana e razão sinal-ruído (SNR) dos alvos.

# 4.2 Ajuste de Órbita

Nesta seção usamos um integrador numérico chamado NIMA (Numerical Integration of the Motion of an Asteroid) [\(DESMARS](#page-95-3) et al., [2015,](#page-95-3) aceito), para determinar as órbitas dos TNOs e Centauros. O NIMA usa um método de integração numérica para resolver a equação de movimento e depois fazer um ajuste das órbitas obtidas tendo em conta todas as observações disponíveis na literatura e as encontradas nas imagens feitas pelo levantamento DES.

O processo numérico do NIMA está dividido nas seguintes etapas:

Integração Numérica: O NIMA considera a perturbação gravitacional do Sol e

dos oito planetas e usa o integrador num´erico Gauss-Radau de ordem 15 para resolver a equação de movimento.

- Processo de ajuste: Consiste em minimizar a diferença entre a posição observada e a calculada.
- Ponderação da posição: Segundo as condições em que foram feitas as observações, por exemplo se foi usado o mesmo observatório, se as observações foram feitas numa mesma noite, o cat´alogo estelar usado, etc. O NIMA estima um valor do peso para as posições observadas.

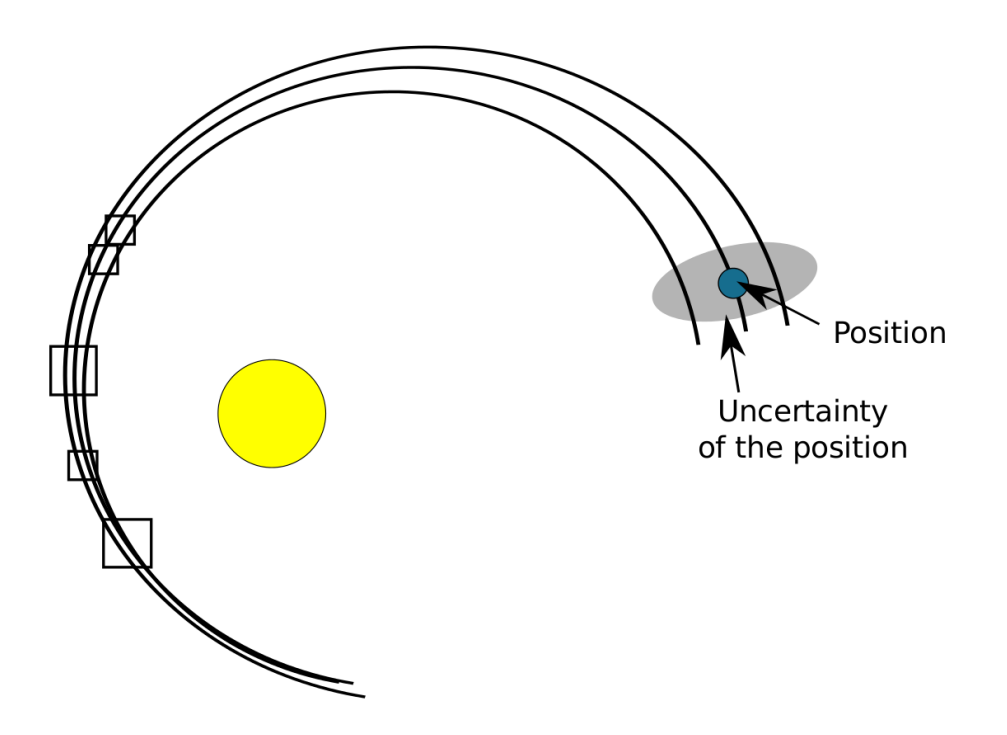

<span id="page-65-0"></span>Figura 4.5: Determinação e ajuste de órbita de um TNO usando o NIMA. Temos três possíveis órbitas que se ajustam melhor às observações.

A integração numérica das equações de movimento e o procedimento de ajuste fornecem uma órbita nominal. A ideia de funcionamento do NIMA, é criar um conjunto de órbitas vizinhas da órbita nominal que irão determinar a região de possíveis movimentos do TNO. Esta região está intimamente ligada ao conjunto de observações. A figura [4.5](#page-65-0) é um exemplo de determinação de órbita de um TNO considerando só a perturbação gravitacional do Sol, onde as caixas representam as observa¸c˜oes feitas e suas incertezas, e se mostra a regi˜ao de incerteza onde est˜ao as possíveis órbitas do TNO.

#### 4.2.1 Resultados

Usando o PRAIA para fazer a análise astrométrica e o NIMA para determinar as ´orbitas dos TNOs, obtemos resultados mostrados nos gr´aficos de [4.6](#page-67-0) a [4.23,](#page-84-0) que consistem em:

- Resíduos: É a diferença entre a posição observada e a calculada (O-C) usando a efeméride gerada pelo NIMA. Aqui se mostram todas as observações feitas dos TNOs (armazenadas no MPC<sup>[4](#page-66-0)</sup> mais as observações encontradas na DECam do ano 2013). Também se mostra uma escala de cores para representar os valores dos pesos em unidades de segundo de arco, usados pelo NIMA nas observações.
- NIMA JPL: É a comparação entre a efeméride gerada pelo NIMA e a gerada pelo JPL Horizons<sup>[5](#page-66-1)</sup>. Aqui se mostra a região de incerteza calculada pelo NIMA. Também se mostra a localização "O-C" (Observação e efeméride do JPL) do TNO.
- Comparação O-C: É a comparação das observações disponíveis no MPC e as observações feitas pela DECam no ano 2013, com as efemérides NIMA e JPL.

Como o MPC tem dados de variadas fontes, os dados do DES, por serem mais homogêneos, devem estar ajudando a melhorar a órbita. Mas a comprovação definitiva só pode vir com a observação da ocultação que discutiremos no próximo capítulo.

<span id="page-66-0"></span><sup>4</sup><http://www.minorplanetcenter.net/>

<span id="page-66-1"></span><sup>5</sup><http://ssd.jpl.nasa.gov/horizons.cgi>

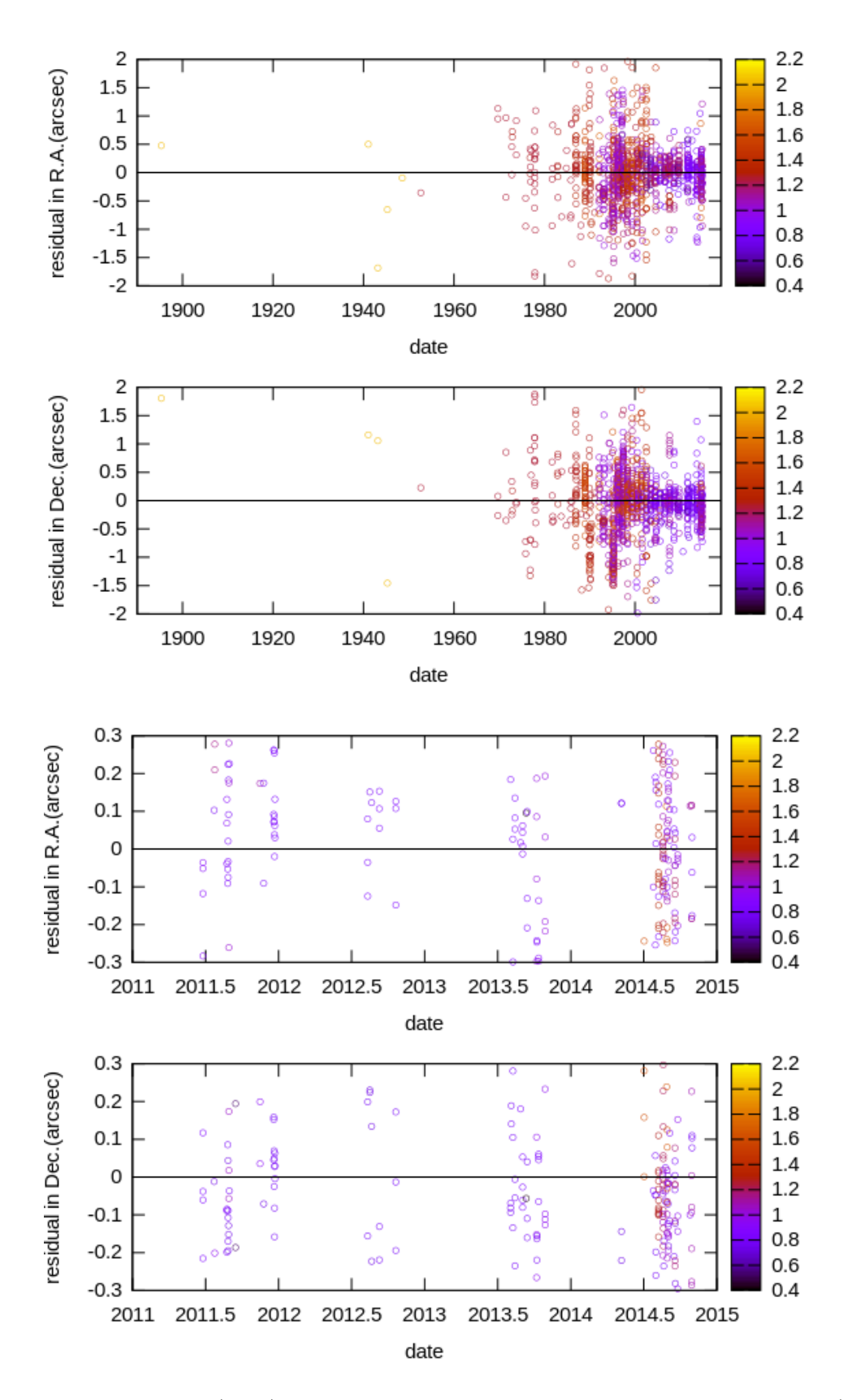

<span id="page-67-0"></span>Figura 4.6: Resíduos (O-C) com efemérides NIMA de todas as observações (dois painéis superiores) e um zoom das últimas observações (dois painéis inferiores). A escala Z (de cor) é o peso em segundos de arco usado no processo de ajuste da órbita do TNO Chiron.

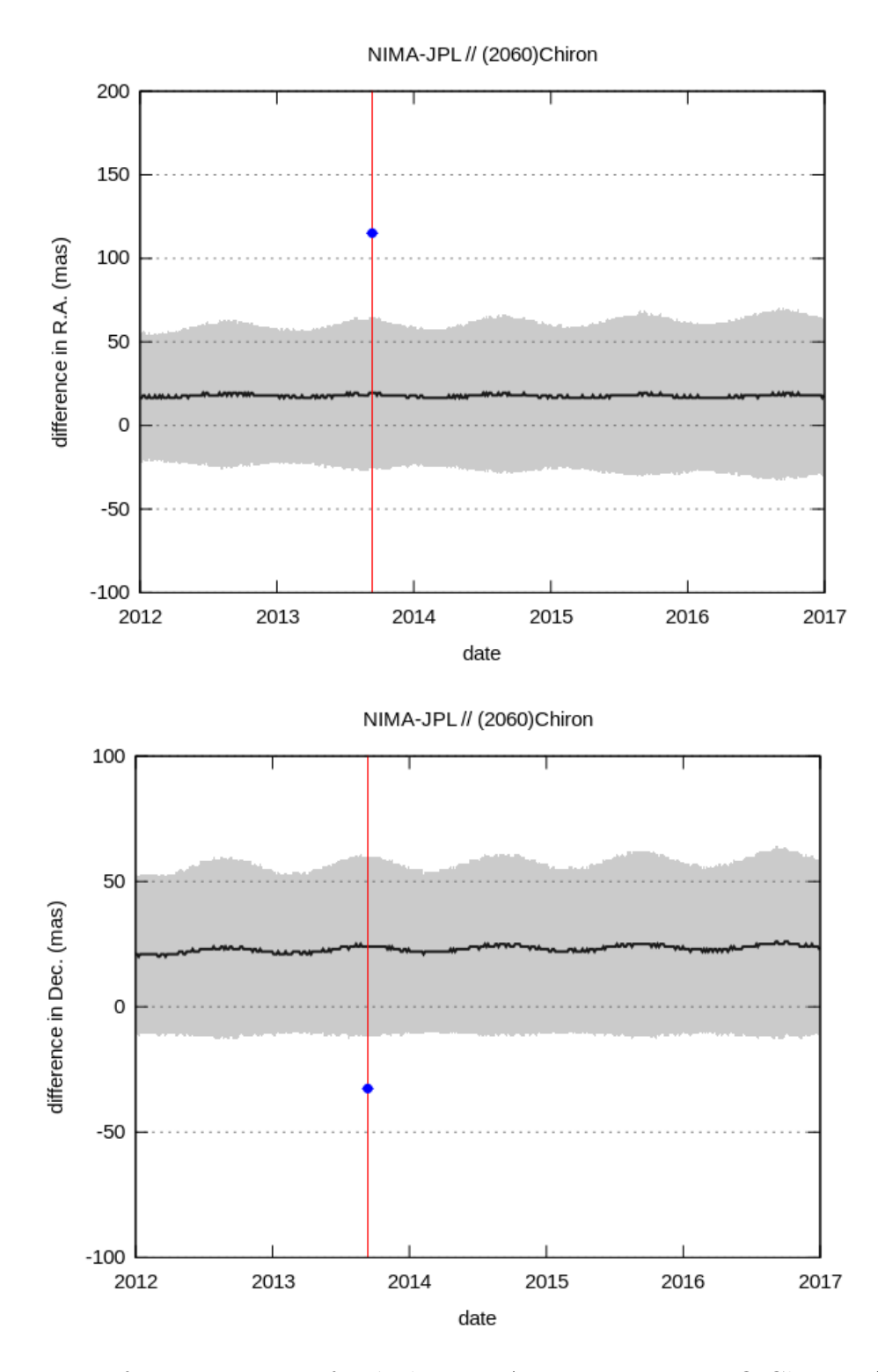

Figura 4.7: Diferença entre as efemérides NIMA e JPL para o TNO Chiron. A área de cor cinza representa a incerteza da efeméride NIMA e os pontos azuis com sua barra de erro representam o offset das observações.

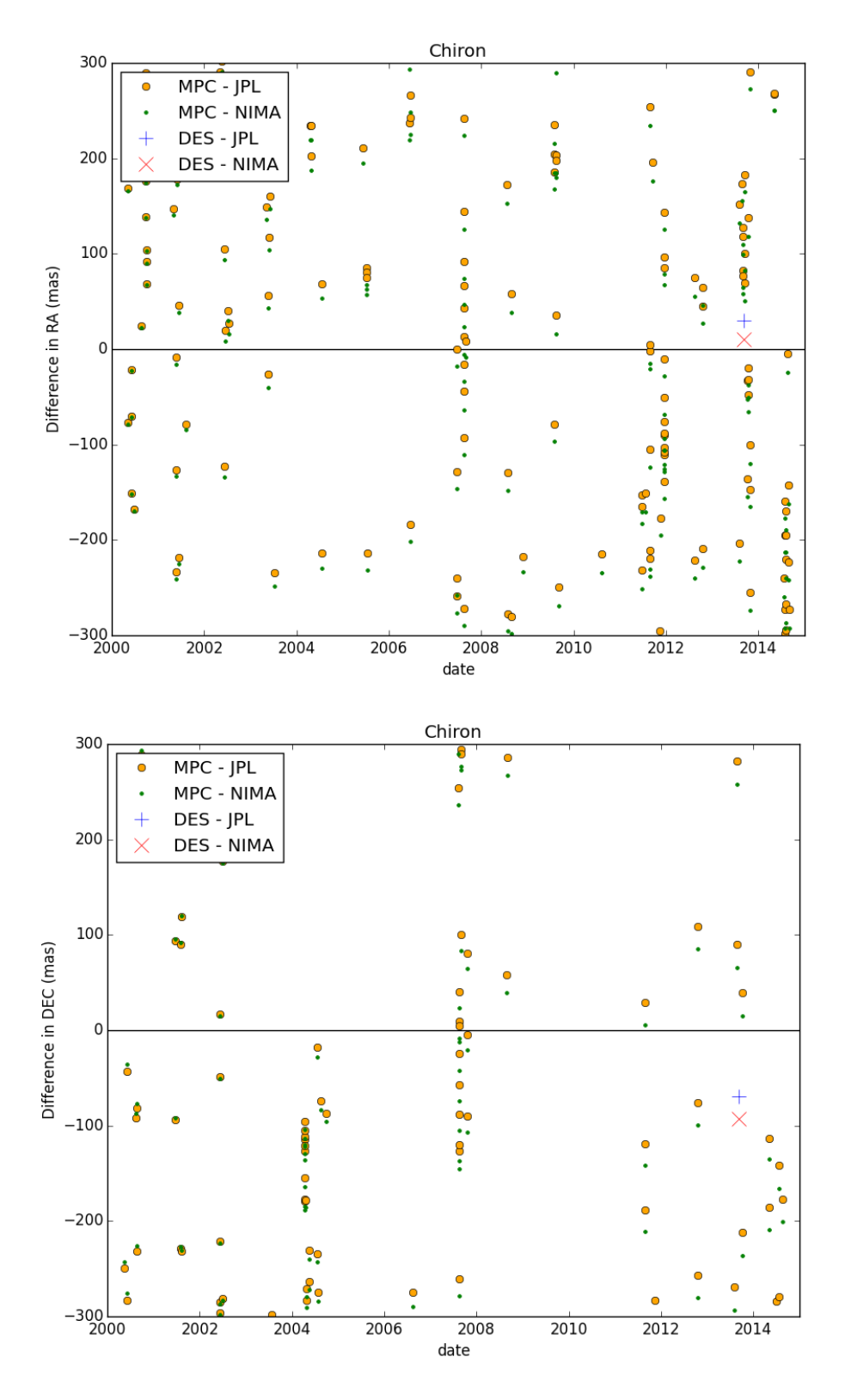

Figura 4.8: Diferença das posições observadas e calculadas usando as efemérides geradas pelo JPL e NIMA para o TNO Chiron.

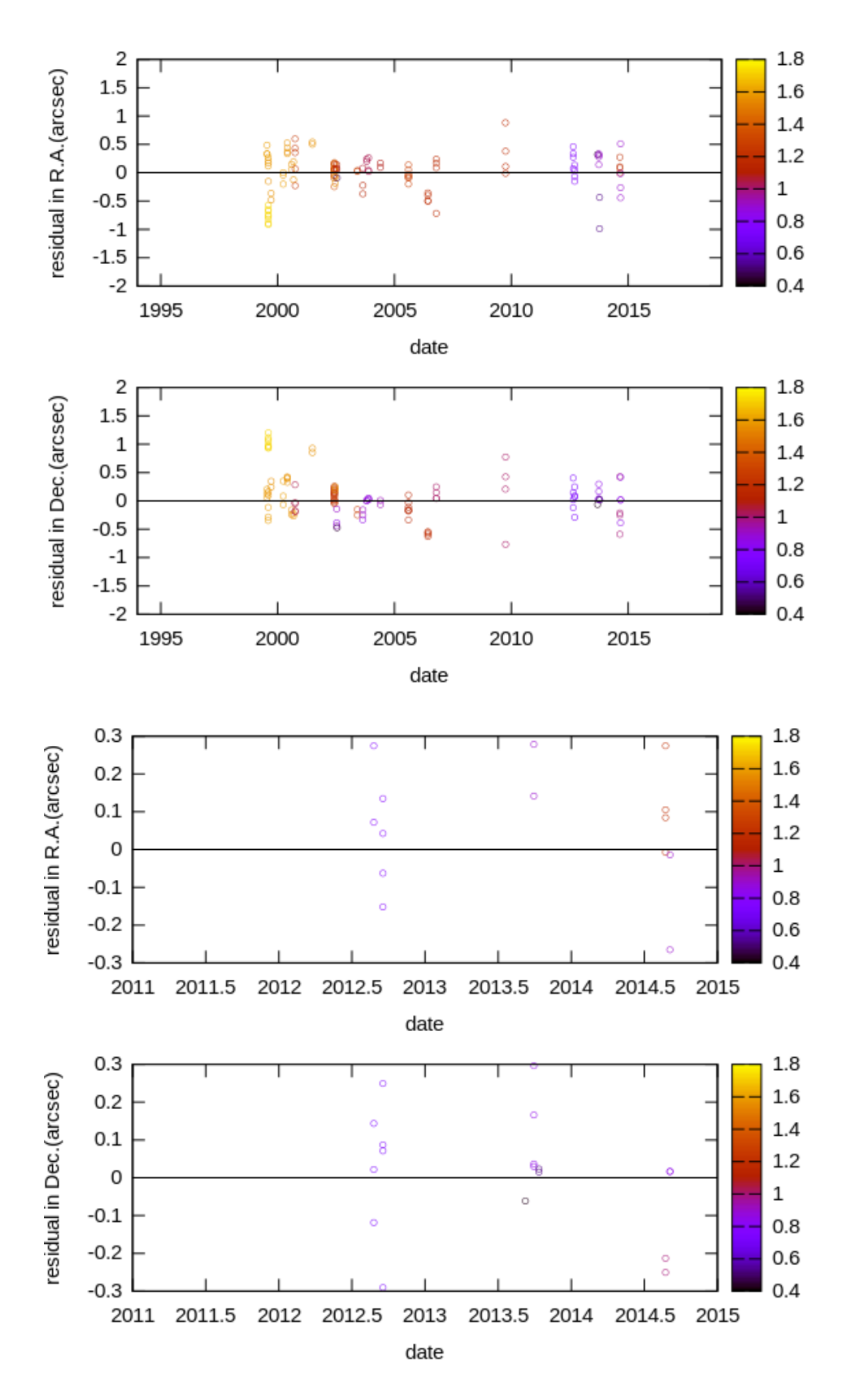

Figura 4.9: Resíduos (O-C) com efemérides NIMA de todas as observações (dois painéis superiores) e um zoom das últimas observações (dois painéis inferiores). A escala Z (de cor) é o peso em segundos de arco usado no processo de ajuste da órbita do TNO 1999 OX3.

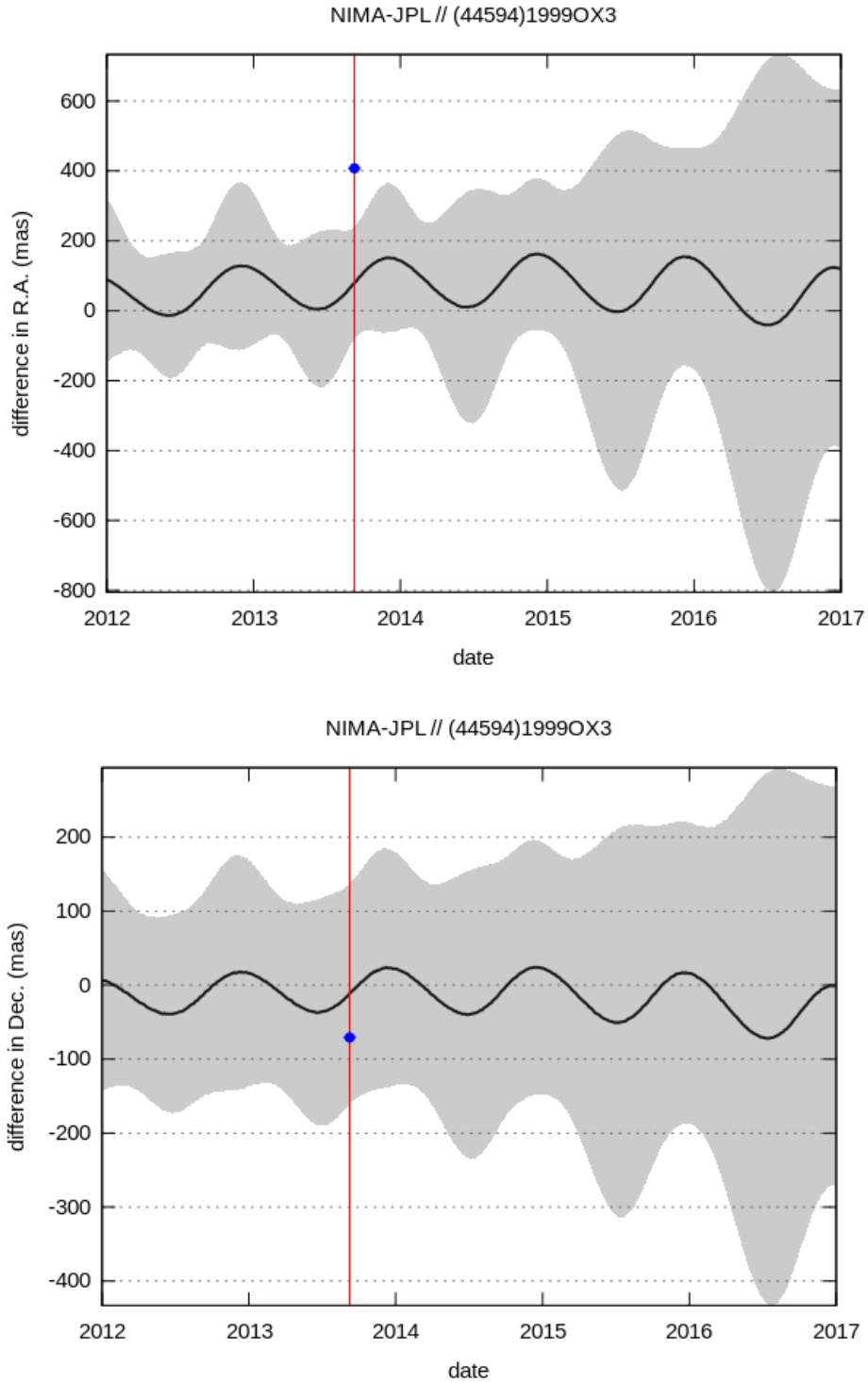

Figura 4.10: Diferença entre as efemérides NIMA e JPL para o TNO 1999 OX3. A área de cor cinza representa a incerteza da efeméride NIMA e os pontos azuis com sua barra de erro representam o offset das observações.
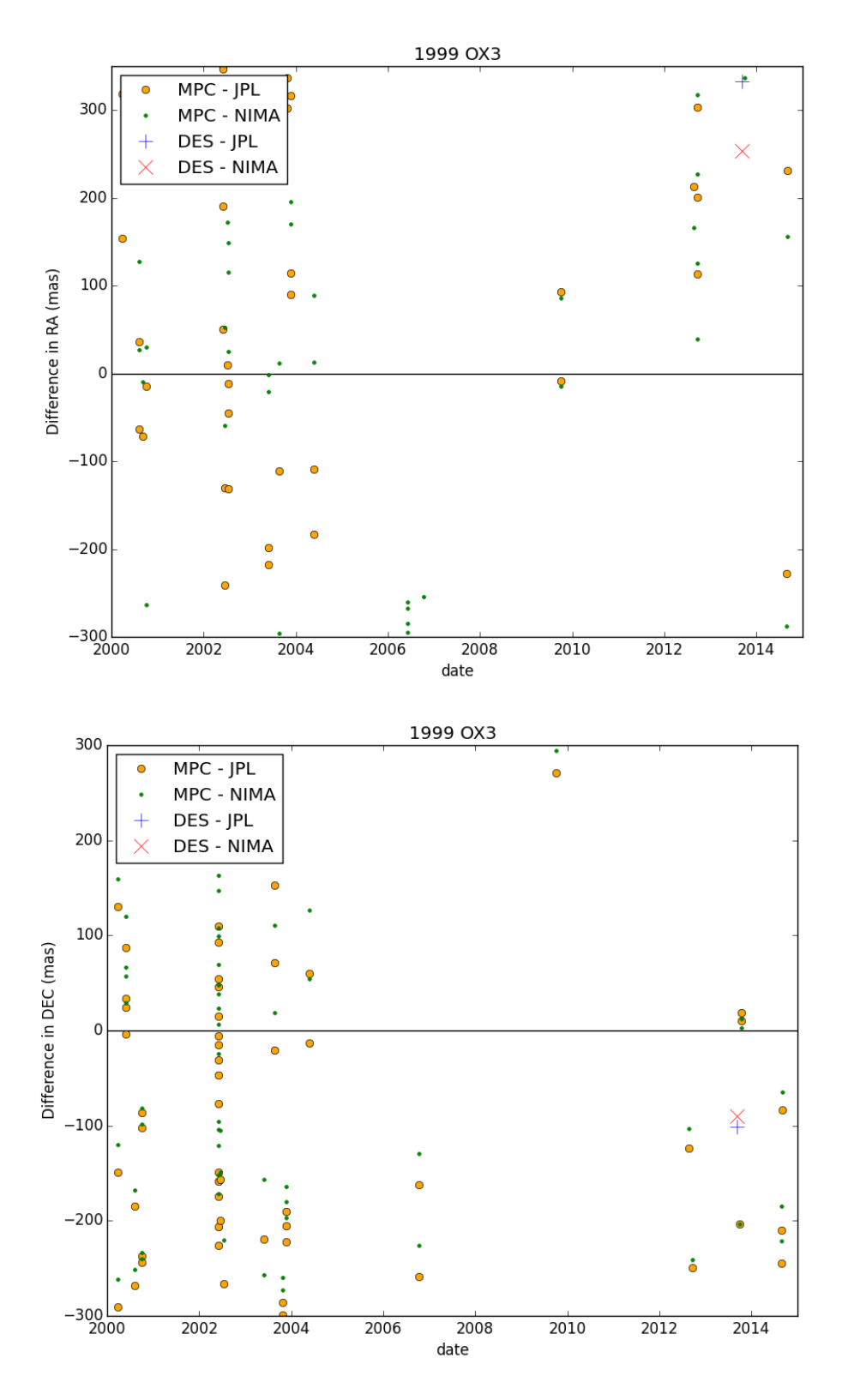

Figura 4.11: Diferença das posições observadas e calculadas usando as efemérides geradas pelo JPL e NIMA para o TNO 1999 OX3.

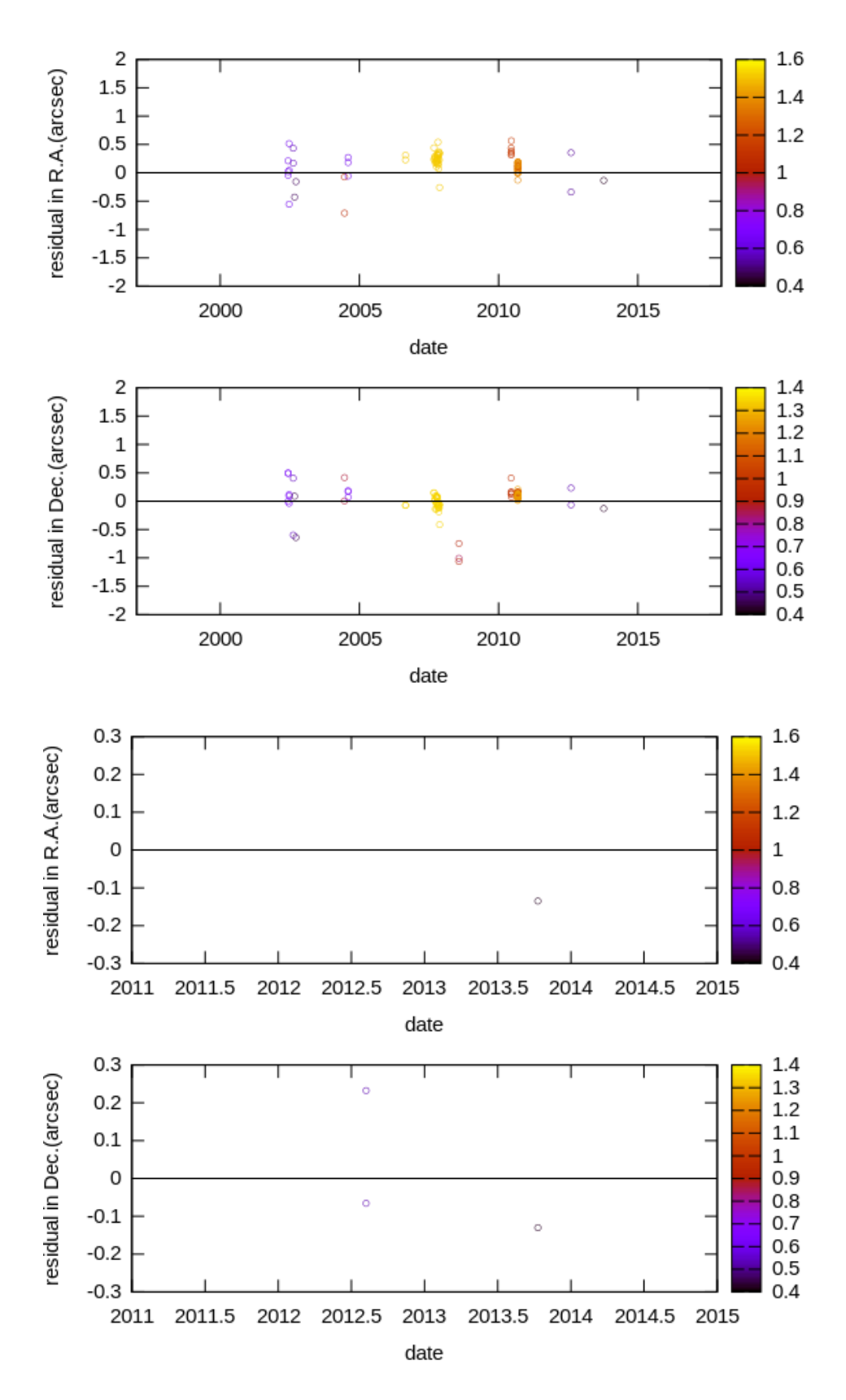

Figura 4.12: Resíduos (O-C) com efemérides NIMA de todas as observações (dois painéis superiores) e um zoom das últimas observações (dois painéis inferiores). A escala Z (de cor) é o peso em segundos de arco usado no processo de ajuste da órbita do TNO 2004 PG115.

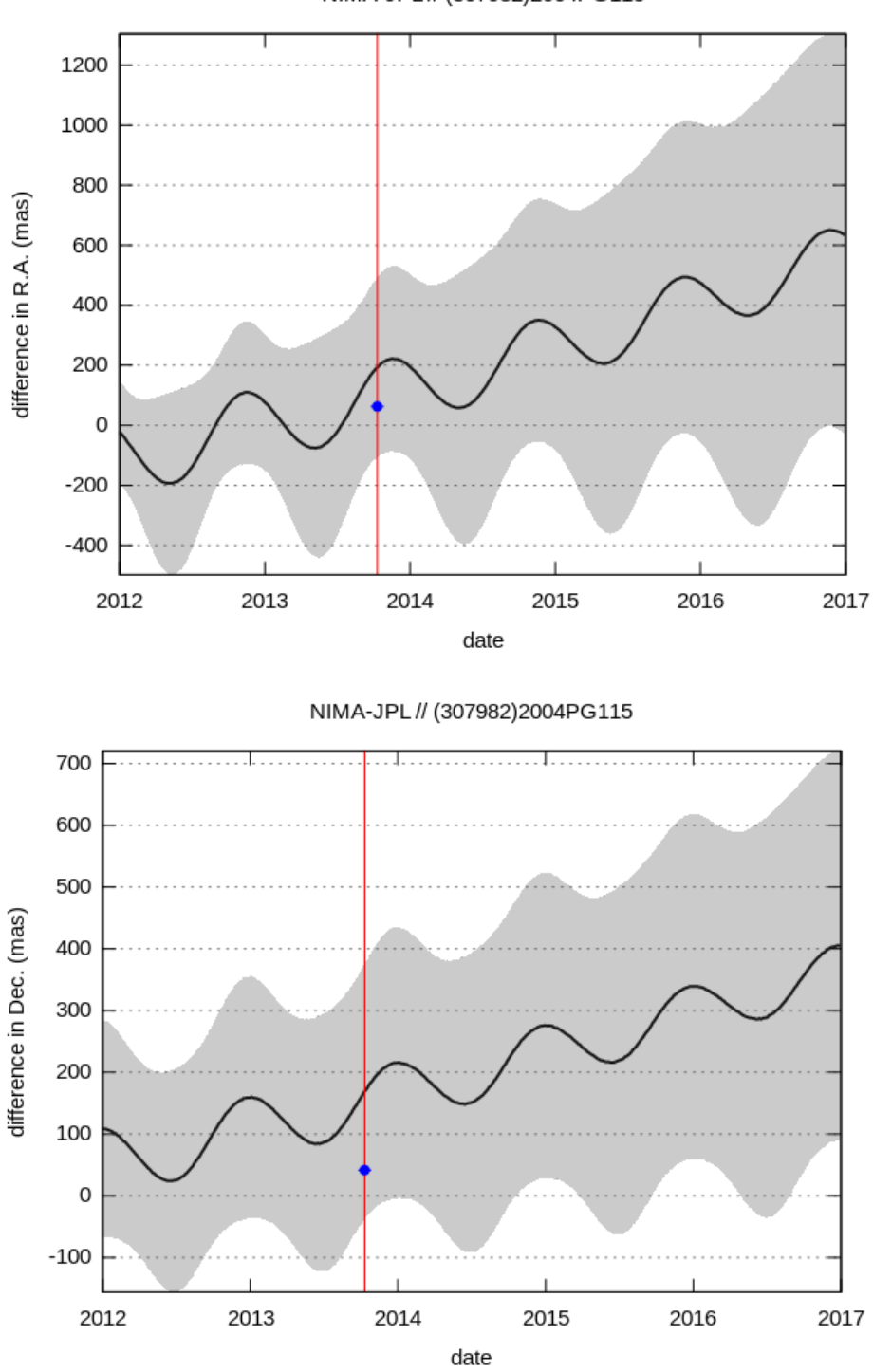

NIMA-JPL // (307982)2004PG115

Figura 4.13: Diferença entre as efemérides NIMA e JPL para o TNO 2004 PG115. A área de cor cinza representa a incerteza da efeméride NIMA e os pontos azuis com sua barra de erro representam o offset das observações.

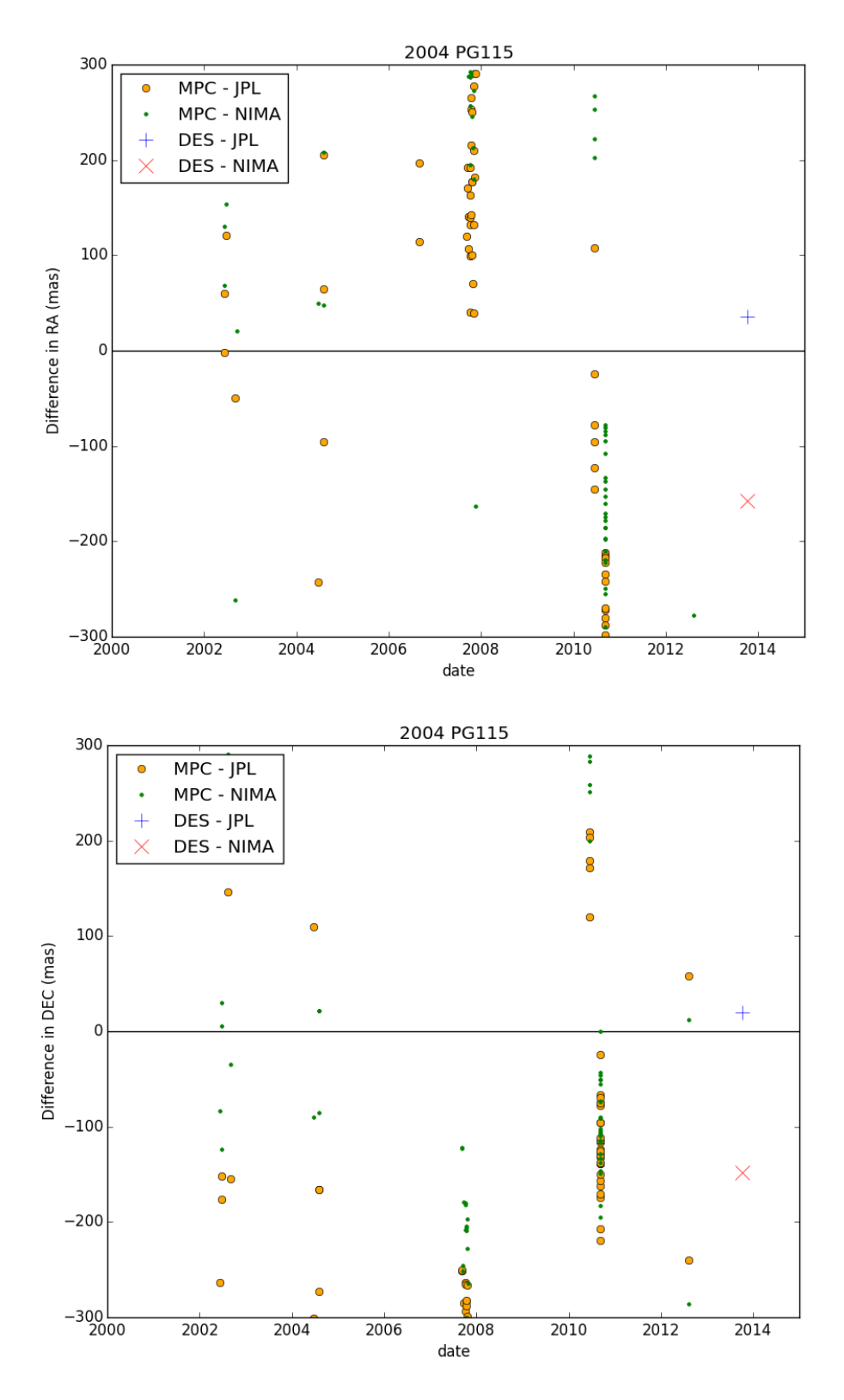

Figura 4.14: Diferença das posições observadas e calculadas usando as efemérides geradas pelo JPL e NIMA para o TNO 2004 PG115.

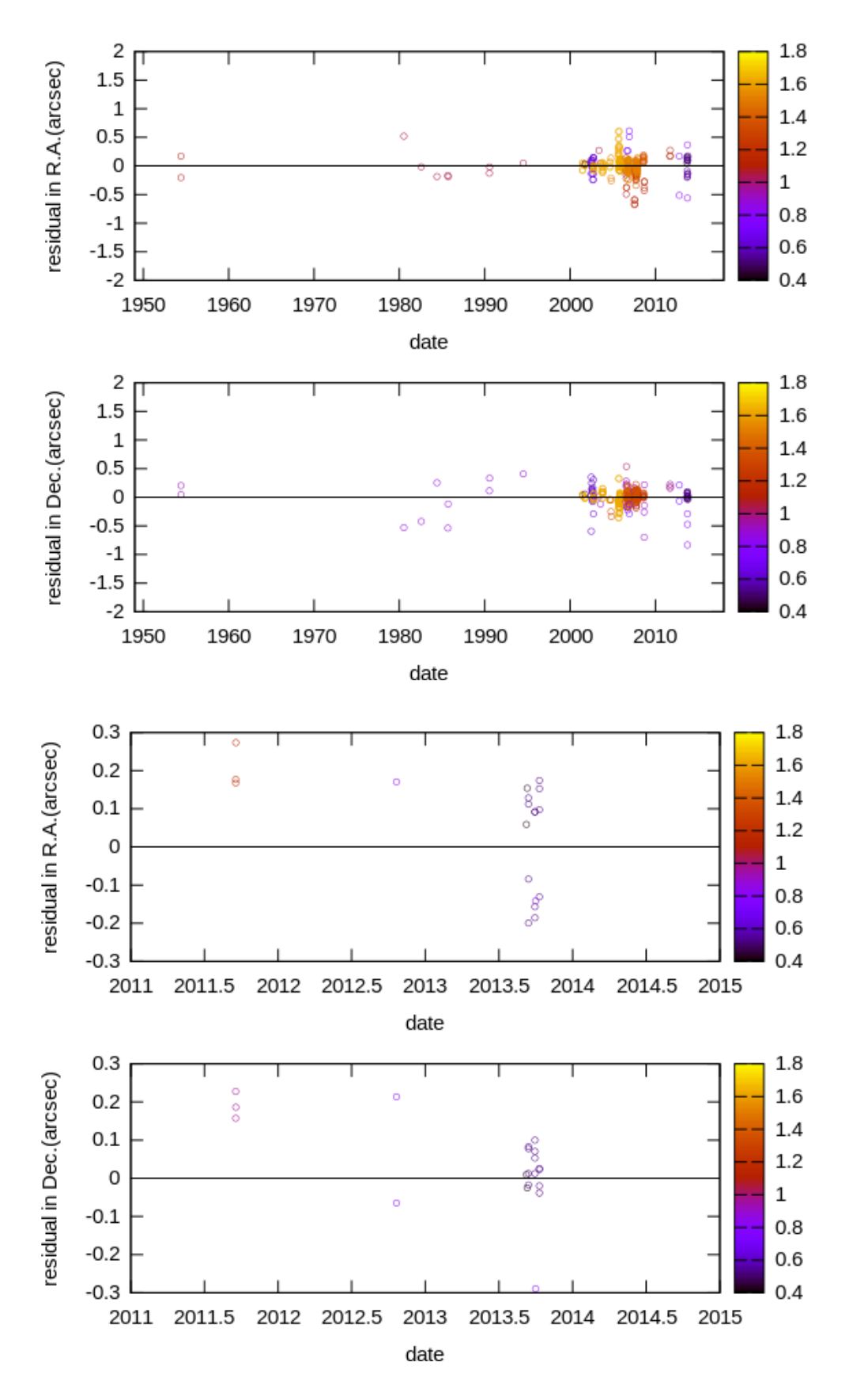

Figura 4.15: Resíduos (O-C) com efemérides NIMA de todas as observações (dois painéis superiores) e um zoom das últimas observações (dois painéis inferiores). A escala Z (de cor) é o peso em segundos de arco usado no processo de ajuste da órbita do TNO 2005 RN43.

NIMA-JPL // (145452)2005RN43

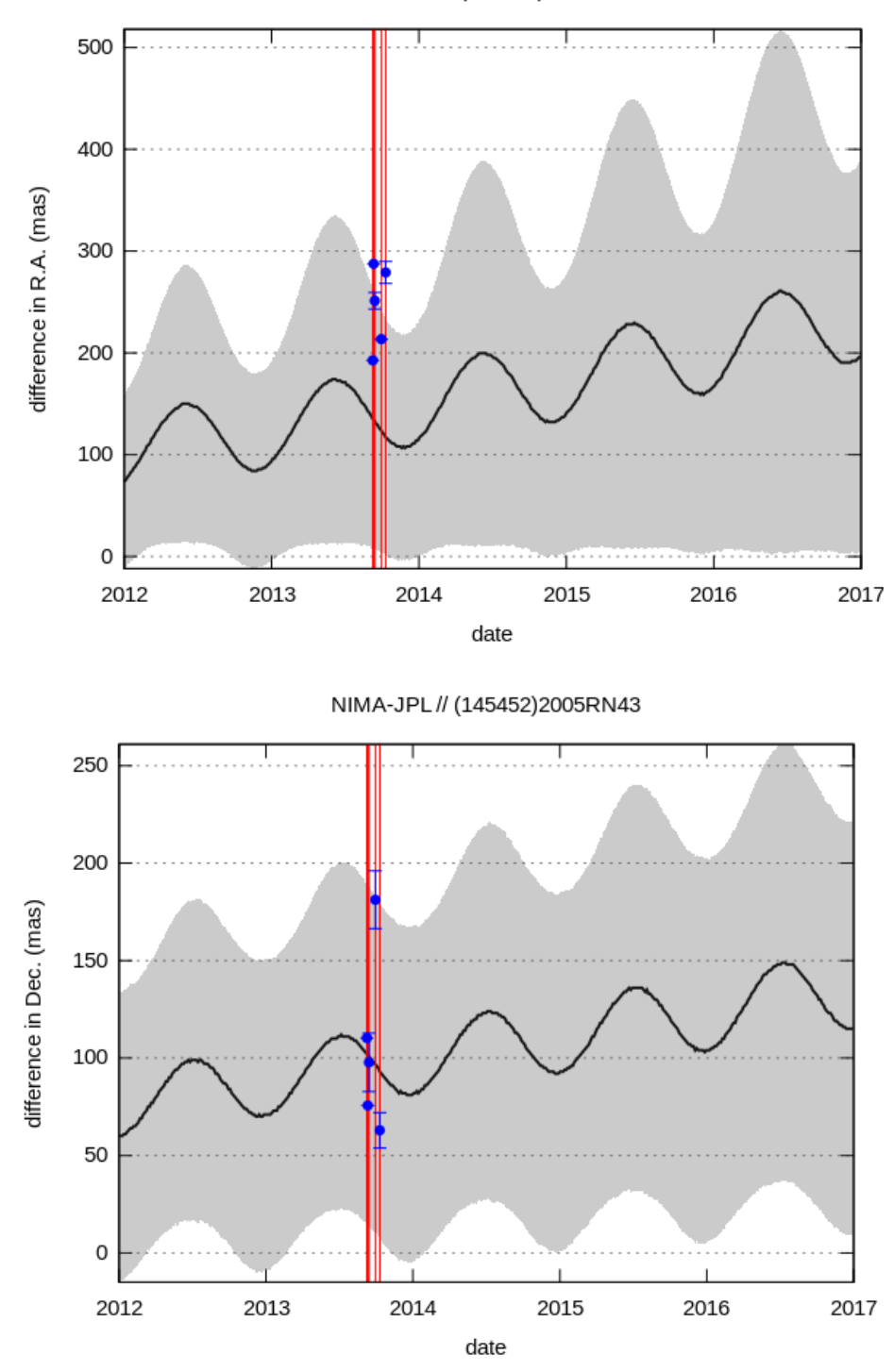

Figura 4.16: Diferença entre as efemérides NIMA e JPL para o TNO 2005 RN43. A área de cor cinza representa a incerteza da efeméride NIMA e os pontos azuis com suas barras de erro representam o offset das observações.

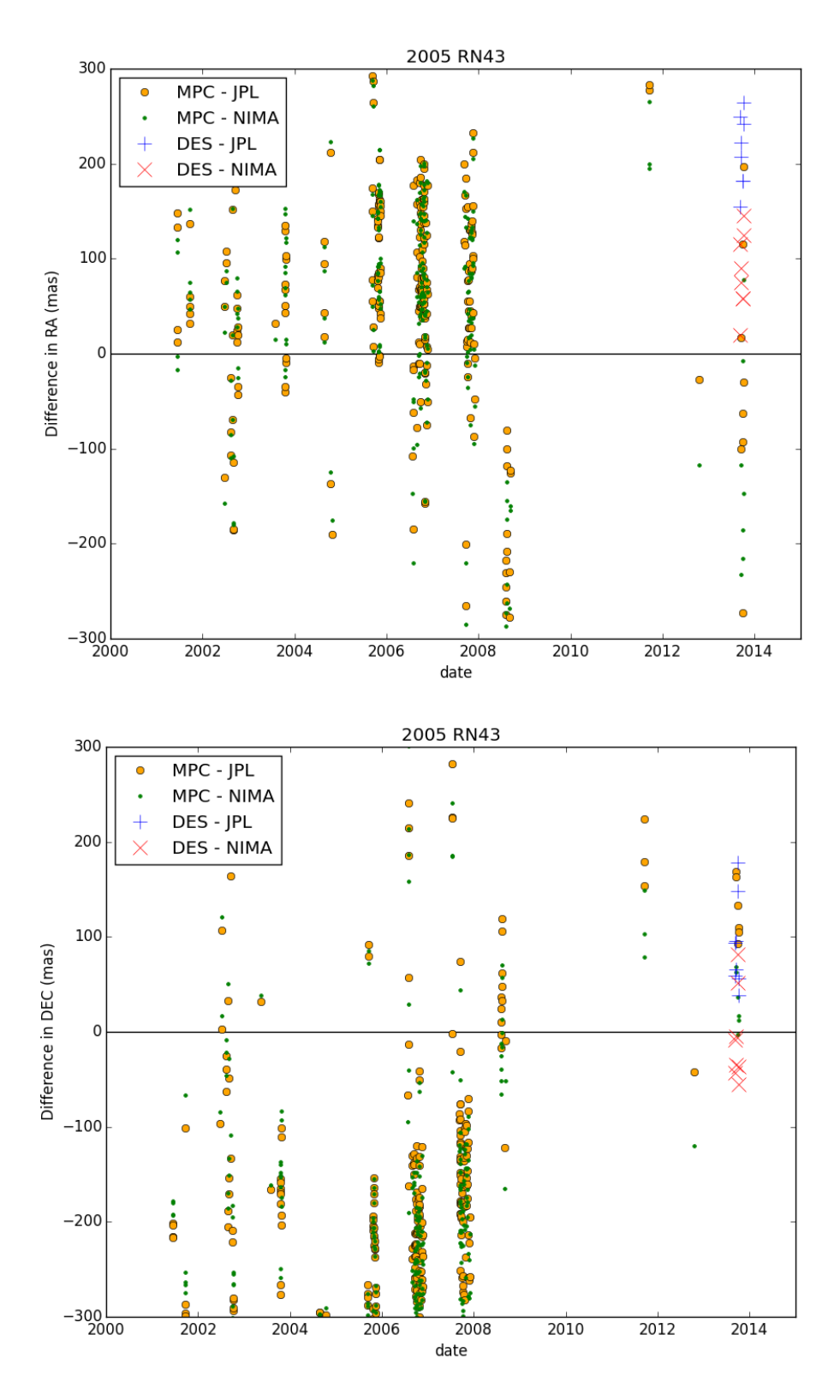

Figura 4.17: Diferença das posições observadas e calculadas usando as efemérides geradas pelo JPL e NIMA para o TNO 2005 RN43.

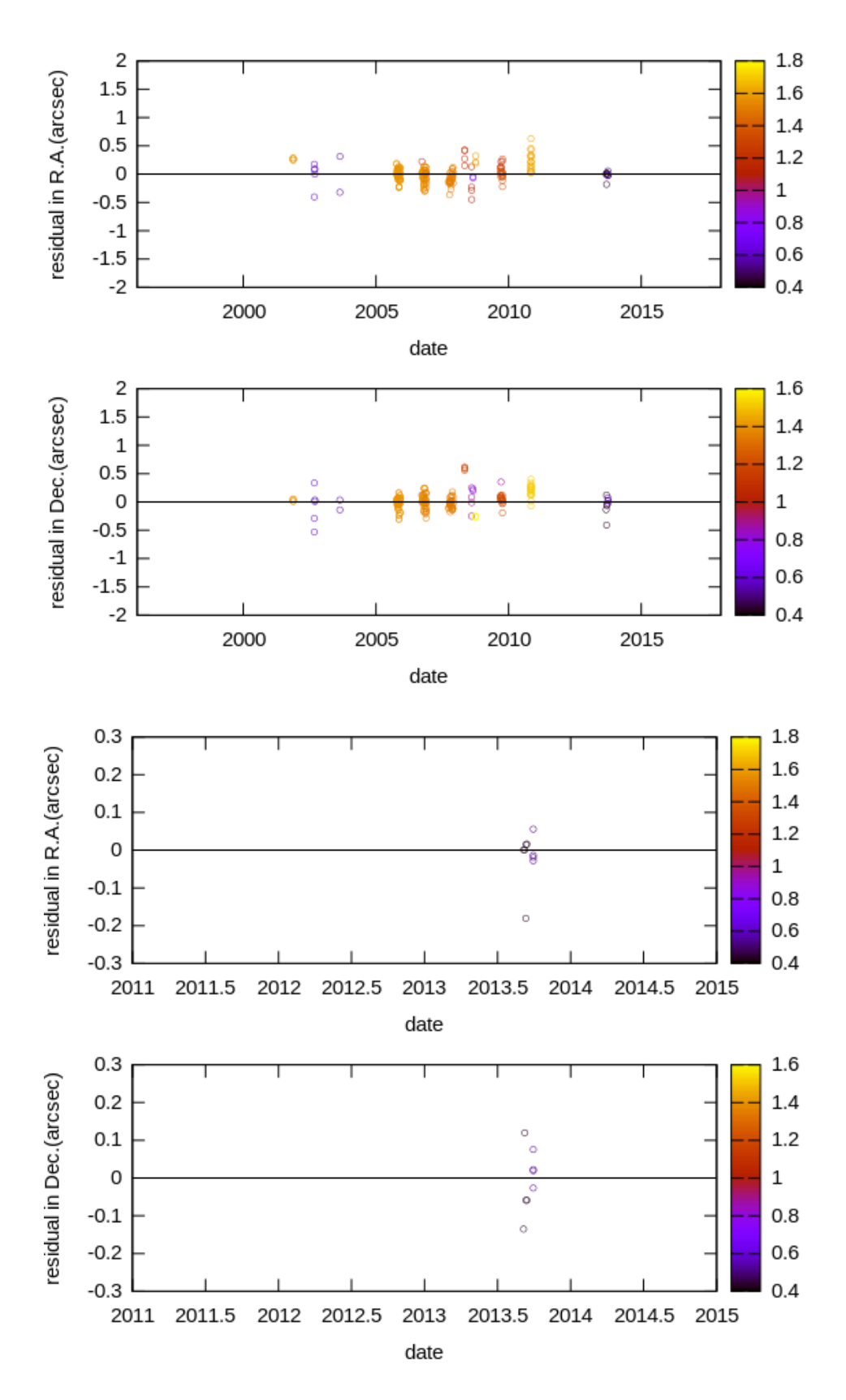

Figura 4.18: Resíduos (O-C) com efemérides NIMA de todas as observações (dois painéis superiores) e um zoom das últimas observações (dois painéis inferiores). A escala Z (de cor) é o peso em segundos de arco usado no processo de ajuste da órbita do TNO 2005 TB190.

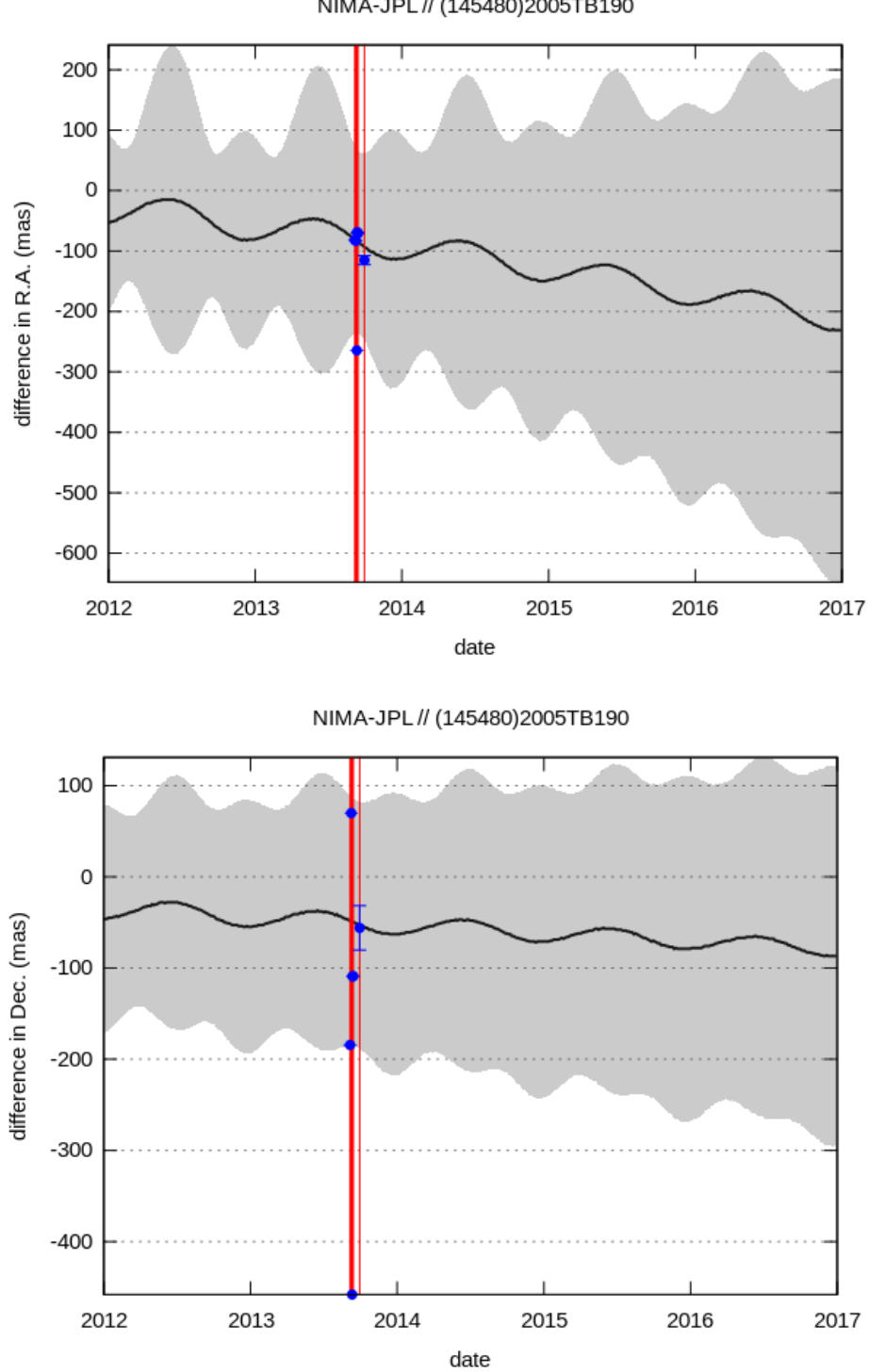

NIMA-JPL // (145480)2005TB190

Figura 4.19: Diferença entre as efemérides NIMA e JPL para o TNO 2005 TB190. A área de cor cinza representa a incerteza da efeméride NIMA e os pontos azuis com suas barras de erro representam o offset das observações.

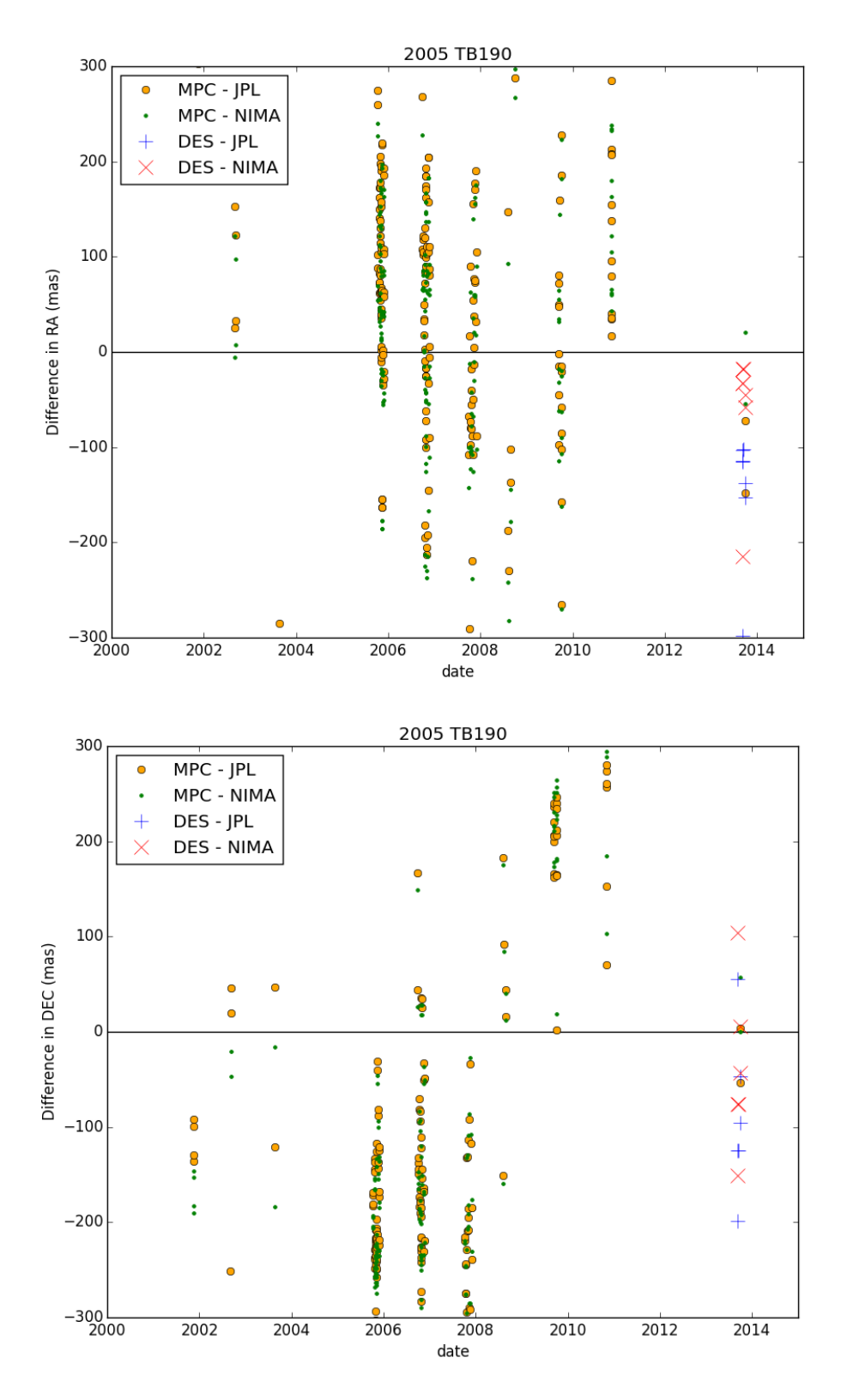

Figura 4.20: Diferença das posições observadas e calculadas usando as efemérides geradas pelo JPL e NIMA para o TNO 2005 TB190.

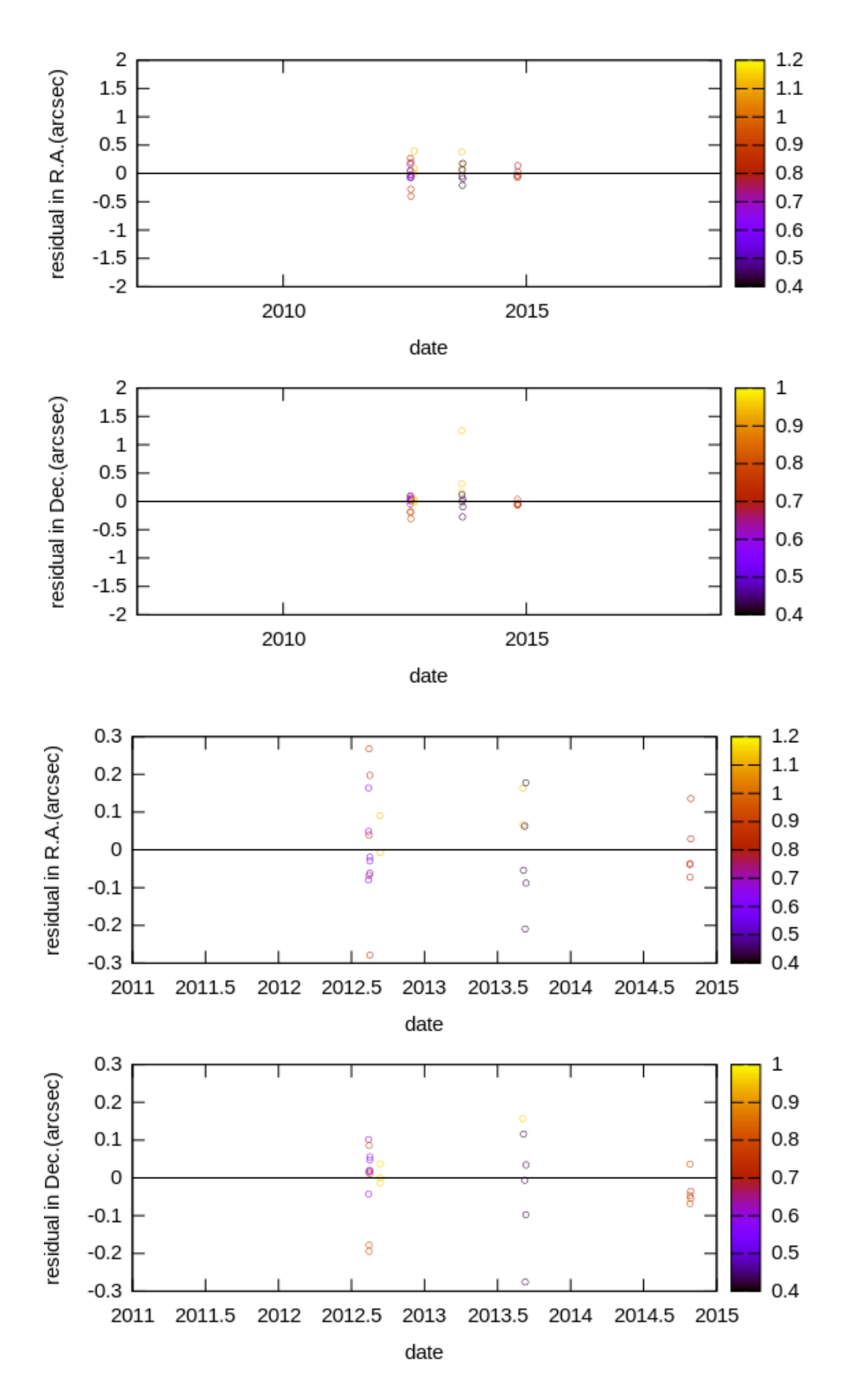

Figura 4.21: Resíduos (O-C) com efemérides NIMA de todas as observações (dois painéis superiores) e um zoom das últimas observações (dois painéis inferiores). A escala Z (de cor) é o peso em segundos de arco usado no processo de ajuste da órbita do TNO 2012 PD26.

NIMA-JPL // (2012PD26)2012PD26

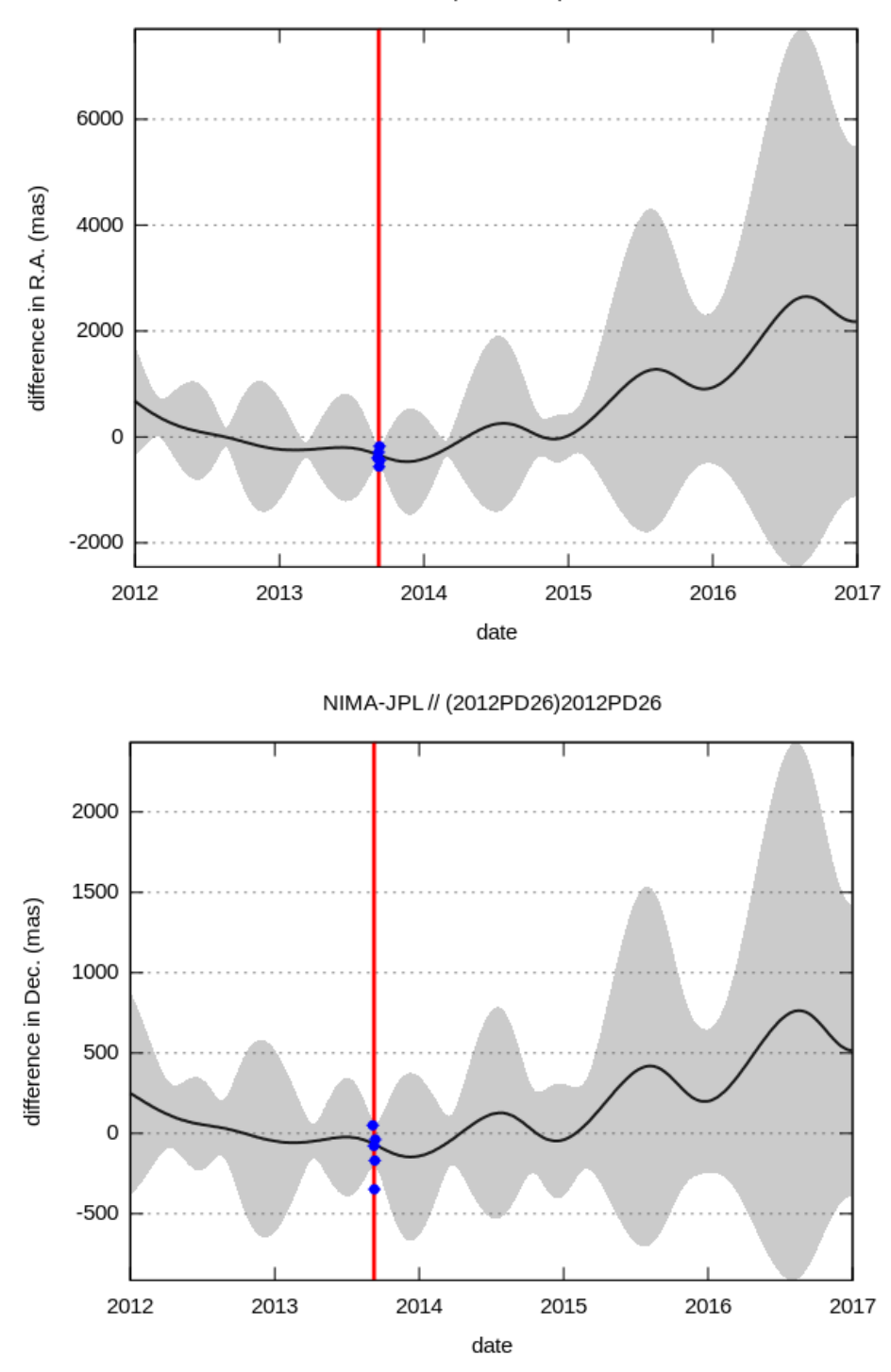

Figura 4.22: Diferença entre as efemérides NIMA e JPL para o TNO 2012 PD26. A área de cor cinza representa a incerteza da efeméride NIMA e os pontos azuis com suas barras de erro representam o offset das observações.

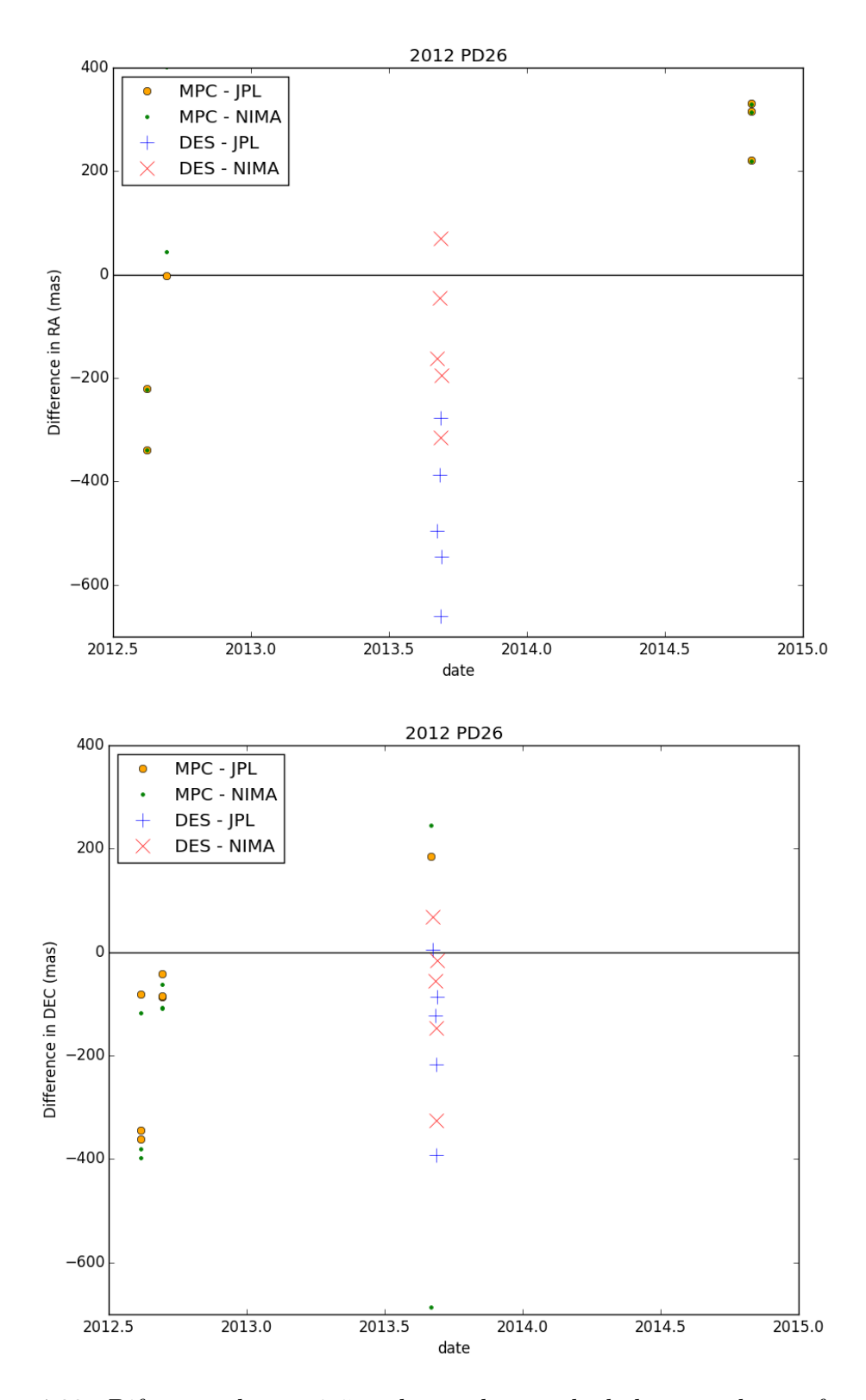

Figura 4.23: Diferença das posições observadas e calculadas usando as efemérides geradas pelo JPL e NIMA para o TNO 2012 PD26.

# Capítulo 5

## Previsões de ocultações

A previsão de ocultações estelares por TNOs consiste basicamente em fazer comparações entre as efemérides do TNO, num certo intervalo de tempo, e as posições de estrelas situadas na vizinhança do seu caminho no céu. Uma ocultação estelar irá acontecer quando as posições do TNO e de uma estrela forem coincidentes do ponto de vista de um certo observador projetando uma sombra sobre ele na superfície do globo terrestre. A localização de observadores em diferentes pontos (ou cordas) da sombra projetada permite o estudo da forma e do tamanho do TNO.

Neste capítulo faremos uma breve descrição das condições que devem cumprir tanto o objeto ocultador (TNO) quanto o objeto ocultado (estrela), para poder fazer previsões de ocultações estelares. Para mais detalhes veja [ASSAFIN](#page-94-0) et al. [\(2010\)](#page-94-0).

### 5.1 Seleção de efemérides dos TNOs

As efemérides dos TNOs precisam cumprir certas condições para ter a possibilidade de poder ocultar alguma estrela e para que o evento possa ser observado na Terra. Tais condições são:

- [1](#page-85-0). As efemérides geradas<sup>1</sup> para os TNOs tem que ser geocêntricas e feitas para o período de tempo onde se pretende predizer alguma ocultação. Além disso o passo no tempo tem que ser suficientemente pequeno (1 minuto) para que as posições entre datas consecutivas possam ser interpoladas linearmente e para que não se perca uma ocultação.
- 2. Considerar só as posições dos TNOs que cumpram a condição  $\psi > 30^{\circ}$ , onde  $\psi$  é definida pelo ângulo do sistema Sol-geocentro-TNO. Isto é feito para não ter em conta os eventos que, certamente, ocorreriam à luz do dia.

<span id="page-85-0"></span> $1$ Usamos as sub-rotinas do SPICE e os resultados do NIMA aplicados aos dados do MPC + DES, para gerar as efemérides do TNO.

## 5.2 Busca de estrelas candidatas

Uma estrela é denominada candidata quando tem as condições de ser ocultada por algum TNO. As posições das estrelas são obtidas a partir de um dado catálogo, e serão selecionadas as que pertencem à vizinhança da órbita do TNO.

Define-se o raio de busca θ, como a soma do raio da Terra e do TNO visto do próprio TNO (ver figura [5.1\)](#page-86-0). Ele pode ser calculado com a seguinte equação.

<span id="page-86-0"></span>
$$
\theta = \arctan\left(\frac{R+r}{\ell}\right) \tag{5.1}
$$

onde

 $\ell$  é a distância Terra-TNO.

R e r são os raios da Terra e do TNO respectivamente.

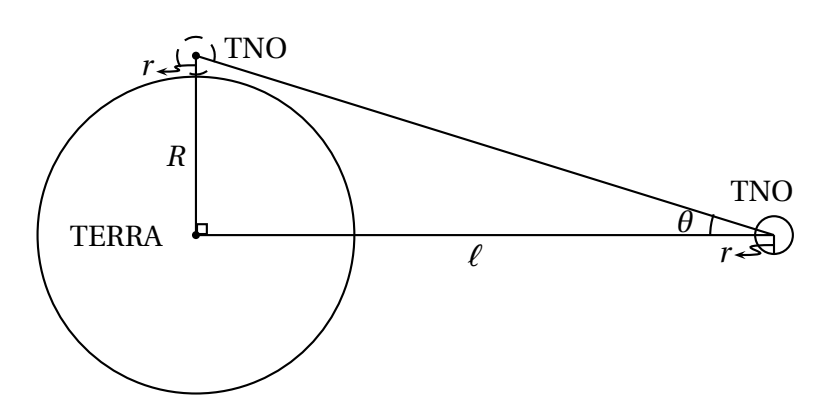

Figura 5.1: Geometria do sistema Terra-TNO, para calcular o raio de busca θ.

Se a distância angular entre a estrela e o TNO for menor do que o raio de busca, então torna-se possível a observação na Terra do evento.

Devido aos fatores como a má determinação do movimento próprio da estrela e a precisão nas efemérides do TNO frequentemente baixa, por conta das poucas observações, o que o DES potencialmente ajuda a resolver, é necessário um processo de atualização das previsões de ocultações. Este processo consiste em realizar observações astrométricas da estrela e também do TNO em datas próximas ao evento para comprovar a ocorrˆencia do evento e refinar sua previs˜ao, pois se for acontecer  $\acute{e}$  provável que as condições sejam um pouco diferentes das previstas inicialmente, deslocando a sombra para outras regiões terrestres.

#### 5.3 Previsão de ocultação

Tendo as efem´erides dos TNOs e das estrelas candidatas, podemos predizer a ocorrˆencia de uma oculta¸c˜ao. Para isso ´e preciso calcular alguns parˆametros para obter informações como a localização da sombra na Terra, instante do tempo onde pode ser detectada, etc.

A figura [5.2](#page-87-0) mostra as posições aparentes no plano tangente à esfera celeste com o observador no centro da Terra, a partir de duas posições arbitrárias (anterior e posterior ao encontro com a estrela) do TNO nos instantes  $t_1$  e  $t_2$ , separadas por uma distância D.

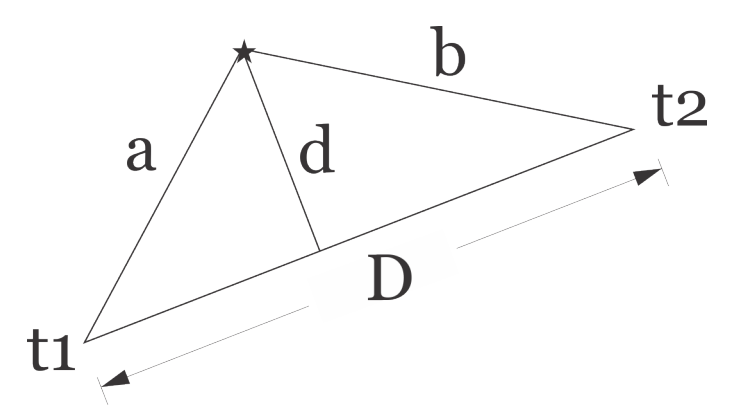

Figura 5.2: Configuração geométrica dos parâmetros para uma ocultação estelar.  $D$  é a distância de separação entre as posições anterior e posterior do TNO para os instantes  $t_1$  e  $t_2$ .  $a e b$  são as distâncias geocêntricas aparentes à estrela.  $d e a$ distancia mínima entre a estrela e o TNO.

Usando a geometria mostrada na figura [5.2,](#page-87-0) podemos calcular a distância mínima d entre o TNO e a estrela.

<span id="page-87-1"></span><span id="page-87-0"></span>
$$
d = \sqrt{a^2 - \left(\frac{a^2 - b^2 + D^2}{2D}\right)^2}
$$
 (5.2)

A partir da equação de movimento retilíneo uniforme da cinemática e a equação [5.2,](#page-87-1) podemos calcular o instante central  $t_0$  em que irá acontecer a maior aproximação. Ele é dado por:

$$
t_0 = t_1 + (t_2 - t_1) \sqrt{\frac{a^2 - d^2}{D^2}}
$$
\n(5.3)

onde  $t_2 > t_1$ .

Também pode-se calcular a velocidade  $v$  da sombra através da Terra a uma distância  $A$  (dada em quilômetros) do TNO.

$$
v = \frac{A \sin D}{t_2 - t_1} \tag{5.4}
$$

As velocidades das sombras, que correspondem `as velocidades dos TNOs em relação às estrelas, são devidas essencialmente ao movimento da Terra, ou seja à paralaxe anual.

O tempo solar local aproximado  $LST$ , que determina o período de tempo (dia ou noite) da Terra em que ir´a acontecer o evento, pode ser calculado com a seguinte equação:

$$
LST = t_0 + long = t_0 + AR - MSTG \tag{5.5}
$$

onde:

long: é a longitude do ponto sub-planetário.  $long > 0$  corresponde a longitudes leste e  $long < 0$  a oeste.

 $AR:$  é a ascensão reta do TNO.

MSTG: é o Tempo Sideral Médio em Greenwich.

A figura [5.3](#page-88-0) é a projeção da Terra, e a perpendicular ao plano do desenho é a direção centro da Terra-estrela.

Define-se a aproximação máxima (CA) como a distância mínima (em segundos de arco) desde o geocentro até a sombra do TNO no instante de aproximação máxima `a estrela.

Define-se o ângulo de posição (PA) como o ângulo percorrido em sentido horário, desde o norte da Terra até a reta definida por CA.

<span id="page-88-0"></span>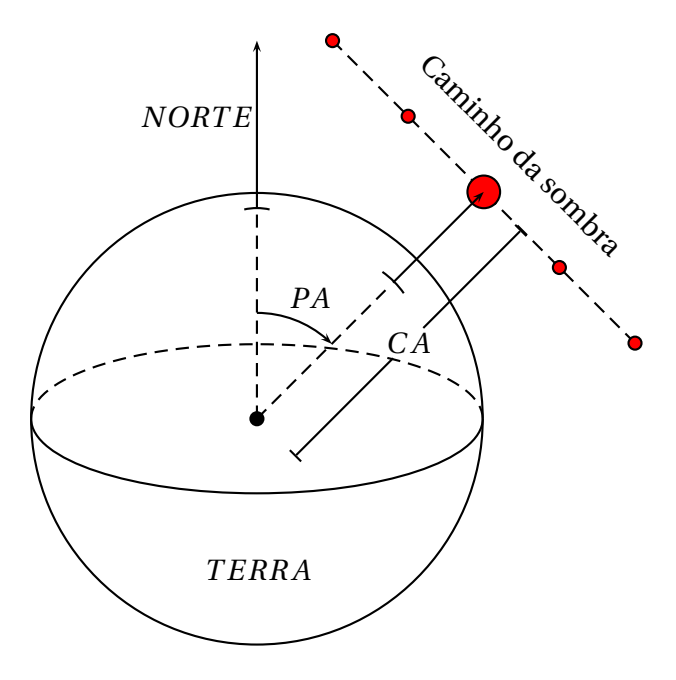

Figura 5.3: Geometria de um mapa de predição de ocultação. Mostrando a distância mínima  $(CA)$  e o ângulo de posição  $(PA)$ . Onde o maior ponto vermelho representa a sombra do TNO no instante de aproximação máxima à estrela.

Exposições mais longas, que podem ser obtidas dos eventos lentos, facilitam a observação. Para destacar esses eventos, é preciso normalizar as magnitudes das estrelas para a velocidade típica dos TNOs ( $v = 20 \text{km/s}$ ) [\(BRAGA-RIBAS, 2013\)](#page-94-1). Então, a magnitude  $M*$  das estrelas, será dada por:

$$
M* = M + 2.5 \log_{10} \left(\frac{v}{20km/s}\right) \tag{5.6}
$$

Para determinar as primeiras previsões de ocultações pelos 6 TNOs deste trabalho, para os próximos anos (2015 - 2018), fizemos um levantamento no catálogo astrométrico UCAC4, que tem pouco mais de 113 milhões de estrelas catalogadas, com uma precis˜ao astrom´etrica m´edia de 40 mas e 16 de magnitude limite.

Considerando as relações anteriores para as efemérides dos TNOs geradas pelo NIMA, é construída a tabela [5.1.](#page-89-0) A partir dela são gerados os mapas apresentados nas figuras a seguir, de previsões de ocultações.

<span id="page-89-0"></span>

| Data       | Hora       | RA<br>h m s  | DEC<br>0/11     | C/A<br>arcsec | P/A<br>o | $\boldsymbol{v}$<br>km/s | D<br>AU | $R*$ | K*   | $\pmb{\lambda}$<br>$\circ$ |
|------------|------------|--------------|-----------------|---------------|----------|--------------------------|---------|------|------|----------------------------|
| Chiron     |            |              |                 |               |          |                          |         |      |      |                            |
| 2015-04-09 | 03:21:20.0 | 23 12 30.896 | $-00$ 16 57.088 | 0.555         | 335.94   | 31.63                    | 18.94   | 16.8 | 14.7 | 101                        |
| 2015-04-26 | 08:59:04.0 | 23 15 43.663 | $+00$ 05 13.216 | 0.006         | 154.57   | 26.54                    | 18.77   | 16.6 | 13.8 | $\boldsymbol{0}$           |
| 2015-05-21 | 05:46:12.0 | 23 19 09.631 | $+003109.642$   | 0.498         | 331.25   | 16.53                    | 18.44   | 16.0 | 14.8 | 25                         |
| 2016-01-28 | 04:03:10.0 | 23 10 35.785 | $-00$ 44 18.040 | 0.750         | 341.05   | 28.35                    | 19.00   | 16.7 | 14.7 | 160                        |
| 2017-08-15 | 11:50:24.0 | 23 45 27.707 | $+02$ 47 11.178 | 0.488         | 338.37   | $-18.80$                 | 17.73   | 14.3 | 12.2 | $-145$                     |
| 2017-09-24 | 21:03:38.0 | 23 39 10.021 | $+02$ 05 56.768 | 0.544         | 334.71   | $-24.07$                 | 17.59   | 14.3 | 12.1 | 35                         |
| 2018-06-02 | 00:36:39.0 | 00 00 42.316 | $+035134.484$   | 0.391         | 152.65   | 15.94                    | 19.01   | 16.2 | 14.1 | 101                        |
| 2018-08-15 | 23:56:42.0 | 23 59 31.235 | $+035303.525$   | 0.150         | 338.30   | $-17.81$                 | 17.90   | 15.9 | 14.5 | 36                         |
| 1999 OX3   |            |              |                 |               |          |                          |         |      |      |                            |
| 2015-09-15 | 07:32:49.0 | 23 47 10.625 | $+01$ 35 40.399 | 0.383         | 156.77   | $-21.78$                 | 18.46   | 16.2 | 13.9 | $-110$                     |
| 2016-01-18 | 04:18:55.0 | 23 43 17.550 | $+005620.549$   | 0.359         | 159.57   | 23.10                    | 19.80   | 15.2 | 13.2 | 174                        |
| 2016-10-06 | 02:37:41.0 | 00 03 08.429 | $+03$ 16 24.924 | 0.430         | 335.55   | $-21.27$                 | 18.06   | 14.5 | 12.6 | -54                        |
| 2016-11-06 | 20:09:17.0 | 23 59 20.915 | $+02$ 49 01.528 | 0.405         | 332.14   | $-13.64$                 | 18.29   | 16.1 | 14.3 | 11                         |
| 2017-06-27 | 09:51:11.0 | 00 30 30.617 | $+06$ 01 01.356 | 0.194         | 330.20   | 10.08                    | 18.83   | 13.2 | 11.9 | $-56$                      |
| 2018-08-11 | 10:49:36.0 | 00 50 39.142 | $+08$ 08 05.483 | 0.047         | 163.31   | $-8.36$                  | 17.85   | 13.9 | 12.0 | $-110$                     |
| 2004 PG115 |            |              |                 |               |          |                          |         |      |      |                            |
| 2016-01-09 | 15:36:42.0 | 21 50 44.499 | $+033630.719$   | 0.100         | 351.26   | 28.88                    | 38.48   | 15.1 | 13.3 | $-15$                      |
| 2017-01-16 | 06:44:38.0 | 21 58 40.121 | $+04$ 12 09.420 | 0.185         | 169.13   | 30.47                    | 38.76   | 16.8 | 15.3 | 113                        |
| 2005 RN43  |            |              |                 |               |          |                          |         |      |      |                            |
| 2018-01-06 | 13:29:36.0 | 22 42 02.230 | $+00$ 17 23.542 | 0.318         | 170.64   | 21.87                    | 41.15   | 16.6 | 15.2 | 32                         |
| 2018-09-28 | 10:33:48.0 | 22 48 02.315 | $+00$ 52 47.558 | 0.180         | 150.20   | $-23.20$                 | 39.69   | 9.6  | 7.4  | 176                        |
| 2005 TB190 |            |              |                 |               |          |                          |         |      |      |                            |
| 2015-05-28 | 11:39:33.0 | 23 23 54.912 | $+01$ 11 12.406 | 0.244         | 156.70   | 12.78                    | 46.47   | 13.7 | 12.3 | $-70$                      |
| 2017-04-17 | 08:01:38.0 | 23 32 12.938 | $+00$ 48 43.529 | 0.215         | 159.24   | 29.70                    | 47.03   | 14.9 | 13.1 | 27                         |
| 2012 PD26  |            |              |                 |               |          |                          |         |      |      |                            |
| 2015-01-03 | 14:53:42.0 | 23 38 31.406 | $+01$ 41 48.196 | 0.708         | 165.63   | 18.48                    | 12.82   | 15.0 | 12.7 | 28                         |
| 2015-05-15 | 17:06:53.0 | 00 18 50.606 | $+053312.506$   | 0.215         | 156.40   | 28.82                    | 13.49   | 16.2 | 15.5 | $-125$                     |
| 2015-06-11 | 06:49:53.0 | 00 24 33.399 | $+06$ 11 19.612 | 0.055         | 155.24   | 18.02                    | 13.17   | 14.3 | 12.5 | $\overline{4}$             |
| 2015-08-21 | 02:46:51.0 | 00 25 15.002 | $+062032.815$   | 1.123         | 336.54   | $-13.90$                 | 12.26   | 12.1 | 10.1 | $-5$                       |
| 2016-05-21 | 15:15:29.0 | 00 49 23.439 | $+07$ 45 17.824 | 0.839         | 157.64   | 28.75                    | 14.30   | 16.1 | 14.2 | $-96$                      |
| 2016-06-26 | 01:26:40.0 | 00 56 08.043 | $+082652.755$   | 0.159         | 157.19   | 14.03                    | 13.87   | 15.0 | 13.3 | 78                         |
| 2017-02-05 | 05:31:26.0 | 00 45 31.006 | $+06$ 40 58.880 | 0.004         | 161.12   | 24.74                    | 14.74   | 15.5 | 14.1 | 153                        |
| 2017-02-18 | 07:56:06.0 | 00 48 32.914 | $+065647.737$   | 0.917         | 340.30   | 29.63                    | 14.91   | 12.5 | 10.9 | 105                        |
| 2017-02-19 | 17:22:02.0 | 00 48 53.902 | $+065839.962$   | 0.862         | 340.22   | 30.09                    | 14.93   | 16.2 | 14.3 | $-38$                      |
| 2017-06-20 | 11:37:36.0 | 01 21 32.906 | $+100219.919$   | 0.312         | 159.38   | 19.48                    | 14.87   | 15.6 | 13.3 | $-63$                      |
| 2017-09-17 | 15:32:34.0 | 01 20 39.755 | $+095029.945$   | 0.018         | 335.75   | $-18.80$                 | 13.79   | 15.3 | 12.3 | 150                        |

Tabela 5.1: Lista de previções de ocultações estelares pelos TNOs. Onde se mostra a data e hora (UTC), ascensão reta e declinação da estrela candidata a ser ocultada, distância entre a estrela e o TNO  $(C/A)$ , o ângulo de posição  $(P/A)$  da sombra na Terra, a velocidade v, a distância D do TNO à Terra,  $R*$  e  $K*$  magnitudes das estrelas normalizadas `a velocidade t´ıpica da sombra de TNOs, e a longitude do ponto sub-planetário  $λ$ .

-CHIRON- dots each minute -DE432 DECam-

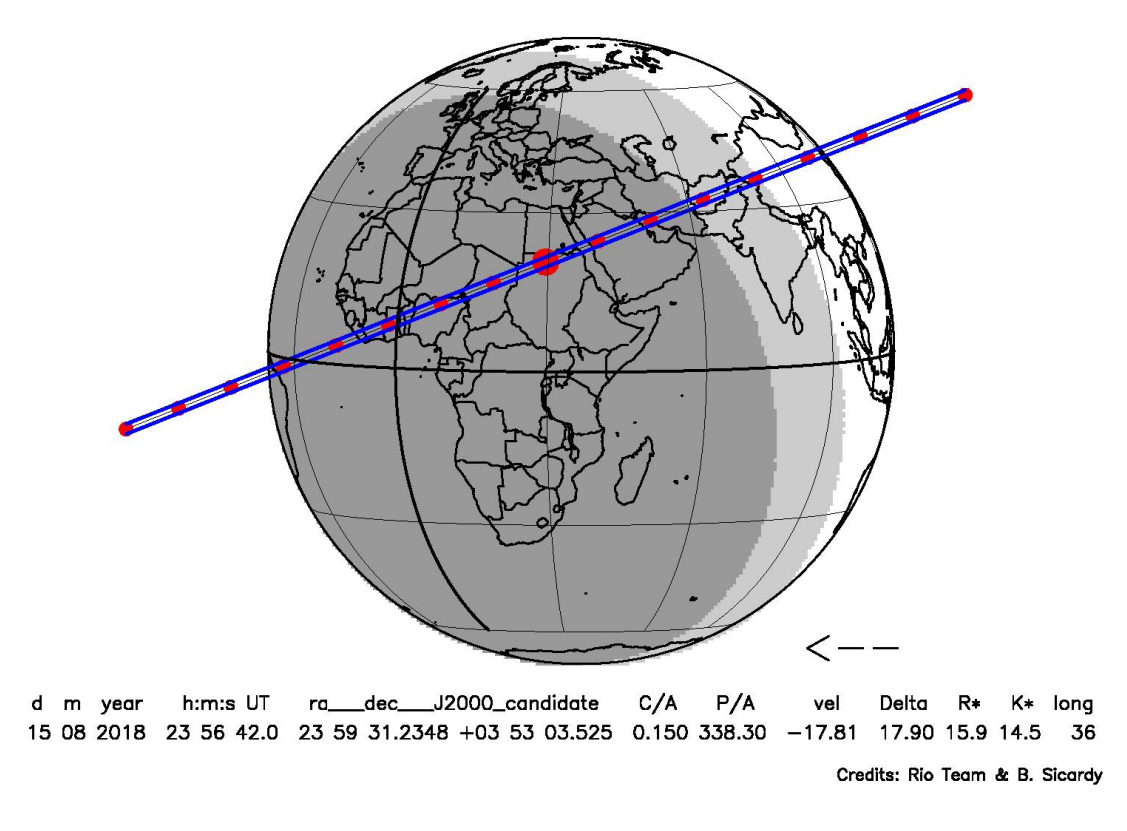

<span id="page-90-0"></span>Figura 5.4: Mapa de predição de ocultação estelar pelo TNO Chiron: A região dentro das linhas de cor azul representa a trajetória da sombra do TNO, onde a distância de separação entre elas representa o tamanho da sombra. A região de cor cinza escuro representa a noite, e a cinza clara o crepúsculo. O maior ponto vermelho representa o momento quando acontece a m´axima aproxima¸c˜ao e os pontos vermelhos pequenos correspondem à posições a cada minuto de tempo. No rodapé se mostra a data e a hora que irá acontecer o evento, coordenadas geocêntricas J2000 da estrela,  $C/A$ em segundo de arco,  $P/A$  em graus, a velocidade da sombra em  $km/s$ , a distância do TNO ao observador em AU, as magnitudes normalizadas R\* e K\*, e a longitude do ponto sub-planetário (AR - MSTG) em graus.

Uma vez conhecida a região geográfica do caminho da sombra e o instante em que irá acontecer a ocultação (ver figura [5.4\)](#page-90-0), é preciso coordenar campanhas de observa¸c˜oes. Isto consiste em entrar em contato com observadores/observat´orios que tem as condições necessárias para que possam observar o evento.

Sendo estas previsões as iniciais, não podemos descartar algum evento desfa-vorável como as mostradas nas figuras [5.5](#page-91-0) e [5.6,](#page-91-1) que depois de fazer o processo de atualização pode tornar-se atraente.

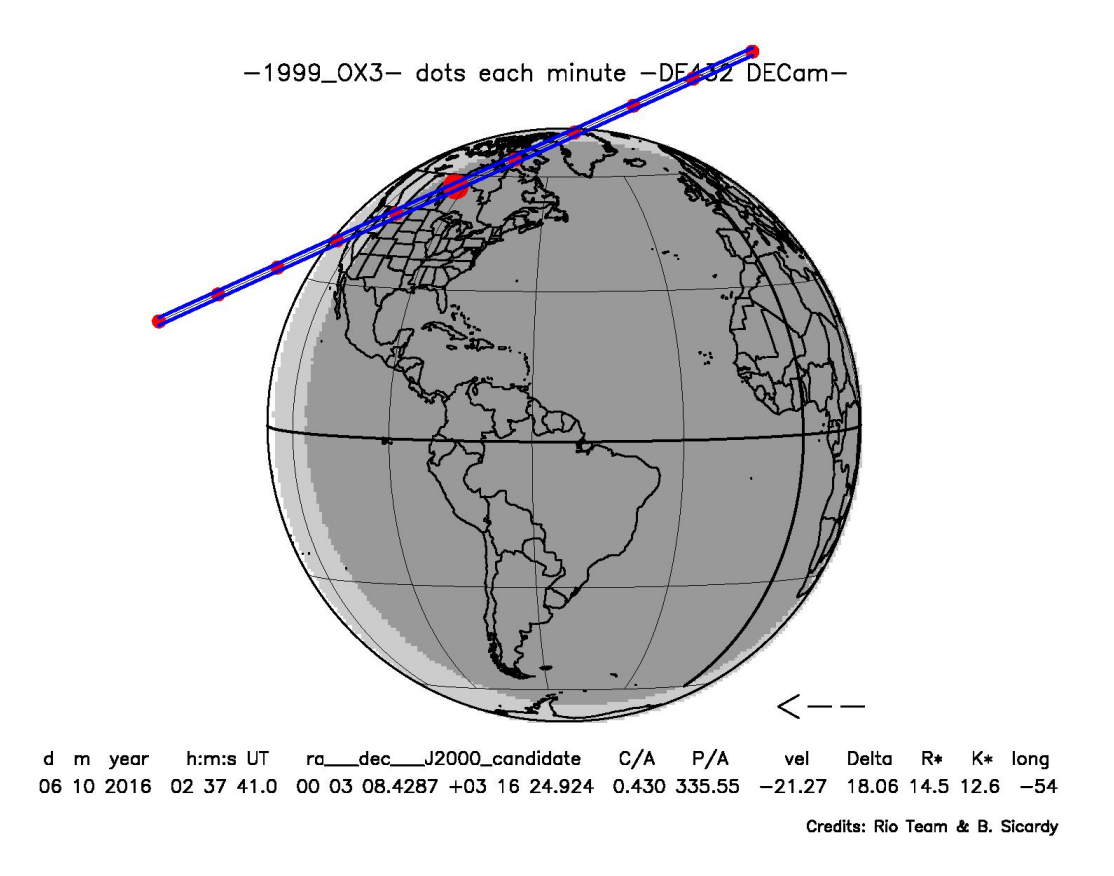

Figura 5.5: Mapa de predição de ocultação pelo TNO 1999 OX3, para o ano 2016.

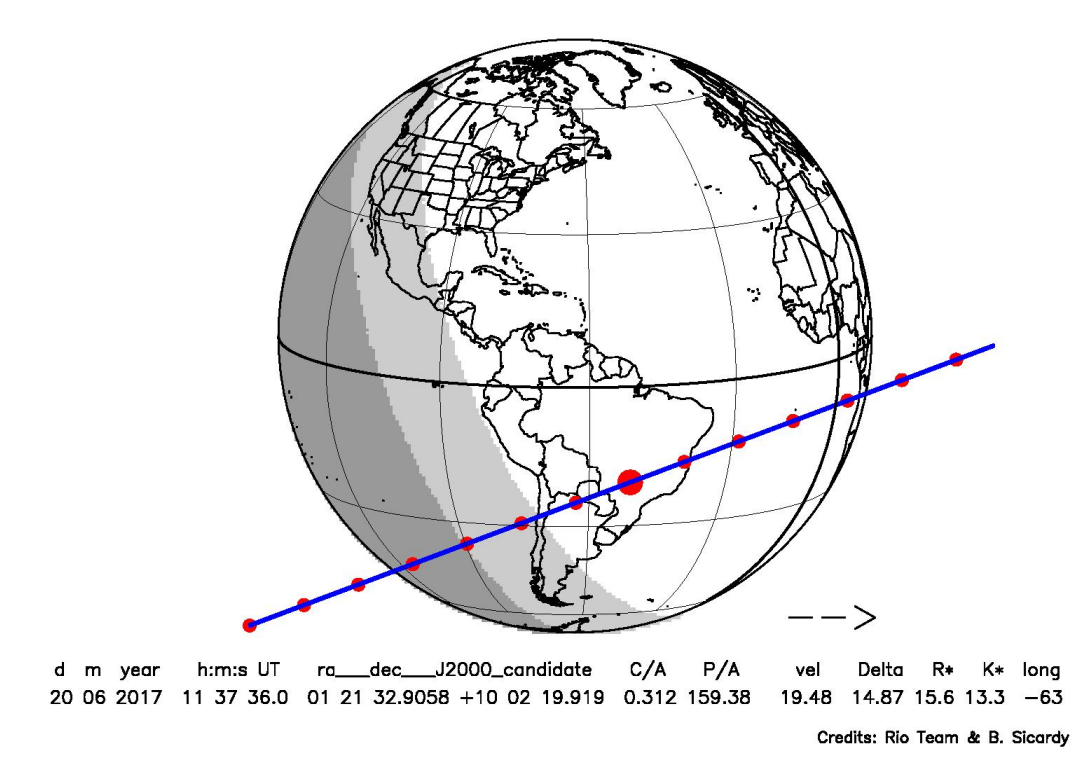

<span id="page-91-0"></span>-2012\_PD26- dots each minute -DE432 DECam-

<span id="page-91-1"></span>Figura 5.6: Mapa de predição de ocultação pelo TNO 2012 PD26, para o ano 2017.

## Capítulo 6

## Conclusão e trabalhos futuros

#### 6.1 Conclus˜ao

Usando o NOAO Science Archive foi possível obter um arquivo VOTable, que tem 7154 apontamentos da DECam observados em 2013 para o projeto DES. Foram desenvolvidos códigos em Python para automatizar o processo de obtenção de CCDs com TNOs, que consiste em:

- 1. Identificar os objetos conhecidos do Sistema Solar com o SkyBoT Cone-Search, usando os apontamentos. Sendo criados 7[1](#page-92-0)54 arquivos VOTable<sup>1</sup> (1 arquivo por apontamento), onde a m´edia de objetos conhecidos do Sistema Solar identificados por apontamento foi 7.
- 2. Procurar todas as observações de TNOs e Centauros, nos arquivos gerados pelo SkyBoT. Foram encontrados 35 observações.
- 3. Calcular os centros dos 62 CCDs do mosaico, para poder verificar se as observações encontradas pelo SkyBoT, estão localizadas em algum CCD.
- 4. Baixar os arquivos (comprimidos num formato .fz), onde est˜ao armazenadas as imagens que contém algum TNO.
- 5. Descomprimir os arquivos .fz, usando o software Funpack.
- 6. Fazer a quebra dos CCDs do mosaico, usando o software Missfits.
- 7. Identificar e armazenar os CCDs que contém algum TNO.

Este processo descartou 12 observações, por estarem localizadas em regiões tais como os gaps, os 2 CCDs mortos ou a fronteira do c´ırculo definido pelo SkyBoT onde a DECam n˜ao tem cobertura. Conseguimos obter 23 imagens de 6 TNOs.

<span id="page-92-0"></span> $1$ Cada arquivo gerado pelo SkyBoT contém uma lista com os objetos conhecidos do Sistema Solar que foram identificados.

Também foram desenvolvidos códigos para automatizar o procedimento do uso do PRAIA, para fazer a redução astrométrica das 23 imagens e também do uso do NIMA para fazer os ajustes de ´orbitas dos 6 TNOs. Finalmente foi feito um levantamento com o catálogo UCAC4, para prever algumas possíveis ocultações estelares pelos 6 TNOs.

Concluímos que devido à grande quantidade de dados que estão sendo gerados pelo DES (de 200 a 300 imagens/noite) e em geral nos grandes levantamentos,  $\acute{e}$  necessário automatizar esse procedimento. O objetivo  $\acute{e}$ , a partir de imagens disponíveis, procurar as observações de TNOs para refinar suas órbitas, diminuindo a incerteza nas posições deles para melhorar as previsões de ocultações estelares. Assim pode-se contribuir para enriquecer nosso limitado conhecimento atual desta popula¸c˜ao, e como consequˆencia disso, ter uma melhor compreens˜ao do processo de formação e evolução do nosso Sistema Solar.

Conseguimos identificar vários TNOs nas imagens obtidas pela DECam e confirmar visualmente que se tratavam de transientes ao se comparar imagens de diferentes épocas. Infelizmente, não houve tempo hábil para organizar missões de observação das ocultações aqui previstas de modo a fazer sua validação.

Entretanto, frente ao volume de observações realizadas com a DECam e o aparente sucesso da otimização do processo de previsão de ocultações usando esses dados, teremos muitas oportunidades nos próximos anos de aplicar essa incrível técnica que nos permite inferir tantos detalhes acerca dos TNOs.

#### 6.2 Trabalhos futuros

Uma vez feita a otimização do processo de automatização, se pretende fazer uma análise:

- Das imagens que foram e serão geradas para o projeto DES (2013 2017);
- Das imagens disponíveis que a DECam fez  $(134220$  apontamentos até o dia 19 de julho de 2015);
- Dos itens anteriores usando o catálogo GAIA uma vez disponibilizado;
- Do levantamento VISTA e de outros levantamentos disponíveis.

Cabe ressaltar que a mesma metodologia usada no trabalho de objetos do Sistema Solar exterior poderia ser aplicada para os objetos do Cinturão Principal de Asteróides para fazer algum estudo a partir das observações nos grandes levantamentos, mas este estudo está além do escopo desse trabalho.

## Referências Bibliográficas

- <span id="page-94-0"></span>ASSAFIN, M., CAMARGO, J. I. B., VIEIRA MARTINS, R., et al., 2010, "Precise predictions of stellar occultations by Pluto, Charon, Nix, and Hydra for 2008-2015", A&A, 515:A32. doi: 10.1051/0004-6361/200913690.
- ASSAFIN, M., VIEIRA MARTINS, R., CAMARGO, J. I. B., et al., 2011, "PRAIA - Platform for Reduction of Astronomical Images Automatically". In: Tanga, P., Thuillot, W. (Eds.), *Gaia follow-up network for the solar sus*tem objects : Gaia FUN-SSO workshop proceedings, held at IMCCE -Paris Observatory, France, November 29 - December 1, 2010 / edited by Paolo Tanga, William Thuillot.- ISBN 2-910015-63-7, p. 85-88, pp. 85–88.
- ASSAFIN, M., CAMARGO, J. I. B., VIEIRA MARTINS, R., et al., 2012, "Candidate stellar occultations by large trans-Neptunian objects up to 2015", A&A, 541:A142. doi: 10.1051/0004-6361/201118349.
- BARUCCI, M. A., BOEHNHARDT, H., CRUIKSHANK, D. P., et al., 2008, The solar system beyond Neptune. The University of Arizona spice Science. University of Arizona press. ISBN: 9780816527557.
- BERTHIER, J., VACHIER, F., THUILLOT, W., et al., 2006, "SkyBoT, a new VO service to identify Solar System objects". In: Gabriel, C., Arviset, C., Ponz, D., et al. (Eds.), Astronomical Data Analysis Software and Systems XV, v. 351, Astronomical Society of the Pacific Conference Series, p. 367.
- <span id="page-94-1"></span>BRAGA-RIBAS, F., 2013, Explorando os objetos transnetunianos pelo método de ocultações estelares: Predição, Observação, Quaoar e os primeiros resultados. Tese de Doutorado, Observatório Nacional/MCTI, Rio de Janeiro.
- BRAGA-RIBAS, F., SICARDY, B., ORTIZ, J. L., et al., 2011, "Stellar Occultations by TNOs: the January 08, 2011 by (208996) 2003 AZ84 and the May 04, 2011 by (50000) Quaoar". In: EPSC-DPS Joint Meeting 2011, p. 1060.
- BRAGA-RIBAS, F., SICARDY, B., ORTIZ, J. L., et al., 2014, "The Ring System Discovered Around the Centaur Object (10199) Chariklo", AGU Fall Meeting Abstracts, p. F1.
- CAMARGO, J. I. B., VIEIRA-MARTINS, R., ASSAFIN, M., et al., 2014, "Candidate stellar occultations by Centaurs and trans-Neptunian objects up to 2014", A&A, 561:A37. doi: 10.1051/0004-6361/201322579.
- DESMARS, J., CAMARGO, J. I. B., BRAGA-RIBAS, F., et al., 2015, "Orbit determination of Transneptunian objects and Centaurs for the prediction of stellar occultations", ArXiv e-prints.
- DIAS-OLIVEIRA, A., SICARDY, B., LELLOUCH, E., et al., 2015, "Pluto's atmosphere from stellar occultations in 2012 and 2013", ArXiv e-prints.
- DIEHL, H. T., ABBOTT, T. M. C., ANNIS, J., et al., 2014, "The Dark Energy Survey and operations: Year 1". In: Society of Photo-Optical Instrumentation Engineers (SPIE) Conference Series, v. 9149, Society of Photo-Optical Instrumentation Engineers (SPIE) Conference Series, p. 0. doi: 10.1117/12.2056982.
- ELLIOT, J. L., PERSON, M. J., ZULUAGA, C. A., et al., 2010, "Size and Albedo of the Kuiper Belt Object 55636". In: AAS/Division for Planetary Sciences Meeting Abstracts  $\#42$ , v. 42, Bulletin of the American Astronomical Society, p. 991.
- FLAUGHER, B., DIEHL, H. T., HONSCHEID, K., et al., 2015, "The Dark Energy Camera", ArXiv e-prints.
- HOWELL, S. B., 2006, Handbook of CCD Astronomy. 2 ed. New York, Cambridge University Press.
- MARMO, C., BERTIN, E., 2008, "MissFITS and WeightWatcher: Two Optimised Tools for Managing FITS Data." In: Argyle, R. W., Bunclark, P. S., Lewis, J. R. (Eds.), Astronomical Data Analysis Software and Systems XVII, v. 394, Astronomical Society of the Pacific Conference Series, p. 619.
- ORTIZ, J. L., SICARDY, B., ASSAFIN, M., et al., 2011, "The stellar occultation by Makemake on 2011 April 23". In: EPSC-DPS Joint Meeting 2011, p. 704.
- PENCE, W., SEAMAN, R., WHITE, R., 2011, "Fpack and Funpack User's Guide: FITS Image Compression Utilities", ArXiv e-prints.
- SEAMAN, R., ZÁRATE, N., LAUER, T., et al., 2003, "The NOAO Science Archive, Version 2.0". In: Payne, H. E., Jedrzejewski, R. I., Hook, R. N. (Eds.), Astronomical Data Analysis Software and Systems XII, v. 295, Astronomical Society of the Pacific Conference Series, p. 100.
- SICARDY, B., ORTIZ, J. L., ASSAFIN, M., et al., 2011, "A Pluto-like radius and a high albedo for the dwarf planet Eris from an occultation", Nature, v. 478, pp. 493–496. doi: 10.1038/nature10550.
- WALKER, A., GERDES, D., 2014, "2013 TV158", Minor Planet Electronic Circulars, p. 57.
- ZACHARIAS, N., FINCH, C. T., GIRARD, T. M., et al., 2013, "The Fourth US Naval Observatory CCD Astrograph Catalog (UCAC4)", The Astronomical Journal, 145:44. doi: 10.1088/0004-6256/145/2/44.

## Apêndice A

# Header de um arquivo .FITS da DECam

Um arquivo .FITS da DECam, tem um header principal e 62 extensões correspondentes aos CCDs. Seguem exemplos do conteudo do header principal e de uma extensão (CCD).

#### HEADER PRINCIPAL

```
SIMPLE = T / Fits standard
BITPIX = 16 / Bits per pixel
NAXIS = 0 / Number of axesEXTEND = T / File may contain extensionsORIGIN = 'NOAO-IRAF FITS Image Kernel July 2003' / FITS file originator
OBJECT = 'DES survey hex -124-24 tiling 4' / Name of the object observed
DATE = '2014-11-21T00:27:08' / Date FITS file was generated
IRAF-TLM= '2014-11-21T16:59:38' / Time of last modification
COMMENT FITS (Flexible Image Transport System) format is defined in 'Astronomy
COMMENT and Astrophysics', volume 376, page 359; bibcode: 2001A&A...376..359H
COMMENT FITS (Flexible Image Transport System) format is defined in 'Astronomy
COMMENT and Astrophysics', volume 376, page 359; bibcode: 2001A&A...376..359H
PROCTYPE= 'InstCal ' / Data processing level
PRODTYPE= 'image ' / Data product type
PIXSCAL1= 0.27 / [arcsec/pixel] Pixel scale, axis 1
PIXSCAL2= 0.27 / [arcsec/pixel] Pixel scale, axis 2
OBS-LONG= 70.81489 / [deg] Observatory east longitude
TELESCOP= 'CTIO 4.0-m telescope' / Telescope name
OBSERVAT= 'CTIO ' / Observatory name
OBS-LAT = -30.16606 / [deg] Observatory latitude
OBS-ELEV= 2215. / [m] Observatory elevation<br>INSTRUME= 'DECam ' / Instrument used to obtain
                            / Instrument used to obtain these data
EXPREQ = 90. / [s] Requested exposure duration
EXPTIME = 90. / [s] Exposure duration<br>DARKTIME= 91.13728 / [s] Dark time
                   91.13728 / [s] Dark time
OBSID = 'ct4m20130908t040613' / Unique Observation ID
```
DATE-OBS= '2013-09-08T04:06:13.044878' / UTC epoch TIME-OBS= '04:06:13.044878' / Time of observation start (UTC) MJD-OBS = 56543.17098432 / MJD of observation start OPENSHUT= '2013-09-08T04:06:13.091750' / Time when shutter opened (UTC) TIMESYS = 'UTC ' / Time system<br>EXPNUM = 231522 / DECam exposi EXPNUM = 231522 / DECam exposure number OBSTYPE = 'object ' / Observation type CAMSHUT = 'Open ' / Camera shutter at exposure start PROGRAM = 'survey ' / Current observing orogram OBSERVER= 'NFM, APM, ES' / Observer name(s) PROPOSER= 'Frieman ' / Proposal Principle Investigator DTPI = 'Frieman ' / Principal Investigator PROPID = '2012B-0001' / Proposal ID EXCLUDED= ' ' / DECam components not used for this frame HEX = 2404 / DES Hex number TILING = 4 / DES Tiling number SEQID =  $'-124-24$  enqueued on 2013-09-08 03:55:29Z by SurveyTactician' / Sequen SEQNUM = 1 / Number of image in sequence<br>SEQTOT = 1 / Total number of images in se 1 / Total number of images in sequence  $AOS = T / AOS$  data available if true  $BCAM = T / BCAM data available if true$ GUIDER = 1 / Guider (0-absent, 1-ok, 2-lost star, 3-los SKYSTAT = T / Cloud camera (RASICAM) available if true FILTER = 'g DECam SDSS c0001 4720.0 1520.0' / Unique filter identifier FILTPOS = 'cassette\_2' / Filter position in FCM INSTANCE= 'DECam\_20130907' / SISPI instance name ERRORS = ' ' / SISPI readout errors TELEQUIN= 2000. / Equinox of telescope coordinates<br>TELSTAT = 'Track ' / Telescope tracking status TELSTAT = 'Track ' / Telescope tracking status RA = '23:10:48.33' / [HH:MM:SS] Target RA DEC = '-1:38:53.7' / [DD:MM:SS] Target DEC TELRA = '23:10:47.338' / [HH:MM:SS] Telescope RA TELDEC = '-01:39:07.402' / [DD:MM:SS] Telescope DEC HA  $=$  '-01:39:07.920' / [HH:MM:SS] Telescope hour angle ZD = 30.07 / [deg] Telescope zenith distance AZ = 19.86 / [deg] Telescope azimuth angle TELFOCUS= '-493.63,-3014.22,2277.7,114.78,-134.66,0.0' / DECam hexapod settin VSUB = T / True if CCD substrate voltage is on GSKYPHOT= The SET of F / RASICAM global sky clear flag LSKYPHOT= T / RASICAM local sky clear flag  $WINDSPD = 8.53 / [m/s]$  Wind speed WINDDIR = 180. / [deg] Wind direction (from North) HUMIDITY= 33. / [%] Ambient relative humidity (outside) PRESSURE= 782. / [Torr] Barometric pressure (outside) PRESSURE=<br>DIMMSEE = 1.411 / [arcsec] DIMM Seeing<br> $\frac{1.411 \times 1.411 \times 1.411 \times 1.411 \times 1.411 \times 1.411 \times 1.411 \times 1.411 \times 1.411 \times 1.411 \times 1.411 \times 1.411 \times 1.411 \times 1.411 \times 1.411 \times 1.411 \times 1.411 \times 1.411 \times 1.411 \times 1.411 \times 1.411 \times 1$ OUTTEMP = 15.3 / [deg C] Outside temperature AIRMASS = 1.16 / Airmass GSKYVAR = 0.04 / RASICAM global sky standard deviation GSKYHOT = 0.11 / RASICAM global sky fraction above threshold LSKYVAR = 0.01 / RASICAM local sky standard deviation LSKYHOT = 0. / RASICAM local sky fraction above threshold LSKYPOW = 0.02 / RASICAM local sky normalized power MSURTEMP= 13.425 / [deg C] Mirror surface average temperature MAIRTEMP= 13.95 / [deg C] Mirror temperature above surface UPTRTEMP= 16.184 / [deg C] Upper truss average temperature LWTRTEMP=  $-999.$  / [deg C] Lower truss average temperature

PMOSTEMP= 14.15 / [deg C] Mirror top surface temperature UTN-TEMP= 16.115 / [deg C] Upper truss temperature north UTS-TEMP= 16.17 / [deg C] Upper truss temperature south UTW-TEMP= 16.22 / [deg C] Upper truss temperature west UTE-TEMP= 16.23 / [deg C] Upper truss temperature east PMN-TEMP= 13. / [deg C] Mirror north edge temperature PMS-TEMP= 13.4 / [deg C] Mirror south edge temperature PMW-TEMP= 13.6 / [deg C] Mirror west edge temperature PME-TEMP= 13.7 / [deg C] Mirror east edge temperature DOMELOW = 15.91 / [deg C] Low dome temperature DOMEHIGH= -999. / [deg C] High dome temperature DOMEFLOR= 14.6 / [deg C] Dome floor temperature G-MEANX = 0.0052 / [arcsec] Guider x-axis mean offset G-MEANY = 0.0637 / [arcsec] Guider y-axis mean offset DONUTFS4= '1.2,1.18,-9.17,-0.36,-0.2,0.12,-0.06,-0.16,-0.53' / Mean Wavefro DONUTFS3= '0.13,1.99,8.65,-0.29,-0.13,0.17,0.02,0.05,-0.56' / Mean Wavefront DONUTFS2= '0.78,0.67,-8.64,-0.06,-0.21,0.2,0.12,0.2,-0.15' / Mean Wavefront DONUTFS1= '0.73,0.83,8.64,-0.35,-0.04,0.32,0.04,0.27,-0.07' / Mean Wavefront G-FLXVAR= 2481007.734 / [arcsec] Guider mean guide star flux variances G-MEANXY= 0.001126 / [arcsec2] Guider (xy) 2nd moment mean offset DONUTFN1= '-0.07,0.44,-10.28,-0.23,-0.15,0.08,0.1,0.16,0.0' / Mean Wavefron DONUTFN2= '1.27,0.76,8.74,-0.74,-0.51,0.11,0.15,0.16,-0.19' / Mean Wavefront DONUTFN3= ' ' / Mean Wavefront for Sensor FN3 DONUTFN4= ' ' / Mean Wavefront for Sensor FN4 HIERARCH time\_recorded = '2013-09-08T04:08:05.789575' G-FEEDBK= 10 / [%] Guider feedback G-CCDNUM= 4 / Number of guide CCDs that remained active  $D0XT = 0.21 / [arcsec] X-theta from donut analysis  
G-MAXX = 0.191 / [arcsec] Guide x-axis maximum offset$ 0.191 / [arcsec] Guider x-axis maximum offset FADZ = 58.98 / [um] FA Delta focus. FADY = -1025.79 / [um] FA Delta Y. FADX = 922.71 / [um] FA Delta X. G-MODE = 'auto ' / Guider operation mode  $FAYT = -6.87 / [arcsec] FA Delta Y-theta.$ DODZ = 58.98 / [um] Delta-Z from donut analysis DODY = -0.67 / [um] Y-decenter from donut analysis DODX =  $-0.98 / [um]$  X-decenter from donut analysis BCAMAZ = 0. / [arcsec] BCAM hexapod rot. about z-axis MULTIEXP= F / Frame contains multiple exposures if true BCAMAX = -23.549 / [arcsec] BCAM hexapod rot. about x-axis BCAMAY = -27.258 / [arcsec] BCAM hexapod rot. about y-axis BCAMDY = 774.363 / [micron] BCAM hexapod y-offset BCAMDX = 133.371 / [micron] BCAM hexapod x-offset SKYUPDAT= '2013-09-08T04:03:24' / Time of last RASICAM exposure (UTC) G-SEEING= 2.069 / [arcsec] Guider average seeing G-TRANSP= 0.718 / Guider average sky transparency G-MEANY2= 0.013715 / [arcsec2] Guider (y) 2nd moment mean offset DOYT = 0.34 / [arcsec] Y-theta from donut analysis G-LATENC= 1.296 / [s] Guider avg. latency between exposures LUTVER = 'working-trunk' / Hexapod Lookup Table version  $FAXT = -13.57 / [arcsec] FA Delta X-theta.$ G-MAXY = 0.3485 / [arcsec] Guider y-axis maximum offset G-MEANX2= 0.012878 / [arcsec2] Guider (x) 2nd moment mean offset SISPIVER= 'trunk ' / SISPI software version CONSTVER= 'DECAM:19' / SISPI constants version HDRVER = 13 / DECam fits header version

DTSITE = 'ct  $\qquad$  ' / observatory location DTTELESC= 'ct4m ' / telescope identifier DTINSTRU= 'decam ' / instrument identifier DTCALDAT= '2013-09-07 ' / calendar date from observing schedule ODATEOBS= ' ' / previous DATE-OBS DTUTC = '2013-09-08T04:08:35' / post exposure UTC epoch from DTS DTOBSERV= 'NOAO ' / scheduling institution DTPROPID= '2012B-0001 ' / observing proposal ID DTPIAFFL= ' ' / PI affiliation DTTITLE =  $'$  / title of observing proposal DTCOPYRI= 'AURA ' / copyright holder of data DTACQUIS= 'pipeline5.ctio.noao.edu' / host name of data acquisition computer DTACCOUN= 'sispi ' / observing account name DTACQNAM= '/data\_local/images/DTS/2012B-0001/DECam\_00231522.fits.fz' / file na DTNSANAM= 'dec103115.fits ' / file name in NOAO Science Archive<br>DTQUEUE = 'des ' / DTS queue (2316) DTQUEUE = 'des ' / DTS queue (2316) DTSTATUS= 'done ' / data transport status SB\_HOST = 'dec01.tuc.noao.edu' / iSTB client host SB\_ACCOU= 'lp ' / iSTB client user account<br>SB SITE = 'tu ' / iSTB host site SB\_SITE = 'tu ' / iSTB host site<br>SB\_LOCAL= 'tu ' / locale of iSTB daemon SB\_LOCAL= 'tu ' / locale of iSTB daemon SB\_DIR1 = 'Q20141120 ' / level 1 directory in NSA DS SB\_DIR2 = 'DESY1 ' / level 2 directory in NSA DS SB\_DIR3 = '20130907 ' / level 3 directory in NSA DS SB\_RECNO= 2647686 / iSTB sequence number  $SB_\text{ID}$  = 'tu2647686  $\qquad$  ' / unique iSTB identifier SB\_NAME =  $'$ c4d\_130908\_040613\_ooi\_g\_d1.fits' / name assigned by iSTB  $RMCOUNT = 1 / remediation counter$ RECNO = 2647686 / NOAO Science Archive sequence number DETSIZE = '[1:29400,1:29050]' / Detector size DATASEC =  $\{1:2048, 1:4096\}$ ' / Data section within image CCDSEC =  $'[1:2048,1:4096]'$  / CCD section to display CCDBIN1 = 1 / Pixel binning, axis 1  $CCDBIN2 = 1 / \text{pixel binning, axis 2}$ DHEINF = 'MNSN fermi hardware' / DHE Hardware DHEFIRM = 'demo30 ' / DHE Firmware RADESYS = 'FK5 ' / World coordinate reference frame  $EQUINOX = 2000. / Equino x$ VALIDA = T / Data from amp A is valid VALIDB = T / Data from amp B is valid NDONUTS = 0 / AOS number of donuts analyzed for this CCD  $=$  ' ' PHOTFLAG= 1 / Night Photometric (1) or not (0) XTALKFIL= 'DECam\_20130606.xtalk' / Crosstalk file FZALGOR = 'RICE\_1 ' / Compression type FZQMETHD= 'SUBTRACTIVE\_DITHER\_2' / Compression quantization method FZQVALUE= 4 / Compression quantization factor FZDTHRSD= 'CHECKSUM' / Dithering seed value HISTORY DESDM: /usr/apps/des/software/7.2-level/7.2.18+1/des\_home/bin/DECam\_cros HISTORY stalk /projects/des/Archive/DTS/src/20130907/src/DECam\_00231522.fits /pr HISTORY ojects/des/Archive/OPS/red/20140618144024\_20130907/raw/DECam\_00231522/DE HISTORY Cam\_00231522 -verbose 3 -crosstalk /projects/des/Archive/OPS/cal/2013060 HISTORY 6\_DECam/xtalk/DECam\_20130606.xtalk -postsatmask -replace /usr/apps/des/s HISTORY oftware/7.2-level/7.2.18+1/des\_home/etc/DES\_header\_update.20140303 -phot HISTORY flag 1 -overscansample 1 -overscanfunction 0 -overscantrim 5 HISTORY DESDM: /usr/apps/des/software/7.2-level/7.2.18+1/des\_home/bin/imcorrect

```
HISTORY /projects/des/Archive/OPS/red/20140618144024_20130907/aux/imcorrect_nofr
HISTORY /Archive/OPS/cal/20130624_DECam/lintable/lin_tbl_v0.4.fits -bias /projec
HISTORY its -flatten /projects/des/Archive/OPS/red/20140507121819_20130906t1014/
HISTORY -variancetype WEIGHT -interpolate_col 2.0 -updatesky -MEF -fast -maskdo
HISTORY wnweight 0 -maskweightzero 915
EXTVER = 1 / Extension version
SCAMPCHI= 20. / chi2 value from SCAMP
SCAMPFLG= 0 / Flag for SCAMP; 0=no WARNING; 1=WARNING exists
SCAMPNUM= 1005 / number of matched stars from SCAMP
RADECSYS= 'ICRS ' / Astrometric system
HISTORY DESDM: /usr/apps/des/software/7.2-level/7.2.18+1/des_home/bin/mkbleedmas
HISTORY k -i -m -b 5 -f 1.0 -l 7 -n 7 -r 5 -s 100 -t 20 -o /projects/des/Archive
HISTORY rs.fits -x /projects/des/Archive/OPS/red/20140618144024_20130907/QA/DECa
HISTORY ojects/des/Archive/OPS/red/20140618144024_20130907/red/DECam_00231522/DE
DES_EXT = 'IMAGE ' / Image extension
HISTORY Image was compressed by CFITSIO using scaled integer quantization:
HISTORY q = 4.000000 / quantized level scaling parameter
HISTORY 'SUBTRACTIVE_DITHER_2' / Pixel Quantization Algorithm
NEXTEND = 23FILENAME= 'DESY1_20130907_85cfdea-20130908T040613_oi'
SURVEYID= 'Dark Energy Survey (DES)'
DESREL = 'Y1A1_FINALCUT' / DES Release Tag
PLVER = 'DES V2.7.18+1'
PLFNAME = 'DESY1_20130907_85cfdea-20130908T040613_oi'
PLDNAME = 'DESY1_20130907_85cfdea'
PLQUEUE = 'DESY1 '
PLQNAME = '20130907'
PLPROCID= '85cfdea'
WCSCAL = 'Successful' / Astrometric calibration
MAGZERO = 30.0985 / [AB mag] Magnitude zeropoint
MAGZPT = 25.21289 / [AB mag] Magnitude zeropoint per sec
PHOTREF = 'DES ' / Photometric ref. catalog
COMMENT Dark Energy Survey
COMMENT Supported by the National Science Foundation under Grant 1138766.
CHECKSUM= 'ZGIQcDIOZDIObDIO' / ASCII 1's complement checksum
DATASUM = '0 ' / checksum of data records
PLDSID = 'c4d_130908_040613_ooi_g_d1' / PL NSA name
PLARVER = 1 / PL NSA archive version
END
```
#### HEADER DE UMA EXTENSÃO  $(CCD N18/49)$

SIMPLE = T / This is a FITS file BITPIX = -32 / Bits per pixel NAXIS = 2 / Number of axes NAXIS1 = 2046 / Axis length  $NAXIS2 = 4094 / Axis length$ ORIGIN = 'NOAO-IRAF FITS Image Kernel July 2003' / FITS file originator INHERIT = T / Inherits global header DATE =  $'2014-11-21T00:27:31'$  / Date FITS file was generated IRAF-TLM= '2014-11-21T00:27:55' / Time of last modification WCSAXES = 2 / WCS Dimensionality

DETSEC = '[18437:20476,18436:22523]' / Location of this CCD on Focal Plane DETECTOR= 'S3-329\_135960-17-1' / Detector Identifier CCDNUM =  $49 / CCD number$ <br>DETPOS = 'N18 ' / detector p / detector position ID GAINA = 3.981 / [electrons/adu] Gain for amp A RDNOISEA= 5.824 / [electrons] Read noise for amp A SATURATA= 49133. / [adu] Saturation for amp A GAINB = 4.134 / [electrons/adu] Gain for amp B RDNOISEB= 6.135 / [electrons] Read noise for amp B SATURATB= 42883. / [adu] Saturation for amp B  $CRPIX1 = -4613.$  / Reference pixel on this axis  $CRPIX2 = -4342.$  / Reference pixel on this axis FPA = 'DECAM\_BKP5' / DECam focal plane name SLOT00 = 'MCB 7 5.210000' / Monsoon module  $SLOT01$  = 'DESCB 23 4.010000' / Monsoon module SLOT02 = 'DESCB 0x0 4.010000' / Monsoon module SLOT03 = 'CCD12 3 4.080000' / Monsoon module SLOT04 = 'CCD12 23 4.080000' / Monsoon module  $SLOT05 = 'CCD12 13 4.080000'$  / Monsoon module PV1\_7 = -0.0001979531958791 / Projection distortion parameter CUNIT1 =  $deg$  / Axis unit PV2\_8 = -0.006075354230409 / Projection distortion parameter PV2\_9 = -0.0001628388613457 / Projection distortion parameter CD1\_1 = -1.144231301198E-07 / Linear projection matrix  $LTM2_2 = 1.$  / Detector to image transformation PV2\_0 = 0.001076872846527 / Projection distortion parameter PV2\_1 = 1.004649998858 / Projection distortion parameter PV2\_2 =  $-0.002293995362257$  / Projection distortion parameter<br>PV2\_3 =  $0.$  / PV distortion coefficient 0. / PV distortion coefficient PV2\_4 = -0.005583810013029 / Projection distortion parameter PV2\_5 = -0.007157340138831 / Projection distortion parameter PV2\_6 = 0.002618332817207 / Projection distortion parameter PV2\_7 = -0.01009918484487 / Projection distortion parameter  $LTM1_1 = 1.$  / Detector to image transformation PV1\_6 = 0.0008824973265726 / Projection distortion parameter PV2\_10 = -0.001229530440681 / Projection distortion parameter PV1\_4 = -0.005865462928368 / Projection distortion parameter PV1\_3 = 0. / PV distortion coefficient PV1\_2 = -0.0007707262936262 / Projection distortion parameter PV1\_1 = 1.009095901341 / Projection distortion parameter PV1\_0 = -0.001485415290496 / Projection distortion parameter PV1\_9 = -0.000189384471389 / Projection distortion parameter PV1\_8 = -0.004910231958075 / Projection distortion parameter CD1\_2 = 7.285629079628E-05 / Linear projection matrix PV1\_5 = 0.006240123691339 / Projection distortion parameter  $CUNIT2 = 'deg'$  / Axis unit CD2\_1 = -7.285855038311E-05 / Linear projection matrix CD2\_2 = -1.087647333867E-07 / Linear projection matrix  $LTV2 = -1.$  / Detector to image transformation  $LTV1$  =  $-1.$  / Detector to image transformation PV1\_10 = 0.001566631784939 / Projection distortion parameter CTYPE2 = 'DEC--TPV' / WCS projection type for this axis<br>CTYPE1 = 'RA---TPV' / WCS projection type for this axis / WCS projection type for this axis CRVAL1 = 347.7013782796 / World coordinate on this axis  $CRVAL2$  =  $-1.648259442791$  / World coordinate on this axis DESDCXTK= 'Wed Jun 18 15:01:56 2014' / DECam image conversion and crosstalk corr

```
DESOSCN = 'Wed Jun 18 15:01:56 2014' / overscan corrected
DESSAT = 'Wed Jun 18 15:01:56 2014' / saturated pixels flagged
NSATPIX = 7663 / Number of saturated pixels
DESBIAS = 'Wed Jun 18 16:57:23 2014' / bias subtracted
BIASFIL = 'biascor 49.fits' / Bias image
DESPUPC = 'Wed Jun 18 16:57:23 2014' / pupil corrected
PUPFIL = 'pupil_g_49.fits' / Pupil image
DESFLAT = 'Wed Jun 18 16:57:23 2014' / flat fielded
FLATFIL = 'flatcor_g_49.fits' / Flat image
DESILLUM= 'Wed Jun 18 16:57:23 2014' / Illumination Corrected
ILLUMFIL= 'illumcor_g_49.fits' / Illumination image
DESPHOTF= 'Wed Jun 18 16:57:23 2014' / Photometric Flat Corrected
SKYSIGMA= 5.6574779 / Sky Sigma (ADU)
SKYBRITE= 131.09991 / Sky Brightness (ADU)
HISTORY ingecor_in_0371.list -output /projects/des/Archive/OPS/red/2014061814402
HISTORY 4_20130907/aux/imcorrect_nofringecor_out_0371.list -linear /projects/des
HISTORY ts/des/Archive/OPS/red/20140507121819_20130906t1014/biascor/biascor_49.f
HISTORY flatcor/flatcor_g_49.fits -bpm /projects/des/Archive/OPS/cal/20130906t10
HISTORY 14v2_DECam/bpm/bpm_49.fits -photflatten /projects/des/Archive/DES/cal/nu
HISTORY ll_DECam/photflatcor/photflatcor_49.fits -pupil /projects/des/Archive/OP
HISTORY S/cal/20130829v3_DECam/pupil/pupil_g_49.fits -illumination /projects/des
HISTORY /Archive/OPS/cal/20130829v3_DECam/illumcor/illumcor_g_49.fits -verbose 3
SATURATE= 49133. / Global Saturate Value
FWHM = 4.756622 / Median FWHM in pixels
ELLIPTIC= 0.08356321 / Median ELLIPTICITY
DESBLEED= 'Wed Jun 18 22:04:03 2014' / bleed trail masking
NBLEED = 26064 / Number of bleed trail pixels.
BLDINTRP= 'Wed Jun 18 22:04:03 2014' / bleed trail interpolation
STARMASK= 'Wed Jun 18 22:04:03 2014' / created bright star mask
HISTORY /OPS/red/20140618144024_20130907/QA/DECam_00231522/DECam_00231522_49_sta
HISTORY m_00231522/DECam_00231522_49_bleed.fits -v 3 -w 2 -y 1.0 -E 10 -L 30 /pr
HISTORY Cam_00231522_49.fits /projects/des/Archive/OPS/red/20140618144024_201309
HISTORY 07/red/DECam_00231522/DECam_00231522_49.fits
DESNCRAY= 69 / Number of Cosmic Rays masked
DESDMCR = 'Thu Jun 19 01:53:59 2014' / Date DESDM CRs Masked on image
WCSDIM = 2WAT0_001= 'system=image'
WAT1_001= 'wtype=tpv axtype=ra'
WAT2_001= 'wtype=tpv axtype=dec'
MAGZERO1= 30.0944 / DES zeropoint
MAGZUNC1= 1.000000E-4 / DES zeropoint uncertainty
BPM = 'DESY1_20130907_85cfdea-20130908T040613_od[N18]'
WTMAP = 'DESY1_20130907_85cfdea-20130908T040613_ow[N18]'
ARAWGAIN= 4.44 / [e/adu] Average raw gain
HISTORY Image was compressed by CFITSIO using scaled integer quantization:
HISTORY q = 4.000000 / quantized level scaling parameter
HISTORY 'SUBTRACTIVE_DITHER_1' / Pixel Quantization Algorithm
CHECKSUM= 'ZdpefZndZdndfZnd' / HDU checksum updated 2015-04-30T22:58:09
DATASUM = '478591859' / data unit checksum updated 2015-04-30T22:58:09
END
```
# Apêndice B

# Mapas de previsões de ocultações

Seguem os mapas de previsões de ocultações pelos 6 TNOs encontrados na DECam no ano 2013.

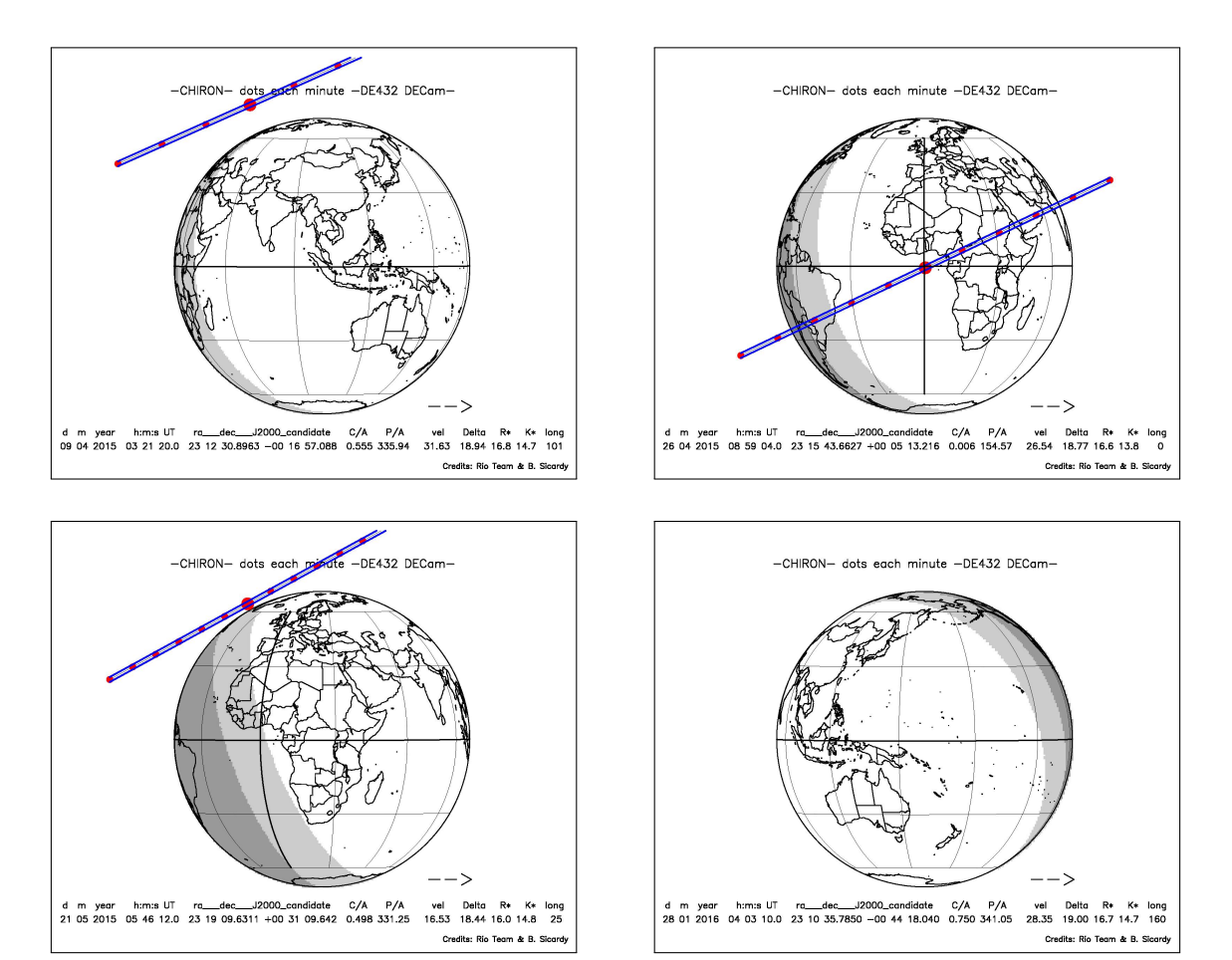

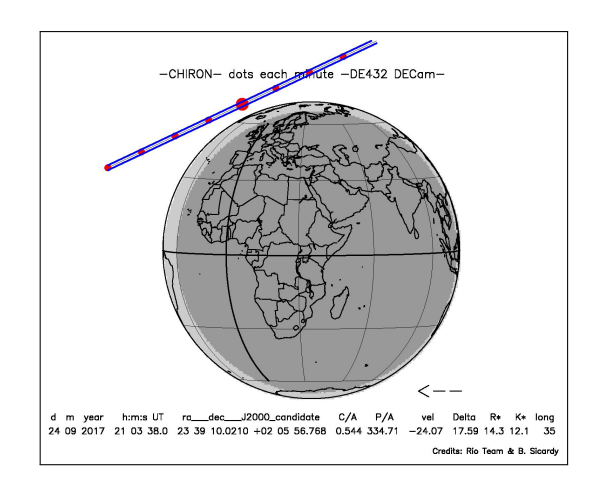

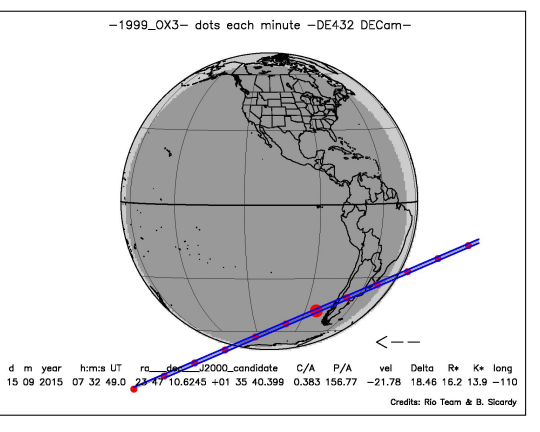

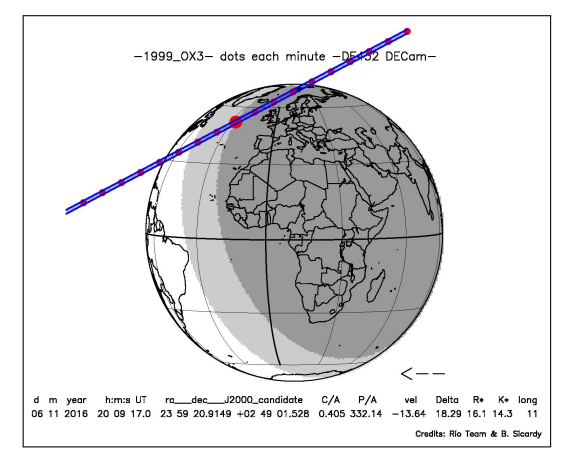

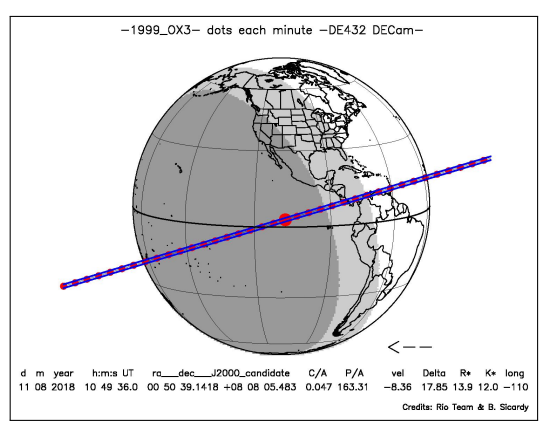

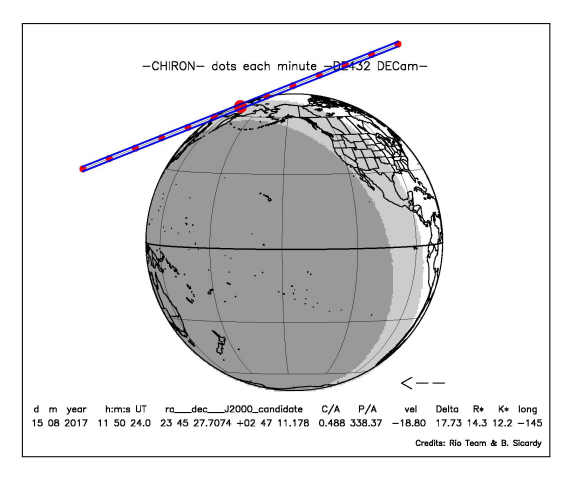

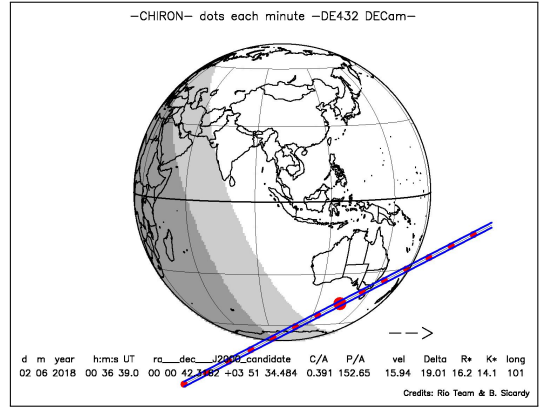

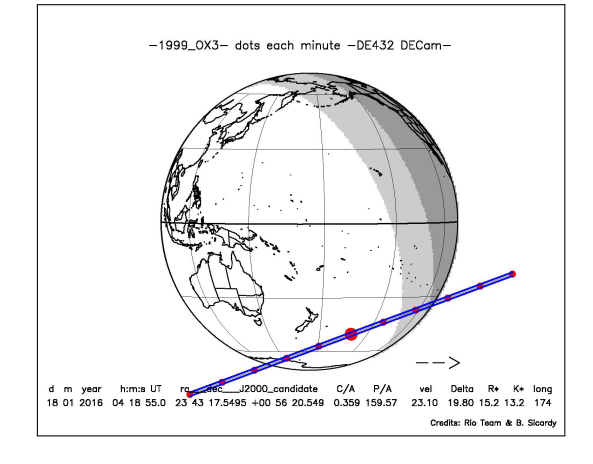

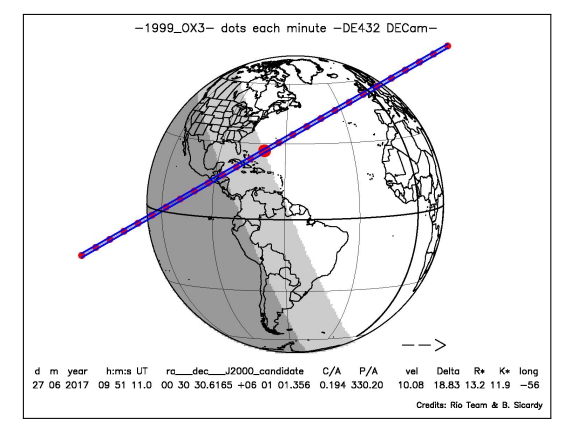

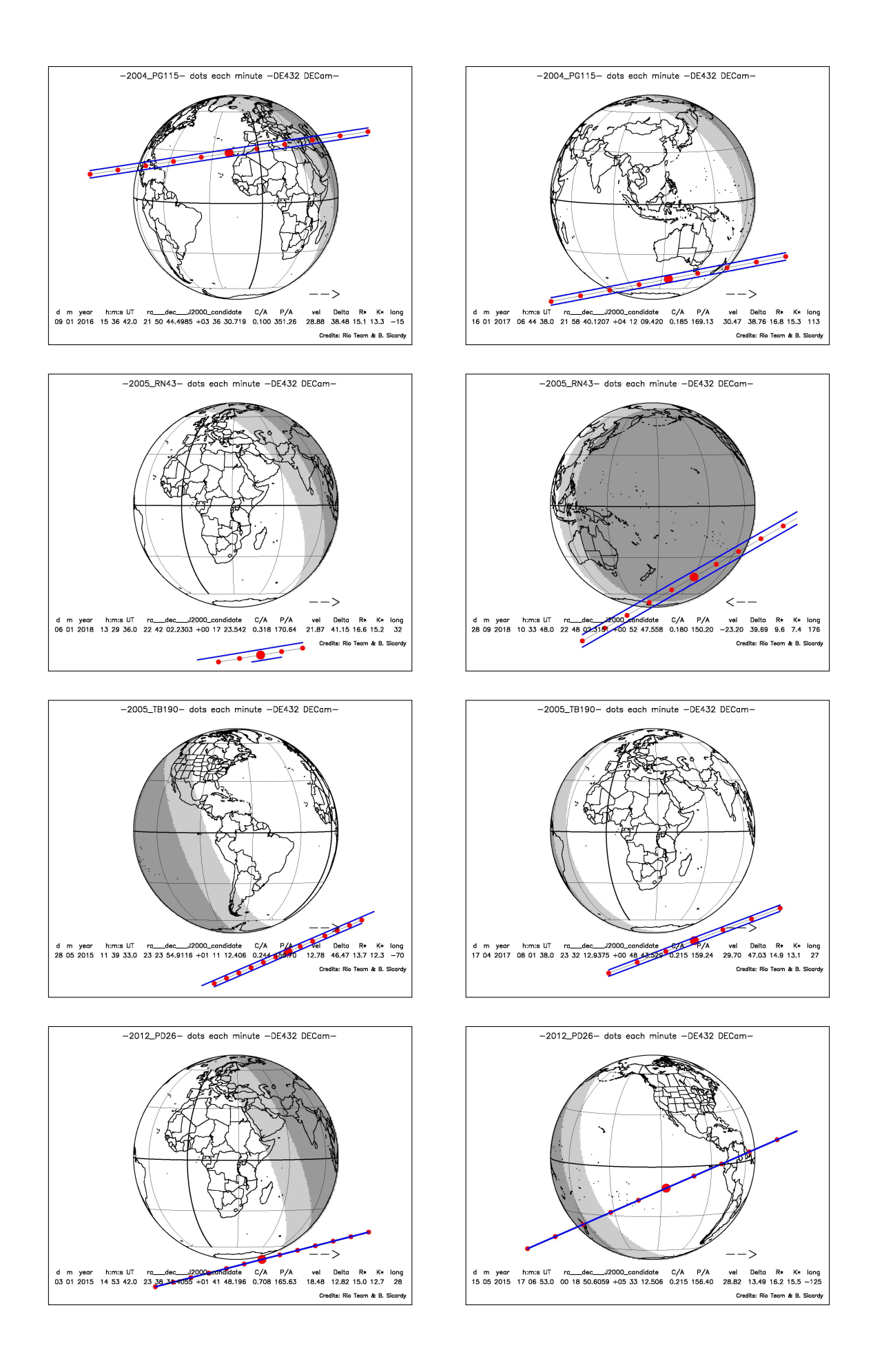

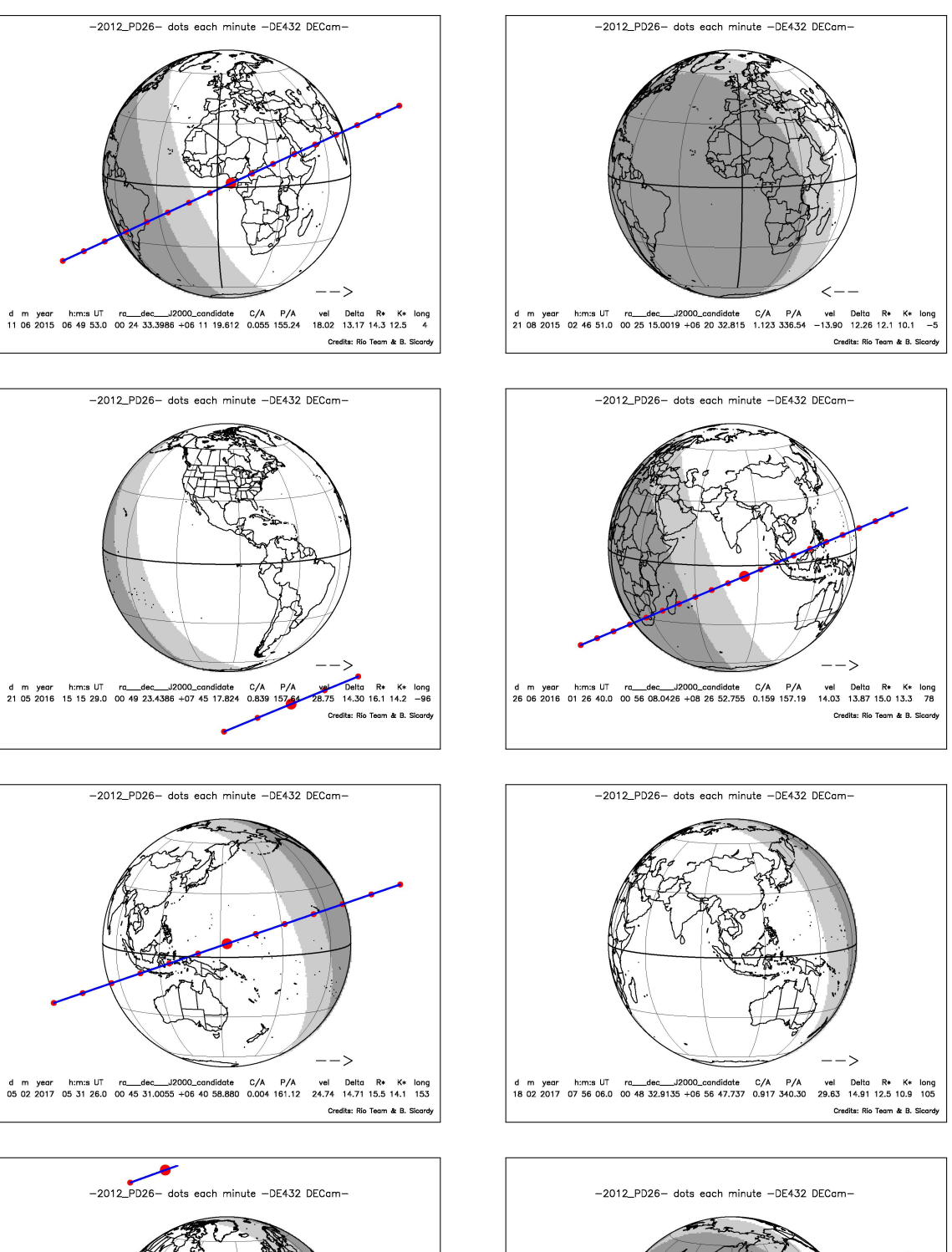

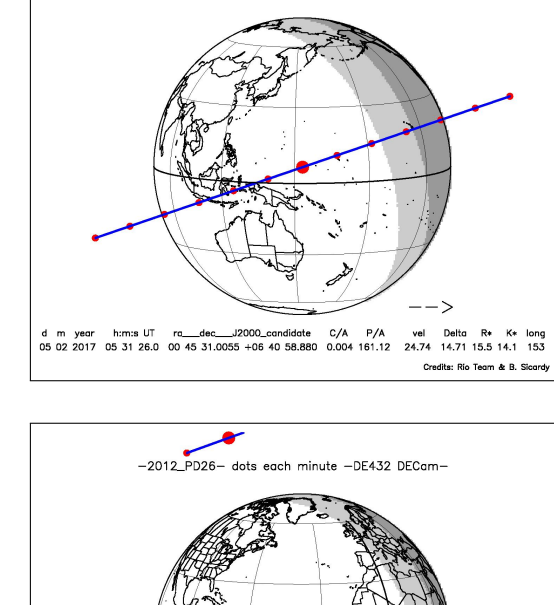

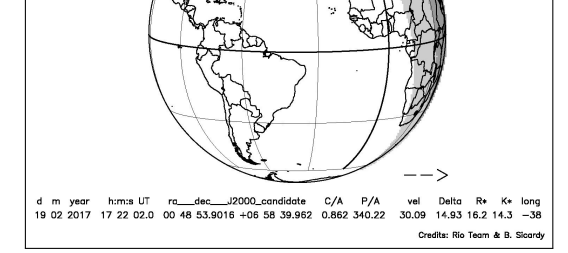

 $\overline{\left\langle \right\rangle }$ 

Credits: Rio Team & B. Sicardy

d m year h:m:s UT ra\_dec\_\_J2000\_candidate C/A P/A vel Delta R\* K\* long<br>17 09 2017 15 32 34.0 01 20 39.7546 +09 50 29.945 0.018 335.75 -18.80 13.79 15.3 12.3 150